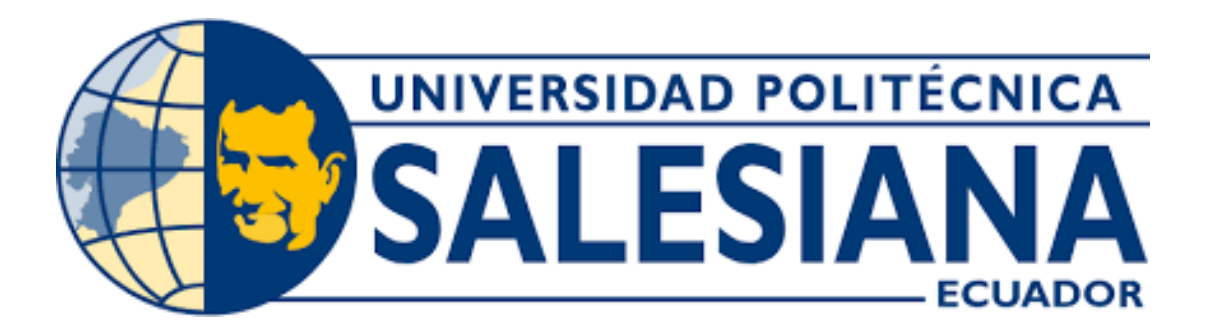

# **UNIVERSIDAD POLITÉCNICA SALESIANA**

## **SEDE QUITO**

## **CARRERA DE MECATRÓNICA**

# **DISEÑO Y CONSTRUCCIÓN DE UN PROTOTIPO REHABILITADOR POST - OPERATORIO PASIVO DE RODILLA PARA ROTURA DE MENISCOS**

Trabajo de titulación previo a la obtención del

Título de Ingeniero en Mecatrónica

**AUTOR:** JORGE ANDRÉS FLOR CHICAIZA

**TUTOR:** FABIO EDUARDO OBANDO HERRERA

**QUITO – ECUADOR** 

# **CERTIFICADO DE RESPONSABILIDAD Y AUTORÍA DEL TRABAJO DE TITULACIÓN**

Yo, Jorge Andrés Flor Chicaiza con documento de identificación N° 1716647506 manifiesto que:

Soy el autor y responsable del presente trabajo; y autorizo a que sin fines de lucro la Universidad Politécnica Salesiana pueda usar, difundir, reproducir o publicar de manera total o parcial el presente trabajo

Quito, 18 de octubre del 2022

Atentamente,

\_\_\_\_\_\_\_\_\_\_\_\_\_\_\_\_\_\_\_\_\_\_

Jorge Andrés Flor Chicaiza

## **CERTIFICADO DE CESIÓN DE DERECHOS DE AUTOR DEL TRABAJO DE TITULACIÓN A LA UNIVERSIDAD POLITÉCNICA SALESIANA**

Yo, Jorge Andrés Flor Chicaiza con documento de identificación No. 1716647506, expreso mi voluntad y por medio del presente documento cedo a la Universidad Politécnica Salesiana la titularidad sobre los derechos patrimoniales en virtud de que soy autor del Dispositivo Tecnológico: "Diseño y construcción de un prototipo rehabilitador post - operatorio pasivo de rodilla para rotura de meniscos" el cual asido desarrollado para optar por el título de: Ingeniero en Mecatrónica, en la Universidad Politécnica Salesiana, quedando la Universidad facultada para ejercer plenamente los derechos cedidos anteriormente.

En concordancia con lo manifestado, suscribo este documento en el momento que hago la entrega del trabajo final en formato digital a la Biblioteca de la Universidad Politécnica Salesiana.

Quito, 18 de octubre del 2022

Atentamente,

\_\_\_\_\_\_\_\_\_\_\_\_\_\_\_\_\_\_\_\_\_\_

Jorge Andrés Flor Chicaiza

### **CERTIFICADO DE DIRECCIÓN DEL TRABAJO DE TITULACIÓN**

Yo, Fabio Eduardo Obando Herrera, con documento de identificación N° 1707982169, docente de la Universidad Politécnica Salesiana, declaro que bajo mi tutoría fue desarrollado el trabajo de titulación: DISEÑO Y CONSTRUCCIÓN DE UN PROTOTIPO REHABILITADOR POST - OPERATORIO PASIVO DE RODILLA PARA ROTURA DE MENISCOS, realizado por Jorge Andrés Flor Chicaiza con documento de identificación N° 1716647506, obteniendo como resultado final el trabajo de titulación Dispositivo Tecnológico que cumple con todos los requisitos determinados por la universidad politécnica salesiana.

Quito, 18 de octubre del 2022

Atentamente,

Ing. Fabio Eduardo Obando Herrera, MSc.

### **DEDICATORIA**

<span id="page-4-0"></span>Este proyecto lo dedico con todo mi corazón a mi madre María de Lourdes, pues sin ella no lo habría logrado. A mi esposa quien ha estado a mi lado en todo este proceso, a mis hijos José David y Ana Barbara Flor por su infinita paciencia, el cual cedieron su tiempo para que "Papá estudie", para permitir llevar a cabo este proyecto. A mis compañeros que me prestaron su ayuda, a ellos mi infinito cariño.

*Andrés Flor*

## **AGRADECIMIENTO**

<span id="page-5-0"></span>A mi familia, por haber sido mi apoyo a lo largo de toda mi carrera universitaria.

De manera especial a mi tutor de tesis Ing. Fabio Obando MSc, por el tiempo dedicado y los conocimientos brindados.

A mis docentes que conforman la carrera de mecatrónica por haberme brindado el apoyo para desarrollarme profesionalmente.

A la Universidad Politécnica Salesiana, por acogerme y ser parte de su proceso profesional.

*Andrés Flor* 

# ÍNDICE DE CONTENIDO

<span id="page-6-0"></span>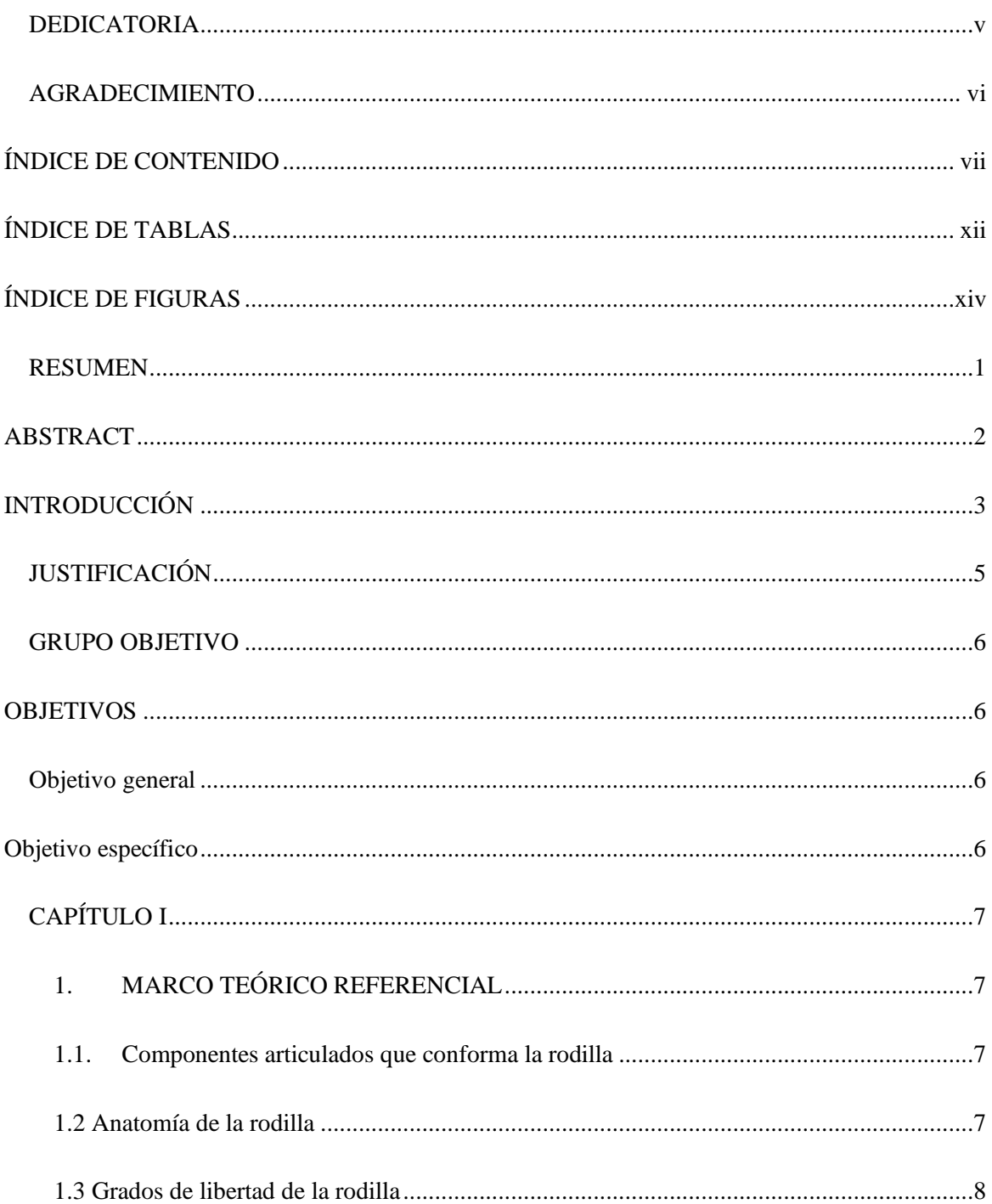

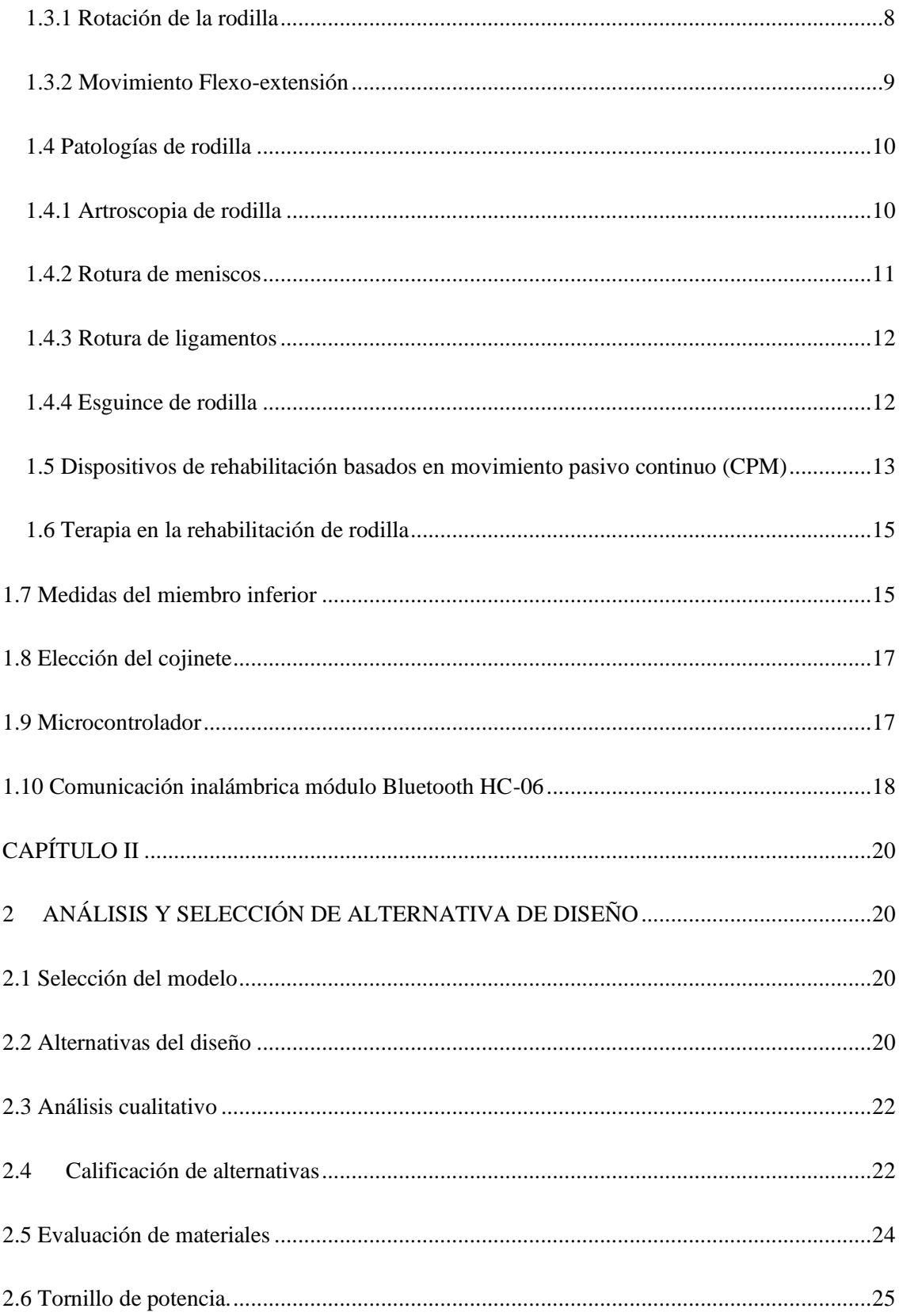

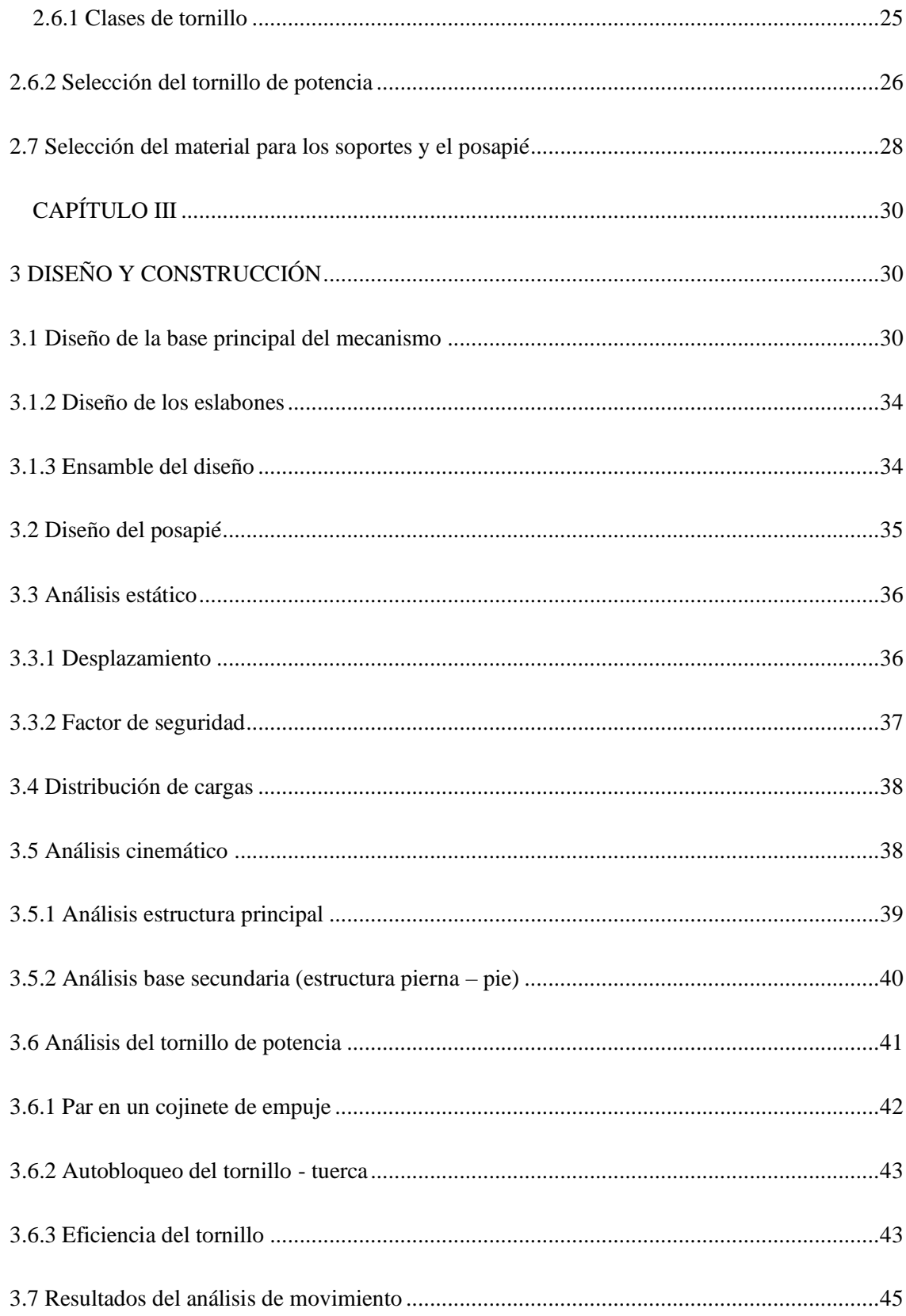

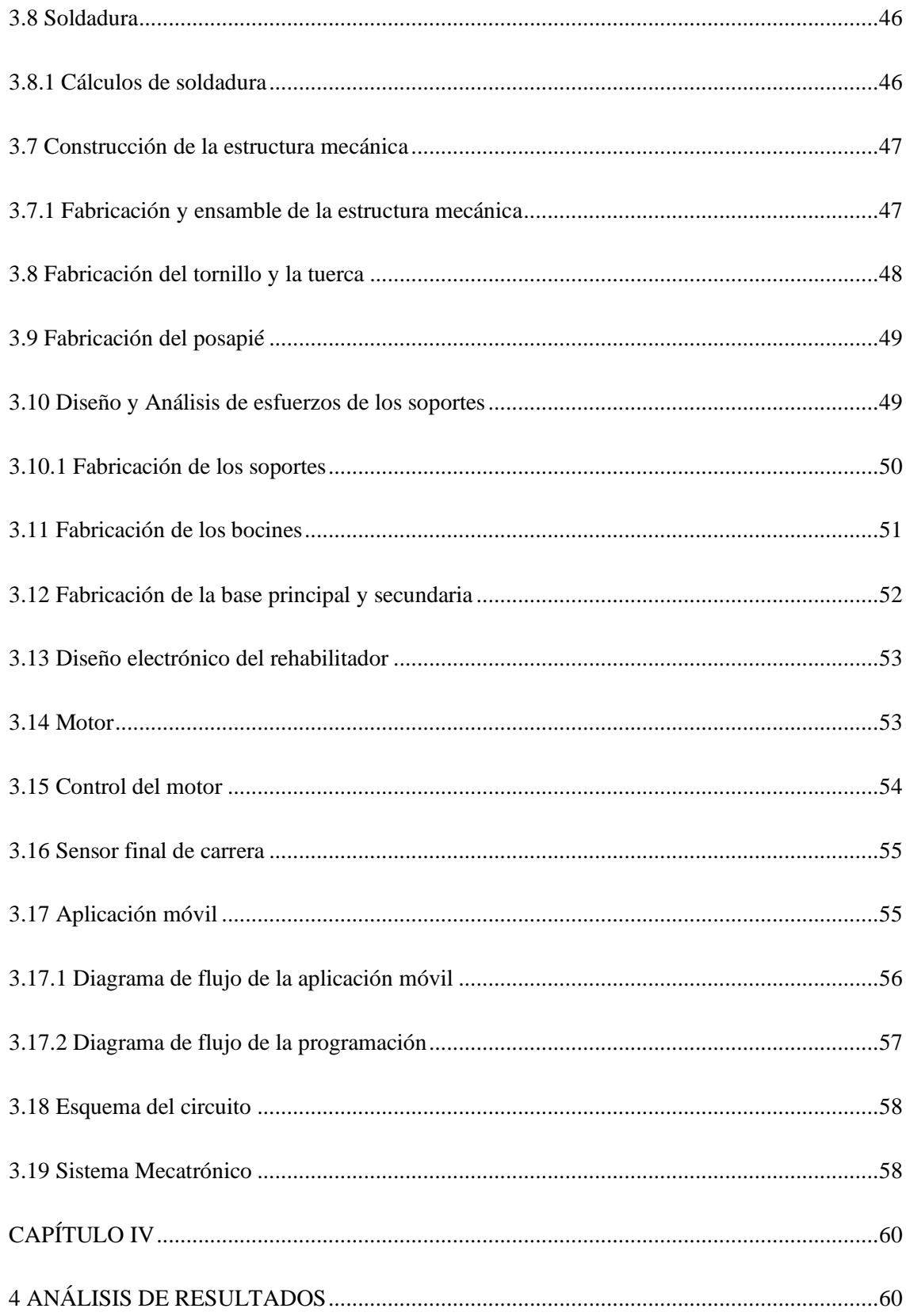

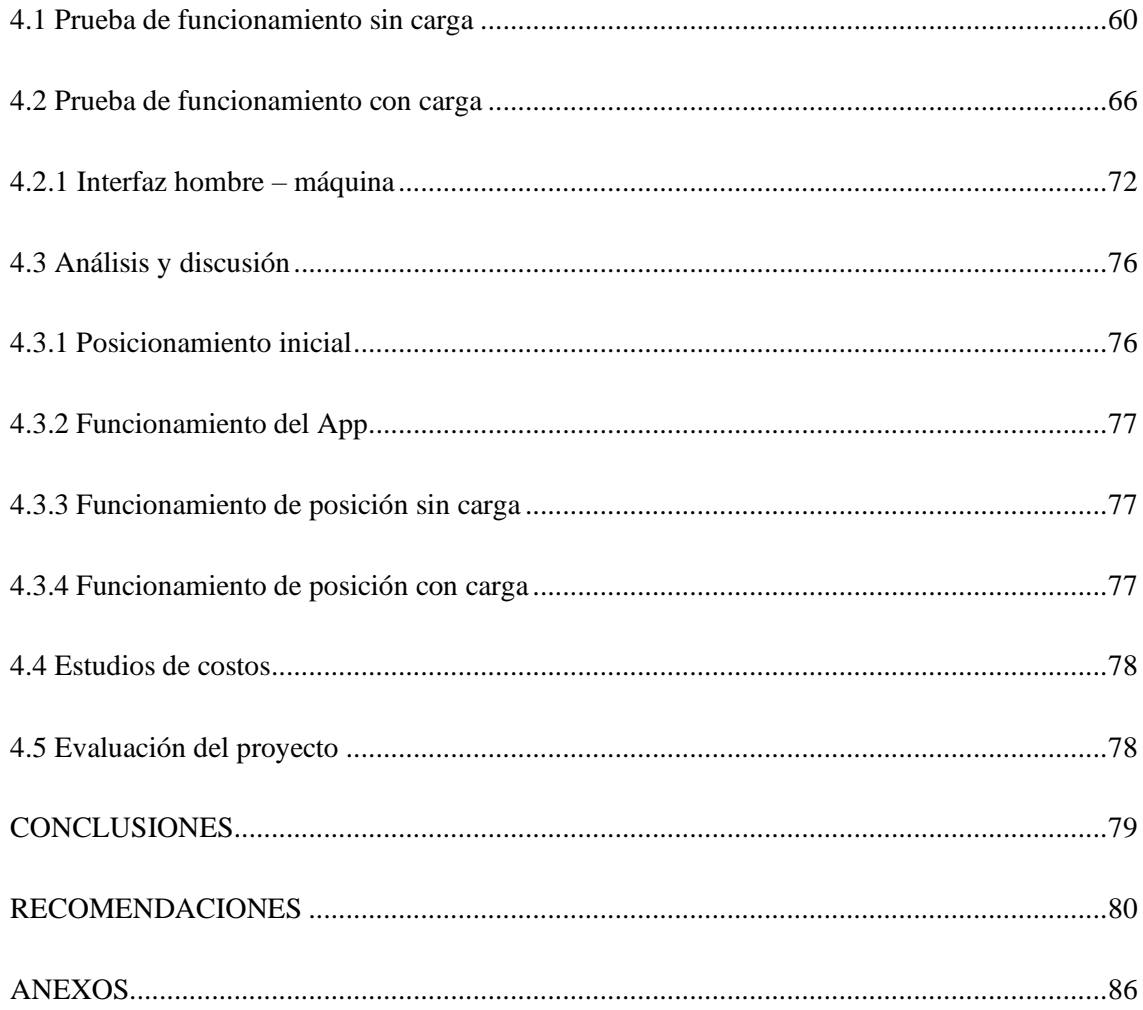

# **ÍNDICE DE TABLAS**

<span id="page-11-0"></span>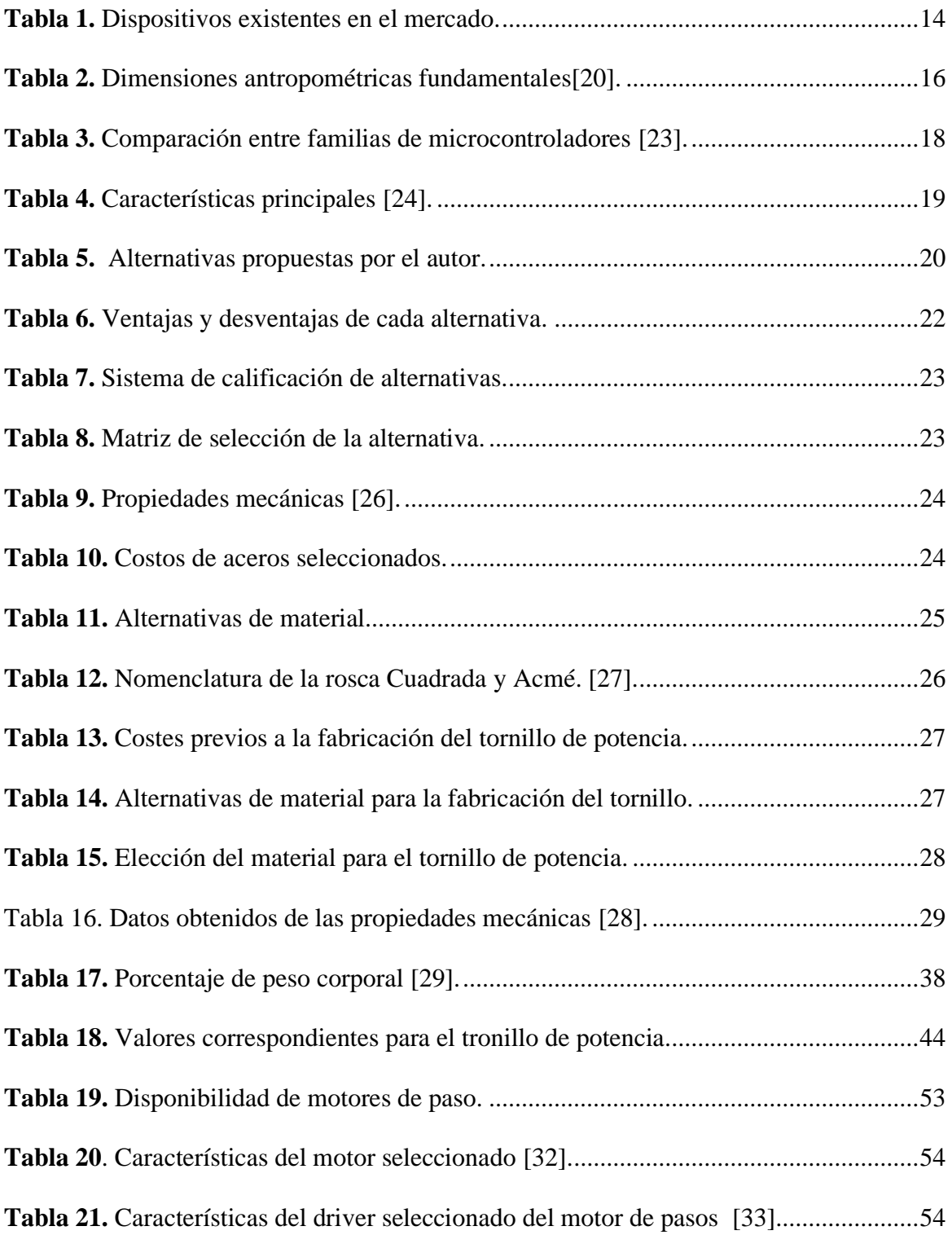

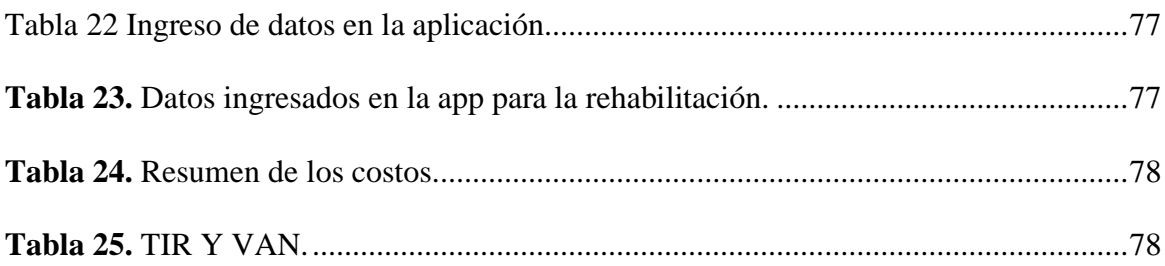

# **ÍNDICE DE FIGURAS**

<span id="page-13-0"></span>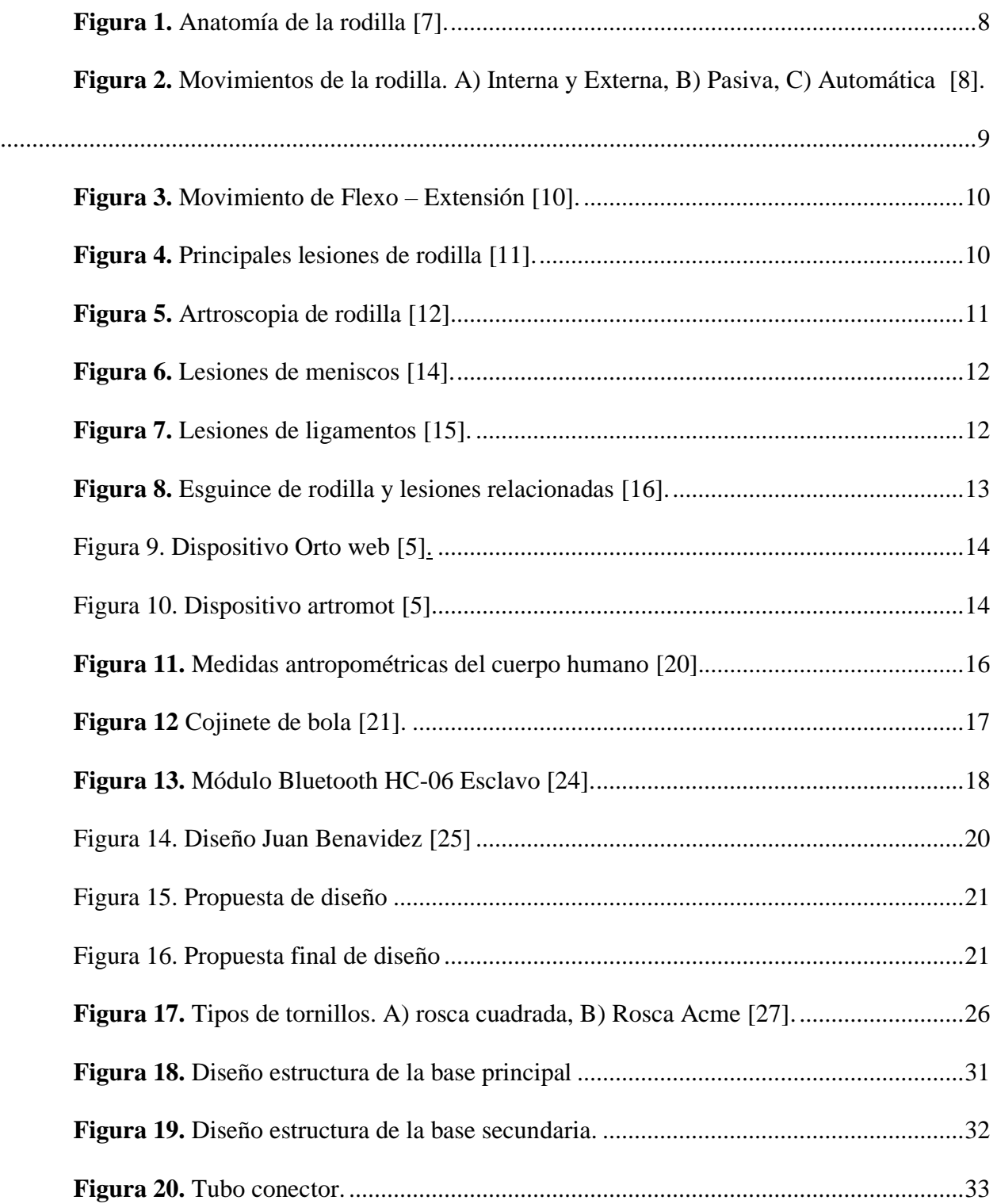

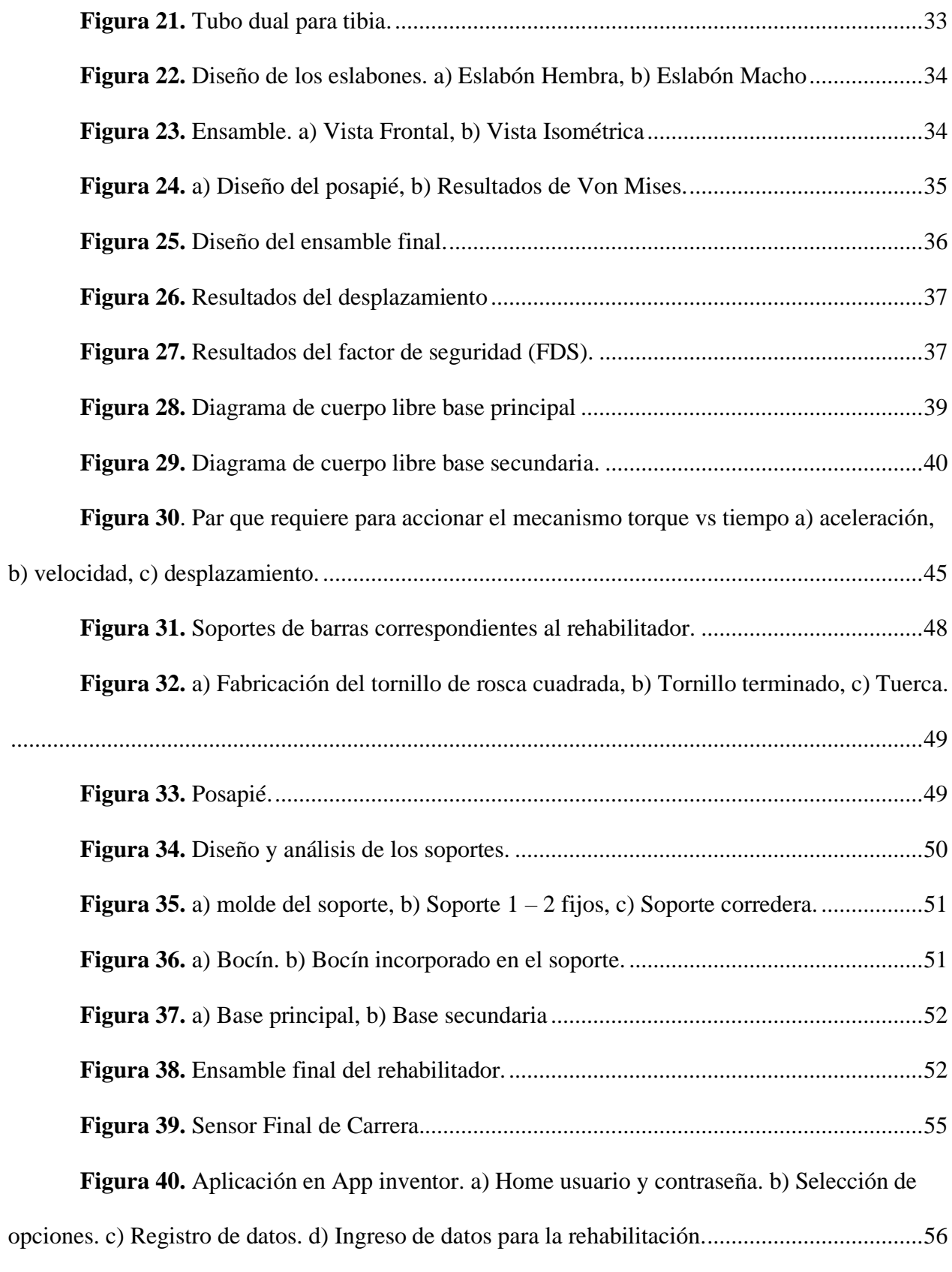

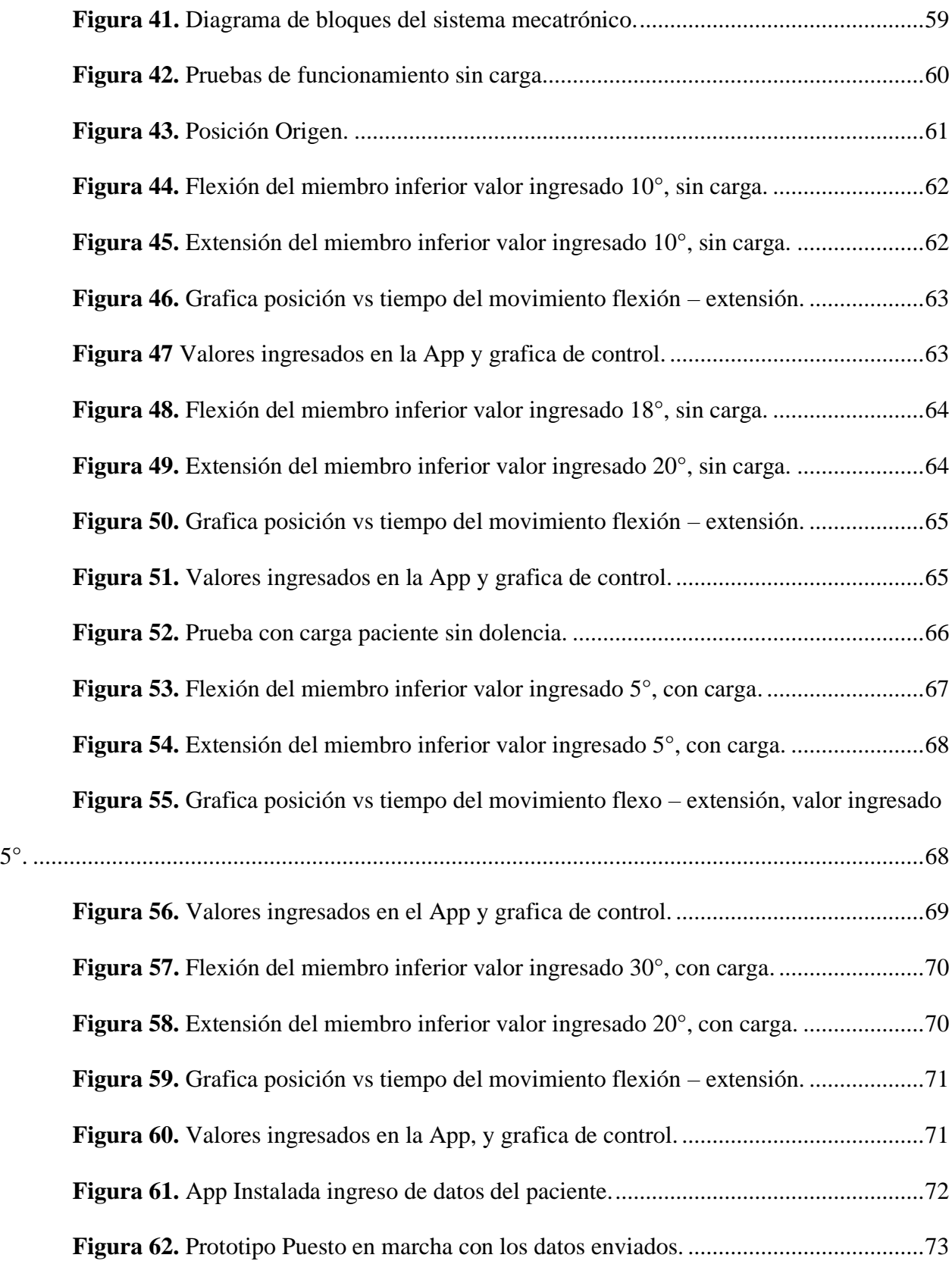

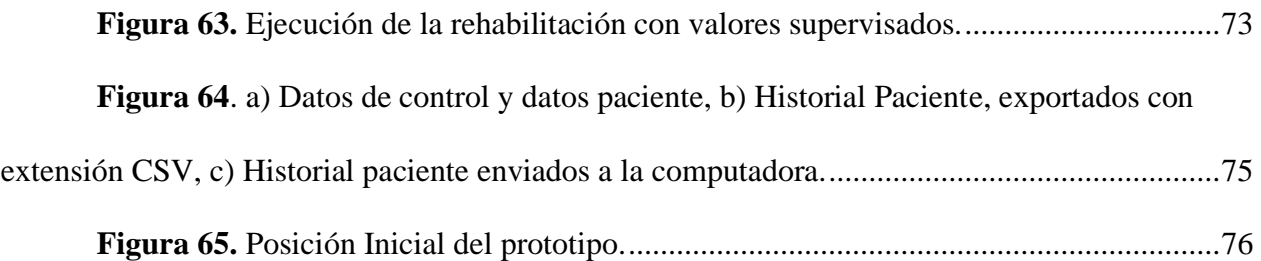

#### **RESUMEN**

<span id="page-17-0"></span>De acuerdo al objetivo general de este trabajo el cual, es el diseño y construcción de un rehabilitador post - operatorio pasivo de rodilla para rotura de meniscos. En la primera etapa se presenta el estudio biomecánico de la rodilla y diferentes patologías que requieran de intervención quirúrgica. Luego, para su desarrollo se propuso, analizó y calificó tres alternativas, se dimensionó los mecanismos para realizar una valoración. Posteriormente la intervención SolidWorks permitió el desarrollo del prototipo, simulación, un análisis de cargas, posición y velocidad. Para la construcción se realizó una elección de materiales existentes en el mercado, además la utilización del laboratorio de máquinas y herramientas de la Universidad Politécnica Salesiana sede Quito campus Sur, para la construcción del tornillo de potencia de rosca cuadrada. Después se realizó el cálculo respectivo para accionar y levantar la carga, el cual consta de la selección del motor tomando en cuenta los resultados correspondientes al par del tornillo, además el diseño esquemático del circuito de los componentes electrónicos, y la lógica de programación para llevar a cabo la comunicación inalámbrica entre App y el microcontrolador.

A continuación, se realizó pruebas de funcionamiento con profesionales entendidos en la fisioterapia para corroborar el correcto funcionamiento del prototipo. Por último, se elaboró un análisis de costos del prototipo propuesto.

**Palabras clave:** Antropometría – Biomecánica – Fisioterapia – Tornillo de potencia.

### **ABSTRACT**

<span id="page-18-0"></span>According to the general objective of this work, which is the design and construction of a passive post-operative knee rehabilitator for meniscal tears. In the first stage, the biomechanical study of the knee and different pathologies that require surgical intervention is presented. Then, for its development, three alternatives were proposed, analyzed and qualified, and the mechanisms were sized to perform an assessment. Subsequently, the SolidWorks intervention allowed the development of the prototype, simulation, an analysis of loads, position and speed. For the construction, a choice of existing materials in the market was made, in addition to the use of the laboratory of machines and tools of the Universidad Politécnica Salesiana Quito, South campus, for the construction of the square thread power screw. Then the respective calculation was made to drive and lift the load, which consists of the selection of the motor taking into account the results corresponding to the torque of the screw, in addition to the schematic design of the circuit of the electronic components, and the programming logic to carry out the wireless communication between App and the microcontroller.

Next, functional tests were carried out with professionals knowledgeable in physiotherapy to corroborate the correct functioning of the prototype. Finally, a cost analysis of the proposed prototype was developed.

**Keywords:** Anthropometry – Biomechanics – Physiotherapy – Power Screw

## **INTRODUCCIÓN**

<span id="page-19-0"></span>La articulación de rodilla, está conformada por el fémur, tibia y rótula, y es conocida como una de las más complejas del ser humano. Soporta grandes cargas y riesgos de lesión, se debe agregar que, los principales movimientos son de flexión, extensión estos permiten correr, caminar y realizar actividades físicas.

El concepto biomecánico de la rodilla se presenta en dos términos básicos la cinética y la cinemática. Por un lado, la cinética de la rodilla, se basa en modelos sobre el cual se aplica determinadas fuerzas y momentos, donde provocan movimientos y deformaciones, con ello se realiza el estudio de los ejes anatómicos como mecánicos, que a su vez están relacionados con los ángulos y fuerzas que actúan sobre la rodilla en estado de reposo.

Por otro lado, la cinemática de la rodilla, es el rango de movimiento en tres planos frontal, sagital, y transversal en comparación con la cinética, esta no se ocupa de las fuentes que producen el movimiento sino la relación entre posiciones, velocidad y aceleración.

Las lesiones de rodilla se han convertido en una de las más comunes tanto para atletas profesionales como amateur, se afirma que la rotura de meniscos es la lesión más común que afecta a la rodilla, esto ocurre en acciones de no contacto producidos por cambios de dirección, aterrizajes, en deportes como fútbol, balonmano, baloncesto, esto se debe a las altas cargas que soporta duranta estas maniobras enlazado a un déficit en la biomecánica [1].

Las cirugías de rodillas es una posibilidad de tratamiento, pero no es siempre el tratamiento adecuado para cada lesión, pues se debe ser lo más conservador y menos agresivo posible, hoy en día las lesiones que son candidatos a la cirugía son: lesiones de meniscos, ligamentos de la rodilla, fracturas, cartílago, y artrosis.

Por consiguiente, la rehabilitación es un tratamiento completo en el que se realiza tantas terapias físicas como máquinas, que ayudan a agilitar la recuperación de la lesión, una de las mayores desventajas es la falta de dispositivos adecuados para una rehabilitación postquirúrgica de rodilla, pues sus, principales equipos existentes llegan hacer insuficientes y costosos.

Por tanto, se propone realizar un prototipo rehabilitador postoperatorio pasivo de rodilla con lo cual la parte afectada podrá realizar movimientos continuos involuntarios que ayudará a fortalecer el músculo y así recuperar el rango de movimiento.

Para lograr realizar estos objetivos, el presente trabajo escrito se lo ha dividido en 4 capítulos que se describen a continuación:

Capítulo 1, marco teórico donde se recopila la información sobre los componentes y anatomía de la rodilla.

Capítulo 2, se encuentra constituido por el desarrollo de alternativas en base a criterios los cuales conllevan a un producto final.

Capítulo 3, está constituido por el diseño y construcción de acuerdo a medidas – movimientos de la rodilla.

Capítulo 4, está constituido por el análisis y resultados que se obtuvieron en el periodo de estudio.

# **JUSTIFICACIÓN**

<span id="page-21-0"></span>Hoy en día, existen varios tipos de rehabilitadores, los cuales permiten desarrollar ejercicios tanto de manera pasiva, como de manera activa, permitiendo a los fisioterapeutas diseñar un tratamiento completo en el que se contemplen tantas terapias físicas como máquinas que ayuden a agilizar la recuperación de la lesión [2].

La construcción del prototipo será de gran utilidad para la rehabilitación postquirúrgica de rotura de meniscos la cual es una lesión frecuente, permitiendo que el paciente tenga una rehabilitación de calidad en un tiempo más corto y accesible, a sabiendas que en hospitales carecen de dispositivos adecuados y por tal motivo las terapias se realizan manualmente, causando incomodidad debido a que se genera dolor [3].

### **GRUPO OBJETIVO**

<span id="page-22-0"></span>Este proyecto está dirigido a clínicas, hospitales, y centros especialistas de ayuda social permitiendo mejorar el tratamiento de rehabilitación de los pacientes intervenidos durante la fase de hospitalización y reducir el tiempo de recuperación.

### **OBJETIVOS**

#### <span id="page-22-2"></span><span id="page-22-1"></span>*Objetivo general*

Diseñar y construir un prototipo rehabilitador post – operatorio pasivo de rodilla para rotura de meniscos

#### <span id="page-22-3"></span>*Objetivo específico*

- Analizar el estado del arte referente a rehabilitadores basados en CPM y lesiones de meniscos.
- Calcular los elementos mecánicos y electrónicos correspondientes para el rehabilitador pasivo de rodilla.
- Construir el prototipo rehabilitador postoperatorio pasivo de rodilla y validar mediante pruebas de funcionamiento.

# **CAPÍTULO I**

#### **1. MARCO TEÓRICO REFERENCIAL**

<span id="page-23-1"></span><span id="page-23-0"></span>Se presentan las bases teóricas como el estudio de la rodilla humana, así también los tipos de patologías que requieren algún tipo de rehabilitación, además la revisión de dispositivos de movimiento pasivo continuo (CPM) presentes en el mercado nacional.

#### <span id="page-23-2"></span>*1.1.Componentes articulados que conforma la rodilla*

- La articulación femorotibial: Se ubican en la superficie del hueso y tibia, el cual, es de tipo móvil es capaz de generar movimientos, además es considerado como la unión principal de la rodilla [2].
- Articulación patelofemoral: Se encuentra entre el hueso sesamoideo conocido como rótula, con el fémur. Dicha articulación es de tipo diartrosis, específicamente troclear, su principal función es ejercer la rótula sobre el tendón rotuliano y el del cuádriceps durante los movimientos de flexo – extensión [3].

Los ligamentos son bandas muy fuertes de tejidos que conectan un hueso con el otro. Los ligamentos cruzados anterior y posterior, además de los colaterales interno y externo se conectan con el fémur y la espinilla (Tibia) la cual ayuda a la estabilidad de la articulación de la rodilla [4].

#### <span id="page-23-3"></span>*1.2 Anatomía de la rodilla*

La rodilla es la articulación más compleja y grande del ser humano, es así que cuando se encuentra saludable su movimiento es suave, permitiendo correr, caminar y voltear sin dolor alguno [5]. Su estructura se comprende por:

- Ligamentos.
- Tendones.
- Huesos.
- Músculos.

De este modo, la articulación está conformada por tres huesos, fémur, tibia, y rotulo o paleta. La articulación está envuelta en una cápsula el cual contiene líquido sinovial, sirve como lubricante [6].

Por otra parte, la rodilla se conforma del extremo distal del fémur al extremo de la tibia, dicho extremo se conoce como platillos tibiales estos pueden ser externos o internos, la parte externa se encuentra más alejada de la rodilla. Además, sus huesos están protegidos por cartílagos, pues sin ellos el hueso puede sufrir daños estructurales [7].

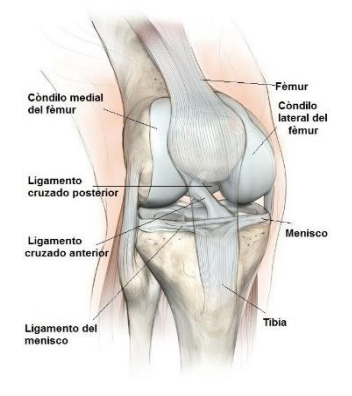

*Figura 1. Anatomía de la rodilla [7].*

#### <span id="page-24-0"></span>*1.3 Grados de libertad de la rodilla*

Dicha articulación, posee dos grados de libertad, el principal realiza movimientos de flexoextensión, el otro permite realizar movimientos de rotación, siempre y cuando este flexionada.

#### <span id="page-24-1"></span>*1.3.1 Rotación de la rodilla*

La rotación se ubica en el eje vertical y rota siempre que este flexionada, sus movimientos son internos y externos.

- Rotación interna: la rotación es de 30°, es conocido como aducción, pues la punta del pie se dirige hacia dentro.
- Rotación externa: lo realiza de forma contraria a la interna, es decir hacia fuera, conocido como abducción del pie.

La rotación externa de forma pasiva se aproxima a 40°, en comparación con los 30° de la rotación interna [8]. Los encargados del movimiento rotatorio externo son:

- Bíceps femoral. Se encarga de realizar la acción de rotación.
- Tensor de la fascia lata. Su acción es de rotar siempre y cuando la rodilla este flexionada.

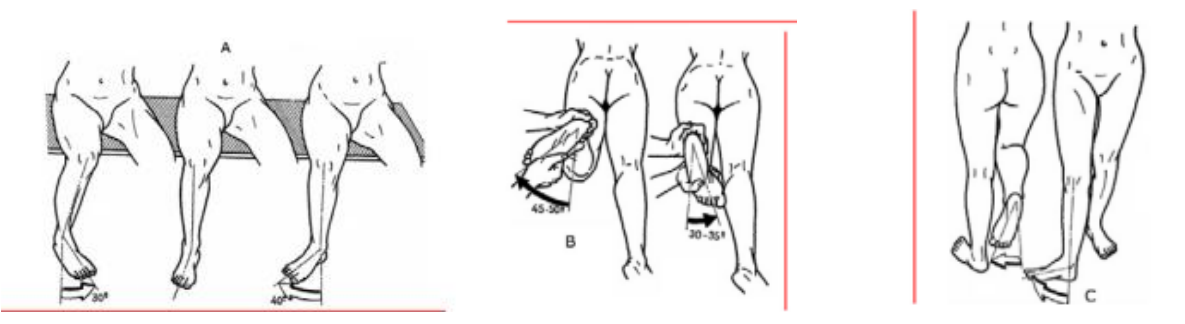

*Figura 2. Movimientos de la rodilla. A) Interna y Externa, B) Pasiva, C) Automática [8].*

#### <span id="page-25-0"></span>*1.3.2 Movimiento Flexo-extensión*

Se define a la extensión como un movimiento que aleja la cara posterior de la pierna a la cara del muslo. Por el contrario, se la define a la flexión como un movimiento que aproxima la cara posterior de la pierna a la cara del muslo, por otro lado, su amplitud depende de la cadera, si se encuentra flexionada este alcanza 140 grados de flexión activa y 120 grados si está en extensión [9].

Músculos encargados de flexionar la rodilla son: semitendinoso, semimembranoso, bíceps femoral, recto interno, sartorio, poplíteo y gemelos [9].

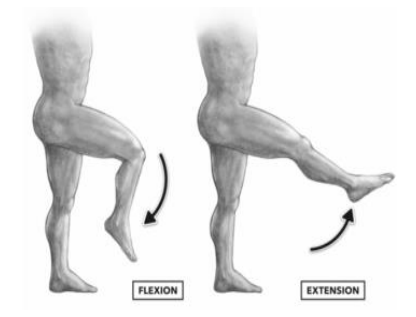

*Figura 3. Movimiento de Flexo – Extensión [10]*.

#### <span id="page-26-0"></span>*1.4 Patologías de rodilla*

Los problemas de rodilla ocurren cuando presentan enfermedades o lesiones, la figura 4 se muestra los tipos de dolencias más frecuentes como son:

- Esguince de rodilla.
- Artrosis.
- Luxación rótula.
- Femoropatelar.

Estas lesiones, causan mucho dolor suele ocurrir por un movimiento repentino para ello la necesidad de una rehabilitación física llega hacer necesario [11].

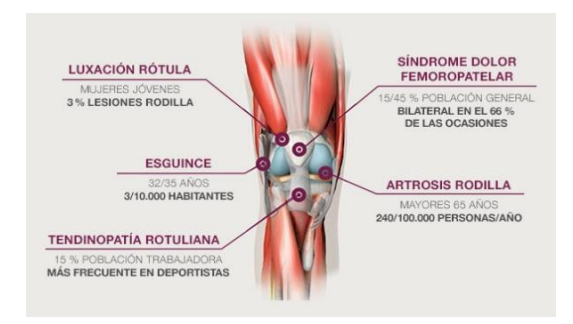

*Figura 4. Principales lesiones de rodilla [11].*

#### <span id="page-26-1"></span>*1.4.1 Artroscopia de rodilla*

La artroscopia llega hacer un procedimiento mínimamente invasivo, la cual permite el acceso y tratamiento de las lesiones que llegan a afectar a la estructura de la articulación la mayoría de cirugías de rodilla se lo realiza con un abordaje completo con artroscopia, esta técnica permite

tener una mayor visualización de la articulación de forma poco agresiva, gracias a esto se accede a todos los puntos de la rodilla y así realizar una limpieza cartilaginosa, tal cual como se indica la figura 5.

Este tipo de técnica ofrece una mejor visualización y maniobra que la cirugía abierta, sus complicaciones son mínimas y la recuperación es más rápida y mejor [12].

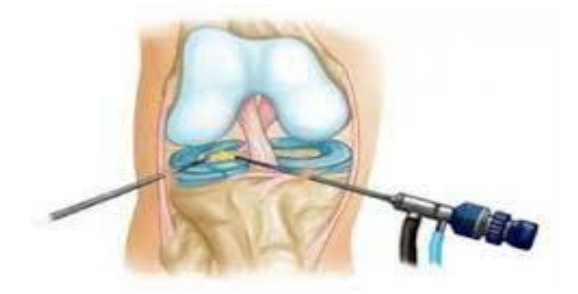

*Figura 5. Artroscopia de rodilla [12].*

#### <span id="page-27-0"></span>*1.4.2 Rotura de meniscos*

Los meniscos son estructuras en "C", su función es parecido a un amortiguador y estabilizador, se adapta a la forma redonda del fémur a la parte plana de la tibia, la rotura se genera por una torsión o flexión forzada, dicha lesión se da comúnmente entre deportistas, sobre todo en fútbol, baloncesto, tenis, esta lesión suele ir acompañada de la rotura de ligamentos. En personas adultas, el proceso degenerativo de la rodilla ocasiona desgarros y roturas en los meniscos, es decir, el resultado de actividades como colocarse en cuclillas, pivotes agresivos, giros repentinos o simplemente arrodillarse [13].

Para el tratamiento quirúrgico, se realiza pruebas como la ecografía o radiografía, esto ayudará a que el traumatólogo decida si es de operación o un tratamiento conservador, el cual permita intentar regenerar el menisco, el cual consiste en aplicar el PRP (Plasma Rico en Plaqueta) aunque la posibilidad de regenerarse es bajas, si es de operación, se la puede realizar mediante artroscopia u operación abierta. Para la rehabilitación el paciente debe realizar movimientos pasivos, su amplitud de movimiento deberá estar comprendida entre 0 y 90 grados de flexión [14].

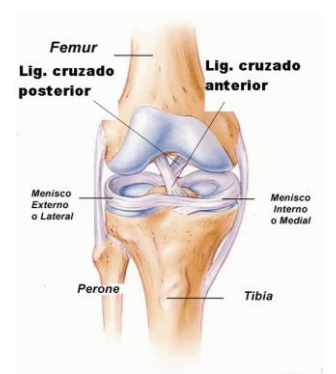

*Figura 6. Lesiones de meniscos [14].*

#### <span id="page-28-0"></span>*1.4.3 Rotura de ligamentos*

Es una lesión que se produce con bastante frecuencia, en personas que realizan algún deporte, ya que la articulación está sometida a un mayor número de cambios y sentidos, giros bruscos y golpes directos, su simbología (L.C.A) y (L.C.P) como se muestra en la figura7 o bien dicho, ligamento cruzado anterior y ligamento cruzado posterior son las roturas más comunes [15].

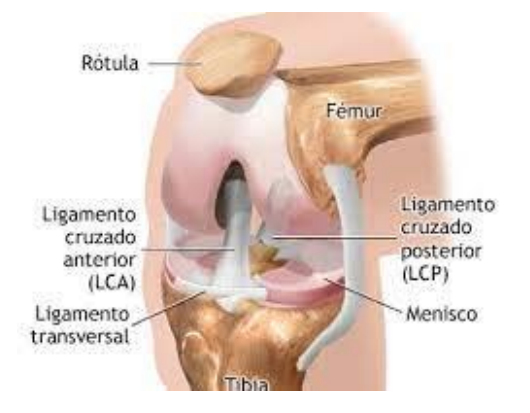

*Figura 7. Lesiones de ligamentos [15].*

#### <span id="page-28-1"></span>*1.4.4 Esguince de rodilla*

Tomando en cuenta que la función de los ligamentos es de mantener alineados los huesos y articulaciones, las causas por las que se produce un esguince, es la realización de un movimiento brusco, los síntomas son dolor, inflamación y rigidez en el movimiento. El tratamiento llega hacer quirúrgico, esto ocurre cuando los ligamentos los cuales sujetan la articulación sufren un estiramiento brusco ya sea de forma parcial o total, estos pueden ser reemplazados o no dependiendo de la gravedad, la rehabilitación, es similar a la rotura de meniscos. [16]

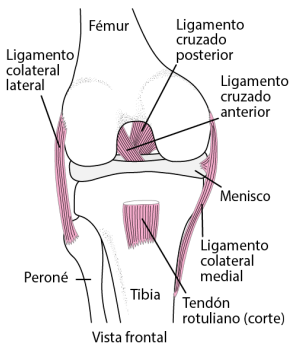

*Figura 8. Esguince de rodilla y lesiones relacionadas [16].*

#### <span id="page-29-0"></span>*1.5 Dispositivos de rehabilitación basados en movimiento pasivo continuo (CPM)*

Estos dispositivos mantienen el movimiento de una articulación después de una intervención quirúrgica, su principal función es el movimiento continuo la cual reduce la rigidez y el dolor del paciente [17].

Los dispositivos existentes en el mercado realizan en su mayoría rehabilitación pasiva permiten configurar el grado de flexo-extensión, eliminar la rigidez articular, y reducir el periodo de hospitalización.

En la Tabla 1, se muestra una relación de los distintos modelos de rehabilitadores basado en movimiento pasivo continuo.

<span id="page-30-0"></span>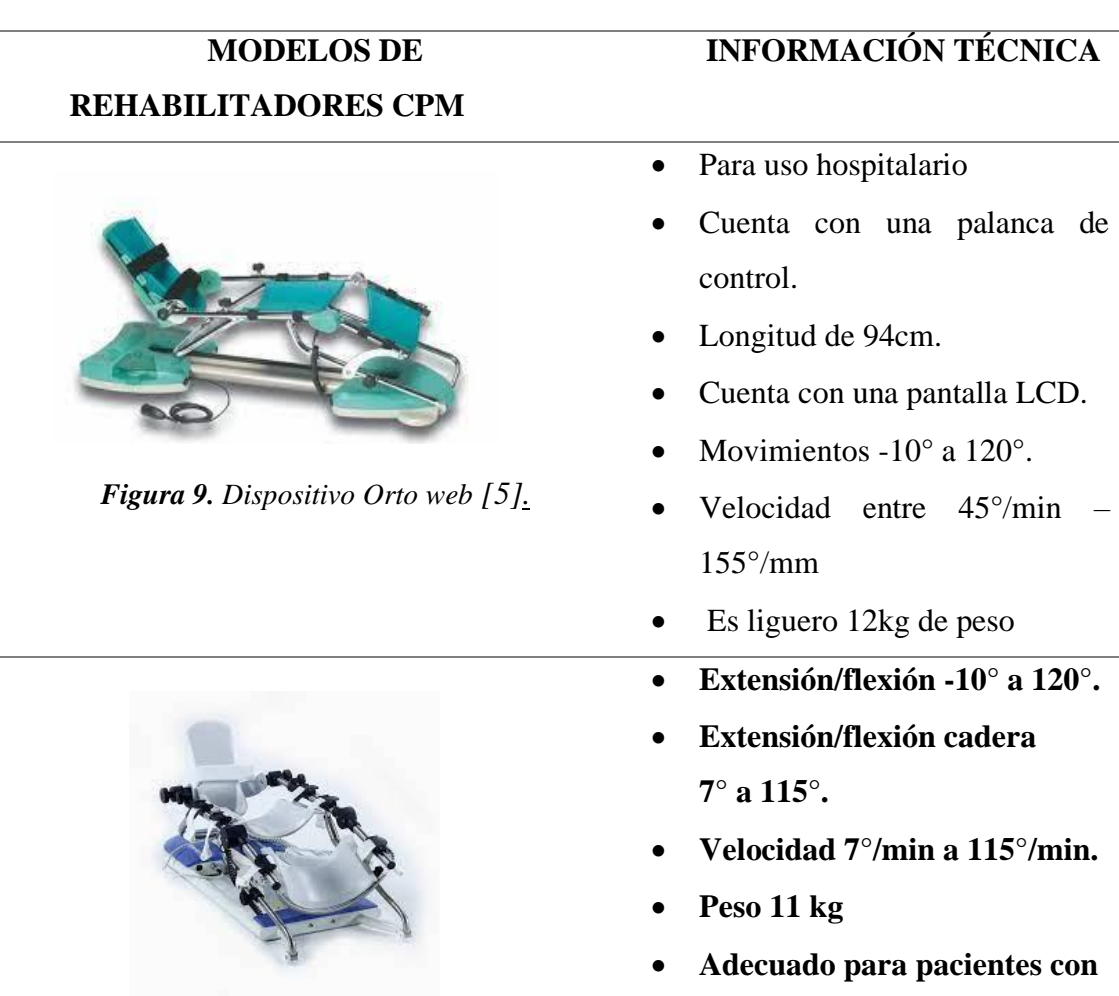

#### *Tabla 1. Dispositivos existentes en el mercado*.

*Figura 10. Dispositivo artromot [5].*

**estatura de 120 – 200 cm.**

#### <span id="page-31-0"></span>*1.6 Terapia en la rehabilitación de rodilla*

La rehabilitación es un proceso indispensable que permite al paciente tener una recuperación exitosa, en la fisioterapia una de las técnicas de rehabilitación es la cinesiterapia pasiva lo cual comprende un conjunto de ejercicios propios como son:

- Manipulaciones.
- Esfuerzos momentáneos.
- Movimientos pasivos relajados.

Estos ejercicios son adecuados, ya que el paciente restablece la amplitud de la articulación, se lo realiza mediante una fuerza externa, es decir, sin intervención del paciente, por tanto, para que su recuperación sea óptima no debe realizar una resistencia muscular [18], los objetivos de esta terapia son:

- Reducción del dolor.
- Aumento del rango articular.
- Mejora el flujo sanguíneo.
- Movilidad entre los tejidos.

A su vez, comprende otro tipo de procedimiento para el tratamiento de patologías como es la cinesiterapia activa, mediante la contracción voluntaria del paciente, es decir la participación activamente en los ejercicios, este tipo de rehabilitación permite recuperar el tono muscular de la parte afectada, como resultado, evita la rigidez articular, además, aumenta la potencia y resistencia muscular [19].

#### <span id="page-31-1"></span>*1.7 Medidas del miembro inferior*

Para la realización del proyecto se toma en cuenta las medidas del miembro inferior de personas adultas entre 1,50 – 1,80 cm de estatura, lo cual esta detallada en, las figuras 11 – 12, describe la altura y longitud de hombre y mujeres.

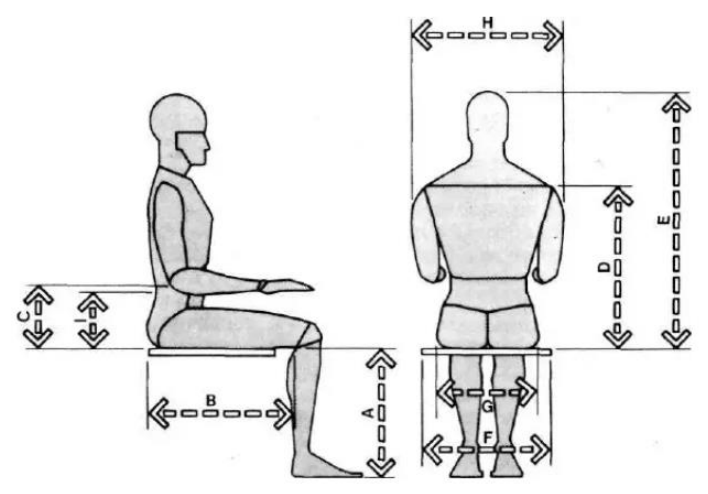

*Figura 11. Medidas antropométricas del cuerpo humano [20].*

En la figura 11, se detalla medidas del cuerpo, de acuerdo con, el diseño prototipo rehabilitador post - operatorio pasivo de rodilla para rotura de meniscos, las medidas que son de nuestro interés es la parte del miembro inferior (A, B) lo cual se detallas en la Tabla 2.

<span id="page-32-0"></span>

|                                           |       | <b>Hombres</b>         |       |                        | <b>Mujeres</b> |                        |       |                        |
|-------------------------------------------|-------|------------------------|-------|------------------------|----------------|------------------------|-------|------------------------|
| Medida                                    | Pulg. | $\mathbf{C}\mathbf{m}$ | Pulg. | $\mathbf{C}\mathbf{m}$ | Pulg.          | $\mathbf{C}\mathbf{m}$ | Pulg. | $\mathbf{C}\mathbf{m}$ |
| A altura<br>poplítea                      | 15.5  | 39.4                   | 19.3  | 49                     | 14             | 35.6                   | 17.5  | 44.5                   |
| <b>B</b> Largura<br>$nalga -$<br>poplíteo | 17.3  | 43.9                   | 21.6  | 54.9                   | 17             | 43.2                   | 21    | 53.3                   |
| C altura codo<br>reposo                   | 7.4   | 18.8                   | 11.6  | 29.5                   | 7.1            | 18                     | 11    | 28                     |
| <b>D</b> Altura<br>Hombro                 | 21    | 53.3                   | 25    | 63.5                   | 18             | 45.7                   | 25    | 63.5                   |
| E Altura<br>sentado<br>normal             | 31.6  | 80.3                   | 36.6  | 93                     | 29.6           | 75.2                   | 34.7  | 88.1                   |
| F Anchura<br>$\bf{code}-\bf{code}$        | 13.7  | 34.8                   | 20    | 50.5                   | 12.3           | 31.2                   | 19.3  | 49                     |
| <b>G</b> Anchura<br>caderas               | 12.2  | 31                     | 16    | 40.4                   | 12.3           | 31.2                   | 17.1  | 43.4                   |
| <b>H</b> Anchura<br>hombros               | 17    | 43                     | 19    | 48.3                   | 13             | 33                     | 19    | 48.3                   |

*Tabla 2. Dimensiones antropométricas fundamentales.*

#### <span id="page-33-0"></span>*1.8 Elección del cojinete*

La función del cojinete es soportar cargas radiales, axiales o combinaciones, además permite movimientos entre elementos de máquinas [2], resistiendo la carga de un eje rotatorio. Se muestra en la figura 13.

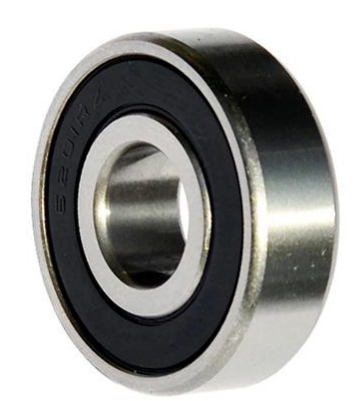

*Figura 12 Cojinete de bola [21].*

Las aplicaciones de los cojinetes dependen de las condiciones de trabajo, coste, espacio disponible, entre otros. Es por ello que se seleccionó un cojinete o rodamiento de bola por las siguientes ventajas [22].

- Espacio necesario mínimo.
- Mayor capacidad de carga
- Menor desgaste.
- Buena amortiguación

#### <span id="page-33-1"></span>*1.9 Microcontrolador*

Debido a la experiencia de manejo, control, y programación de un microcontrolador se utilizó el ATMEGA 328P, en comparación de otras marcas como PIC, ESP32, STM32 Núcleo.

<span id="page-34-1"></span>

| <b>CARACTERÍSTICAS AVR ATMEGA</b> |              | PIC MICROCHIP | <b>ESP32</b> | <b>STM32</b><br><b>NÚCLEO</b> |
|-----------------------------------|--------------|---------------|--------------|-------------------------------|
| Existencia en el                  | <b>ALTO</b>  | <b>ALTO</b>   | <b>ALTO</b>  | <b>BAJO</b>                   |
| mercado                           |              |               |              |                               |
| <b>Costos</b>                     | <b>BAJO</b>  | <b>BAJO</b>   | <b>MEDIO</b> | <b>ALTO</b>                   |
| Programación                      | <b>FACIL</b> | FACIL         | <b>MEDIO</b> | <b>MEDIO</b>                  |
| Disponibilidad de                 | <b>ALTO</b>  | <b>ALTO</b>   | <b>BAJO</b>  | <b>BAJO</b>                   |
| información en el sitio           |              |               |              |                               |
| web                               |              |               |              |                               |
| Consumo de energía                | <b>BAJO</b>  | <b>BAJO</b>   | <b>BAJO</b>  | <b>BAJO</b>                   |

*Tabla 3. Comparación entre familias de microcontroladores [23].*

Refiriéndose a la Tabla 3 la facilidad de adquisición del microcontrolador AVR ATMEGA, resulta fácil ya que tiendas electrónicas disponen de esta marca.

El ATMEGA 328P, posee 14 pines digitales de entrada/salida, 6 entradas analógicas velocidad de 16 MHz un microcontrolador económico y completo, permite la comunicación con los distintos componentes del prototipo. Hoy en día la disponibilidad de información en foros y videos para los microcontroladores AVR ATMEGA resulta de gran ayuda al momento de realizar proyectos.

#### <span id="page-34-0"></span>*1.10 Comunicación inalámbrica módulo Bluetooth HC-06*

El módulo bluetooth HC – 06 soporta conexiones inalámbricas, se comporta como esclavo o maestro. La comunicación utiliza 2 a 2.4 GHz de frecuencia para el intercambio de datos, es compatible con celulares con sistema Android y con los microcontroladores Arduino [24].

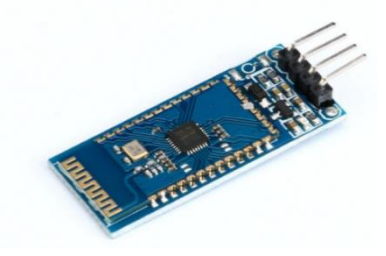

*Figura 13. Módulo Bluetooth HC-06 Esclavo [24].*

En el anexo 3, se puede observar la conexión entre el Arduino nano y el Módulo Bluetooth.

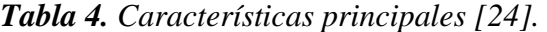

<span id="page-35-0"></span>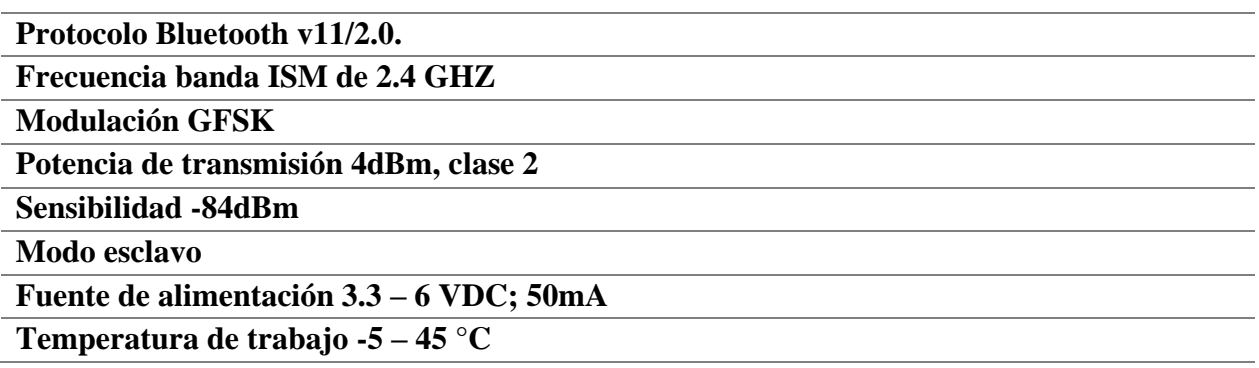
# **CAPÍTULO II**

# **2 ANÁLISIS Y SELECCIÓN DE ALTERNATIVA DE DISEÑO**

En este capítulo se presenta de manera general, las distintas alternativas para el prototipo rehabilitador postoperatorio pasivo de rodilla, a fin de llevar, una evaluación en base a características fundamentales para lograr un óptimo funcionamiento, dicho brevemente, para la selección de la mejor alternativa debe ser acorde a las medidas antropométricas, ser ergonómico, cumplir con los movimientos necesarios para realizar la rehabilitación, y de fácil funcionamiento.

# *2.1 Selección del modelo*

Se muestra distintas alternativas de solución para llevar a cabo el correcto funcionamiento del prototipo, a la hora de decidir, se realizará un análisis de los distintos elementos que conforma el diseño seleccionado.

# *2.2 Alternativas del diseño*

En la Tabla 5, se muestra las diferentes alternativas que permiten identificar y seleccionar el diseño más adecuado desde el punto de vista técnico y económico.

# *Tabla 5. Alternativas propuestas por el autor.*

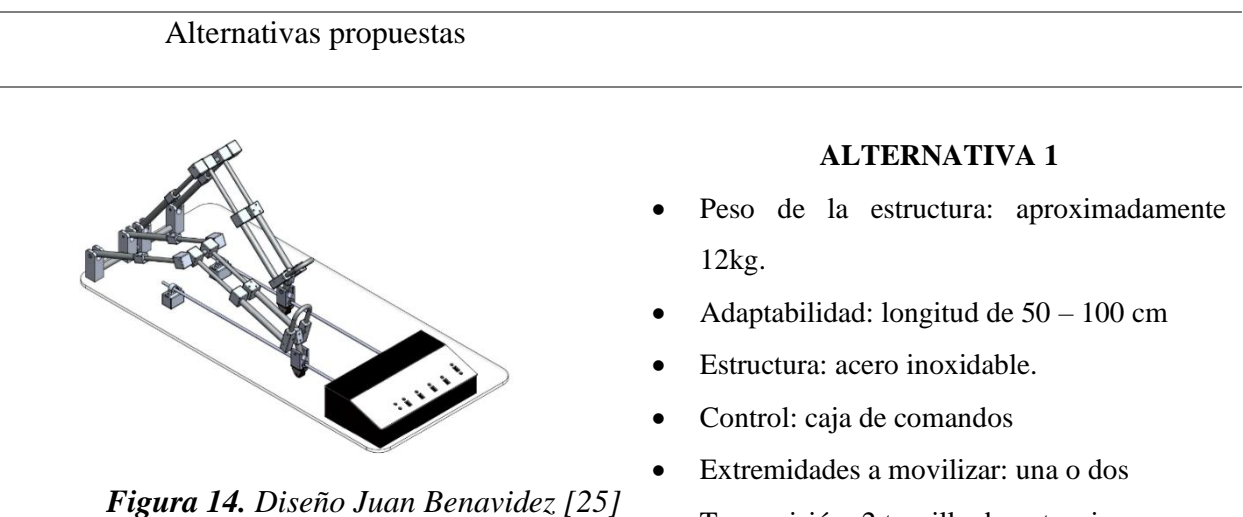

• Transmisión: 2 tornillo de potencia

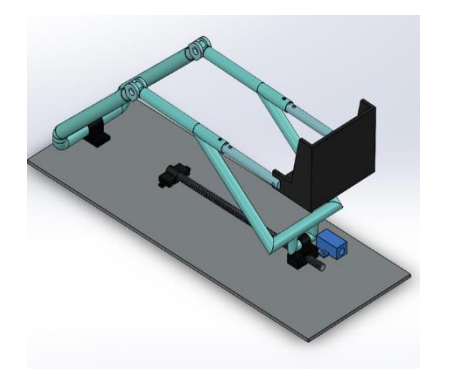

*Figura 15. Propuesta de diseño. Autor*

#### **ALTERNATIVA 2**

- Peso de la estructura: aproximadamente 18Kg.
- Adaptabilidad: longitud de 50 cm.
- Estructura: acero inoxidable.
- Control: motor a pasos
- Extremidades a movilizar: una extremidad según la necesidad.
- Transmisión: tornillo de potencia.

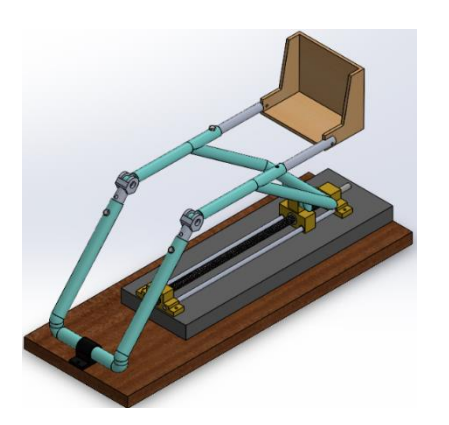

*Figura 16. Propuesta final de diseño. Autor* 

### **ALTERNATIVA 3**

- Peso de la estructura: 20kg aproximadamente.
- Adaptabilidad: Tubos regulables según se requiera.
- Control: Su control es por bluetooth, bloqueo de emergencia, selección de velocidad y tiempo de rehabilitación.
- Extremidades a movilizar: Una extremidad según la necesidad.
- Transmisión: Mecanismo corredera.
- Estructura: Tubos ASTM A36 regulables soportes de tríplex, posapiés de MDF la cual da soporte al pie, correas de ajuste para inmovilizar el miembro inferior.

### *2.3 Análisis cualitativo*

En la Tabla 6, se muestra las ventajas y desventajas de cada alternativa, es necesario recalcar que, la información nos permite presentar resultados en función de los objetivos propuestos.

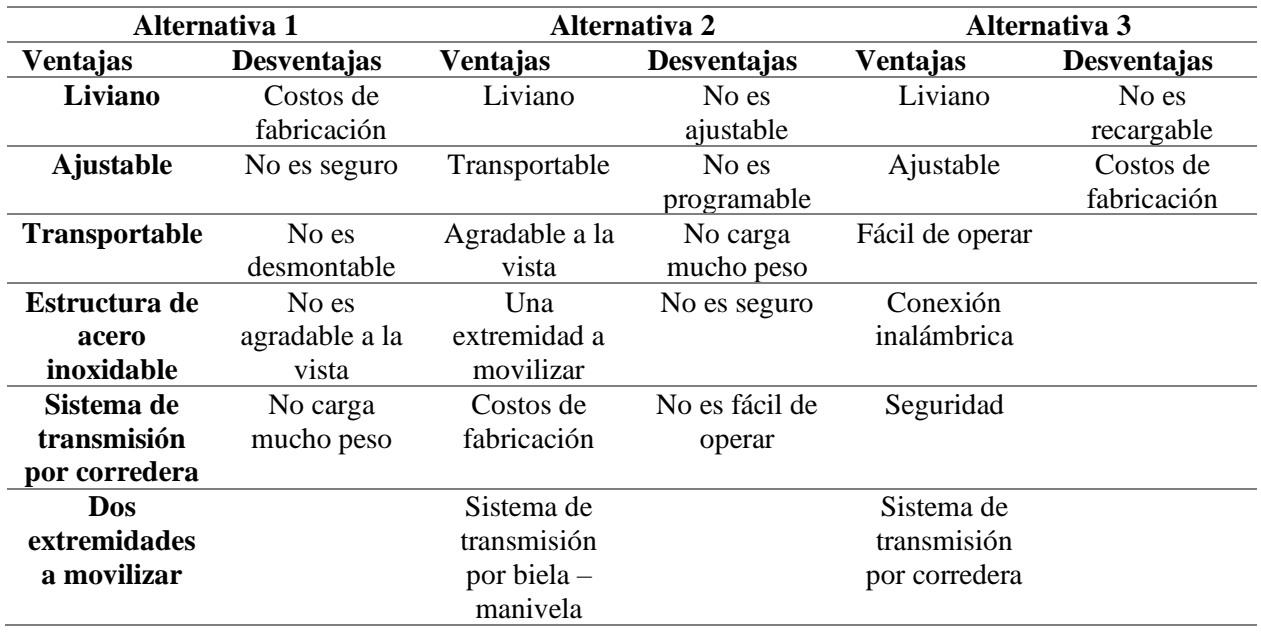

*Tabla 6. Ventajas y desventajas de cada alternativa.*

#### *2.4 Calificación de alternativas*

Las diferentes opciones detalladas en la Tabla 6, brinda información de factibilidad para la elección de la mejor alternativa, a continuación, se procede a evaluar costos – veneficios tales como, materiales, dimensiones, seguridad, e implementación en la Tabla 7 se describe la calificación de cada alternativa que se adapte mejor a este sistema.

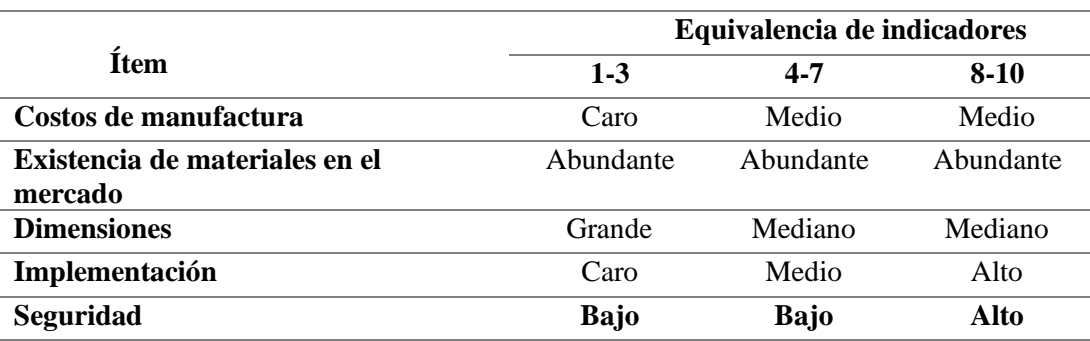

### **CALIFICACIÓN SIMPLE**

La Tabla 8, muestra una relación de cada alternativa el cual permite definir la viabilidad y factibilidad que debe tener el diseño, para ello, se considera un valor correspondiente entre 1 y 10 siendo 1 el valor más bajo y 10 el valor más alto.

#### *Tabla 8. Matriz de selección de la alternativa.*

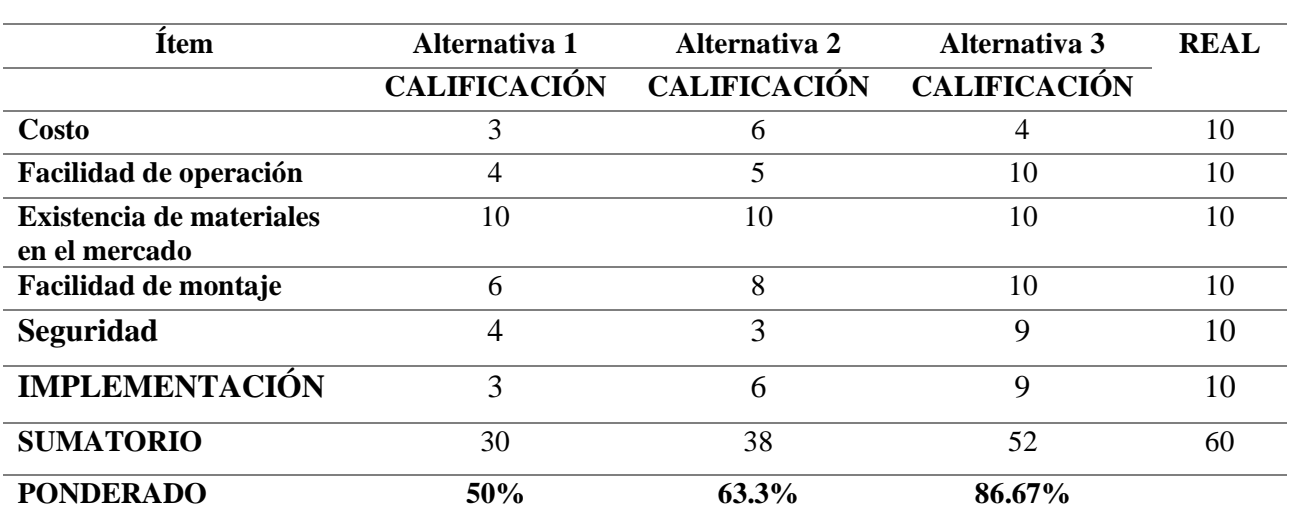

#### **Calificación simple**

Con los resultados obtenidos, se infiere, la mejor opción es la alternativa 3 con un ponderado de 86.67%, se mostrará de manera detallada la selección de materiales para el prototipo rehabilitador pasivo de rodilla, donde su implementación y seguridad es alto, el costo de manufactura es medio.

### *2.5 Evaluación de materiales*

El siguiente punto trata de, evaluar los materiales existentes en el mercado nacional tomando en cuenta los requerimientos de la Tabla 9. Para ello se selecciona lo siguiente:

- Acero negro ASTM A36.
- Acero inoxidable (304).
- Acero de transmisión 1045.

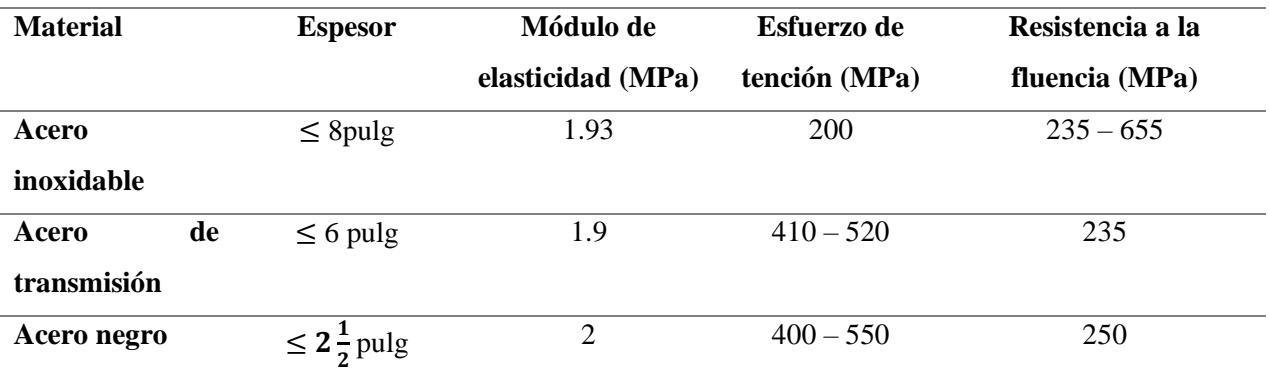

#### *Tabla 9. Propiedades mecánicas[26].*

Al tener tres tipos de acero existentes en el mercado nacional, como describe la Tabla 9, las propiedades mecánicas de cada material garantizan el buen funcionamiento del prototipo, a continuación, se realiza un análisis en los costos, disponibilidad, y manufactura de los materiales seleccionados.

*Tabla 10. Costos de aceros seleccionados.*

| <b>Material</b>  | <b>Manufactura</b> | Costos        | <b>Disponibilidad</b> |
|------------------|--------------------|---------------|-----------------------|
| Acero inoxidable | Medio              | Medio         | Alto                  |
| Acero de         | Caro               | Caro          | Alto                  |
| transmisión      |                    |               |                       |
| Acero negro      | <b>Barato</b>      | <b>Barato</b> | Alto                  |

La Tabla 11, describe el proceso de alternativas para la elección del material.

| Item               | Acero<br>inoxidable | Acero negro<br>(A36) | Acero de<br>transmisión | Real |
|--------------------|---------------------|----------------------|-------------------------|------|
| <b>Manufactura</b> |                     |                      |                         |      |
| Soldadura          |                     |                      |                         |      |
| <b>Costos</b>      |                     |                      |                         |      |
| <b>Sumatoria</b>   |                     | 25                   |                         | 30   |
| <b>Porcentual</b>  | 60%                 | 83.33%               | 43.33%                  |      |

*Tabla 11. Alternativas de material.*

Se infiere que, el acero ASTM A36, es la alternativa seleccionada para llevar a cabo la construcción del prototipo rehabilitador pasivo de rodilla, lo cual obtuvo un porcentaje del 83.3%, su manufactura, costos son baratos y disponibilidad alto, además, sus propiedades mecánicas son aceptables, lo cual garantiza rigidez al esfuerzo que será sometido.

El anexo 4, muestra el catálogo del acero seleccionado.

# *2.6 Tornillo de potencia*

El tornillo de potencia es un elemento que cambia de movimiento angular a lineal, consta de un eje roscado, el cual le permite manipular grandes fuerzas, el uso más común es en las prensas, tornos, gatos hidráulicos, en otras palabras, donde se desee emplear como entrada un movimiento giratorio y obtener a la salida un movimiento lineal con mayor potencia que en la entrada [28].

# *2.6.1 Clases de tornillo*

Por otra parte, se infiere los principales tipos estándar de roscas para tornillos de potencia.

- Rosca cuadrada. Presenta una sección cuadrada conocida como filete, su profundidad y espesor es a la mitad del paso, es más eficiente en comparación con otros tipos de tornillos.
- Rosca Acme. La ventaja de este tipo de rosca es su mayor facilidad de manufactura, el desgaste de los filetes es minimizado al utilizar una tuerca partida.

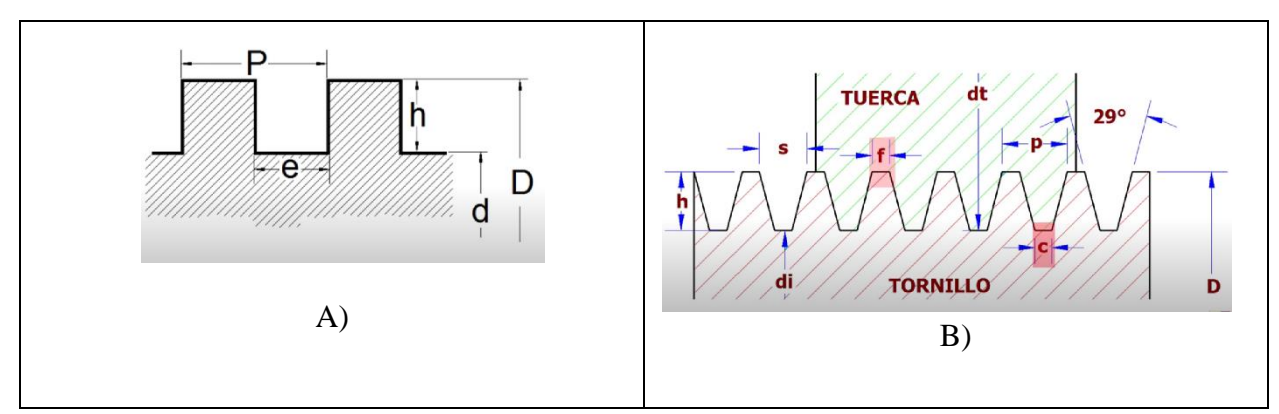

*Figura 17. Tipos de tornillos. A) rosca cuadrada, B) Rosca Acme [27].*

En la figura 18 se observa los tipos de tornillos a continuación se detalla los elementos que conforma los roscados.

| Rosca cuadrada |                    | Rosca acmé       |                       |
|----------------|--------------------|------------------|-----------------------|
| $\mathbf P$    | Paso de la rosca   | D                | Diámetro exterior     |
| D              | Diámetro exterior  | P                | Paso de la rosca      |
| e              | Espesor del filete | $\boldsymbol{h}$ | Altura del filete     |
| $\mathbf h$    | Altura del filete  | f                | Ancho de la rosca     |
| d              | Diámetro interno   | $\mathbf{c}$     | Ancho de fondo        |
|                |                    | S                | Distancia entre       |
|                |                    |                  | flancos               |
|                |                    | di               | Diámetro de fondo     |
|                |                    | dt               | Diámetro de la tuerca |
|                |                    |                  |                       |

*Tabla 12. Nomenclatura de la rosca Cuadrada y Acmé. [27].*

### *2.6.2 Selección del tornillo de potencia*

A continuación, la selección del tornillo, es importante conocer diferentes aspectos como son:

- Eficiencia.
- Manufactura.
- Costos de adquisición.
- Disponibilidad de material.

Es así que, los requerimientos se detallaran en la tabla 12 con el fin de seleccionar el material adecuado para la construcción del tornillo de potencia.

| <b>Item</b>        | Rosca cuadrada | Rosca acmé |
|--------------------|----------------|------------|
| <b>Manufactura</b> | Caro           | Medio      |
| <b>Eficiencia</b>  | Alto           | Bajo       |

*Tabla 13. Costes previos a la fabricación del tornillo de potencia.*

A continuación, se analiza las alternativas usando una escala de 1 – 10 siendo 10 el valor más conveniente a las alternativas descritas y al tipo de material existente en el mercado, es así que, se seleccionó lo siguiente:

- Acero AISI 1020.
- Acero AISI 1045.
- Acero AISI 705.

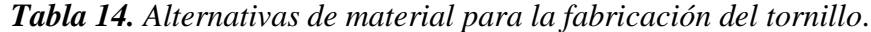

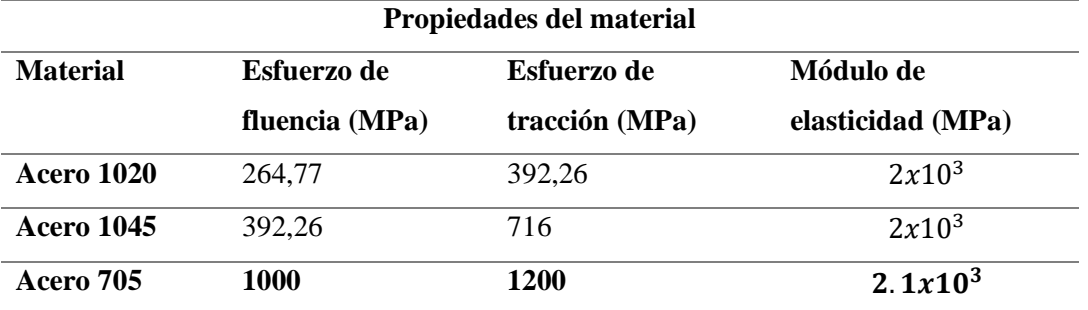

Para la selección del material, lo cual se elabora el tornillo y la tuerca debe pertenecer a la gama de aceros comerciales, además se debe a la condición de resistencia y facilidad en el maquinado entre otras características, por lo tanto, en la Tabla 15 se especificará las características que debe tener el material seleccionado.

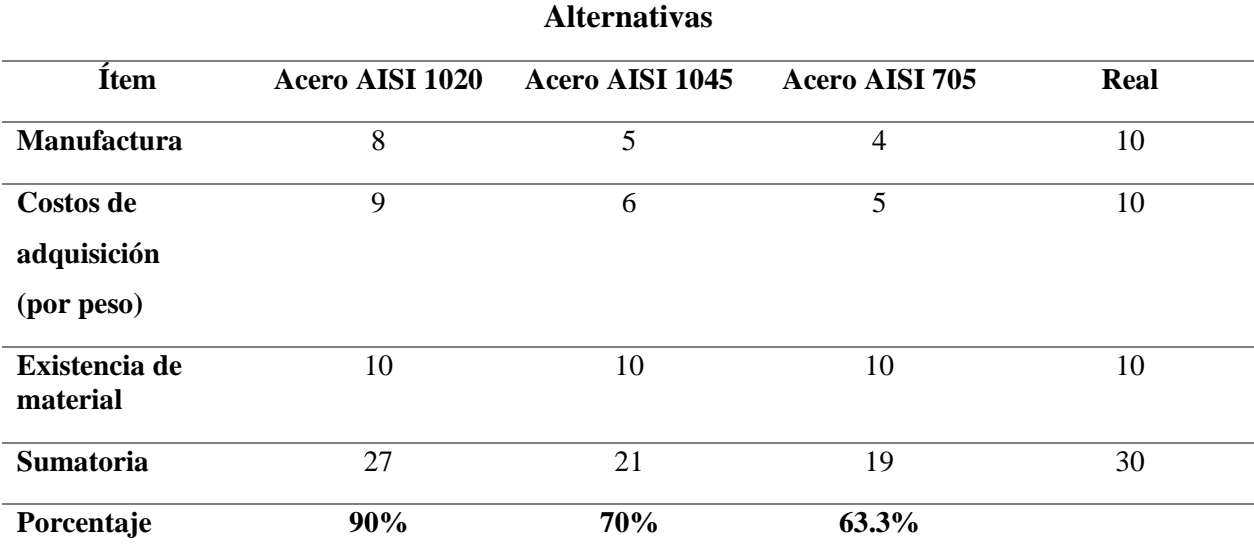

#### *Tabla 15. Elección del material para el tornillo de potencia.*

Dado los resultados, se infiere que, el acero AISI 1020 es la alternativa seleccionada para la fabricación del tornillo y la tuerca, lo cual obtuvo un porcentaje del 90%.

#### *2.7 Selección del material para los soportes y el posapié*

Para la selección del material, es importante considerar aspectos del diseño, como son: geometría, complejidad, manufactura, costos, entre otros.

Se optó por la madera como material parala construcción de los soportes y reposapiés. Entre sus propiedades, resistencia, dureza, rigidez. De acuerdo con [28], en la investigación "*Estudio del proceso de doblado de material compuesto por láminas de tríplex y fibras de densidad media como material alternativo a la madera sólida y su incidencia en tiempos de producción de muebles*", da a conocer los resultados de probetas lo cual se sometió a condiciones de presión y temperatura obteniendo como resultado, las propiedades mecánicas, como se describe en la Tabla 16.

| <b>Material</b>                           | <b>Esfuerzo</b><br>Flexión<br>(Mpa) | <b>Deflexión</b><br>$m$ áx. $(mm)$ | Módulo de<br>flexión<br>(Mpa) | <b>Deformación</b><br><b>Unitaria</b> | <b>Esfuerzo</b><br>comprensión<br>(Mpa) |
|-------------------------------------------|-------------------------------------|------------------------------------|-------------------------------|---------------------------------------|-----------------------------------------|
| <b>Madera</b><br>solida                   | 97.39                               | 8.30                               | 10160.47                      | 0.0508                                | 471.27                                  |
| <b>Material</b><br>compuesto<br>(Tríplex) | 48.97                               | 5.60                               | 7739.77                       | 0.0508                                | 630.74                                  |

*Tabla 16. Datos obtenidos de las propiedades mecánicas [28].*

De acuerdo a la Tabla 16, se establece que el material compuesto, el cual está conformado, por láminas de tríplex y MDF presenta mejor compresión, mientras las propiedades obtenidas son medianamente aceptables.

La utilización del material para la fabricación de los soportes y reposapiés, ya sea madera solida o compuesta, sus ventajas serían:

- Manufactura accesible.
- Costos bajos.
- Existencia de material.

# **CAPÍTULO III**

### **3 DISEÑO Y CONSTRUCCIÓN**

En este capítulo se procede al diseño y construcción del prototipo rehabilitador post - operatorio pasivo de rodilla para rotura de meniscos, de acuerdo a las medidas y movimientos de la rodilla, al ser planteado tres alternativas, de las cuales se seleccionó un modelo, a continuación, la intervención del software SolidWorks 2020, el cual fue seleccionado para realizar los bocetos, además un análisis de esfuerzos, deformación, simulación, un factor de seguridad. Por otro lado, un estudio de las cargas presentes lo cual permite el torque necesario en el tornillo para elevar la carga.

#### *3.1 Diseño de la base principal del mecanismo*

Teniendo en cuenta las medidas antropométricas que se detallan en la figura 11, a continuación, se procede al diseño en el software SolidWorks 2020 la base principal el cual permite dar soporte y movilidad al muslo del paciente, como se indica en la figura 20, por último, se detalla unas perforaciones lo cual permite ajustar la longitud dependiendo la necesidad del paciente.

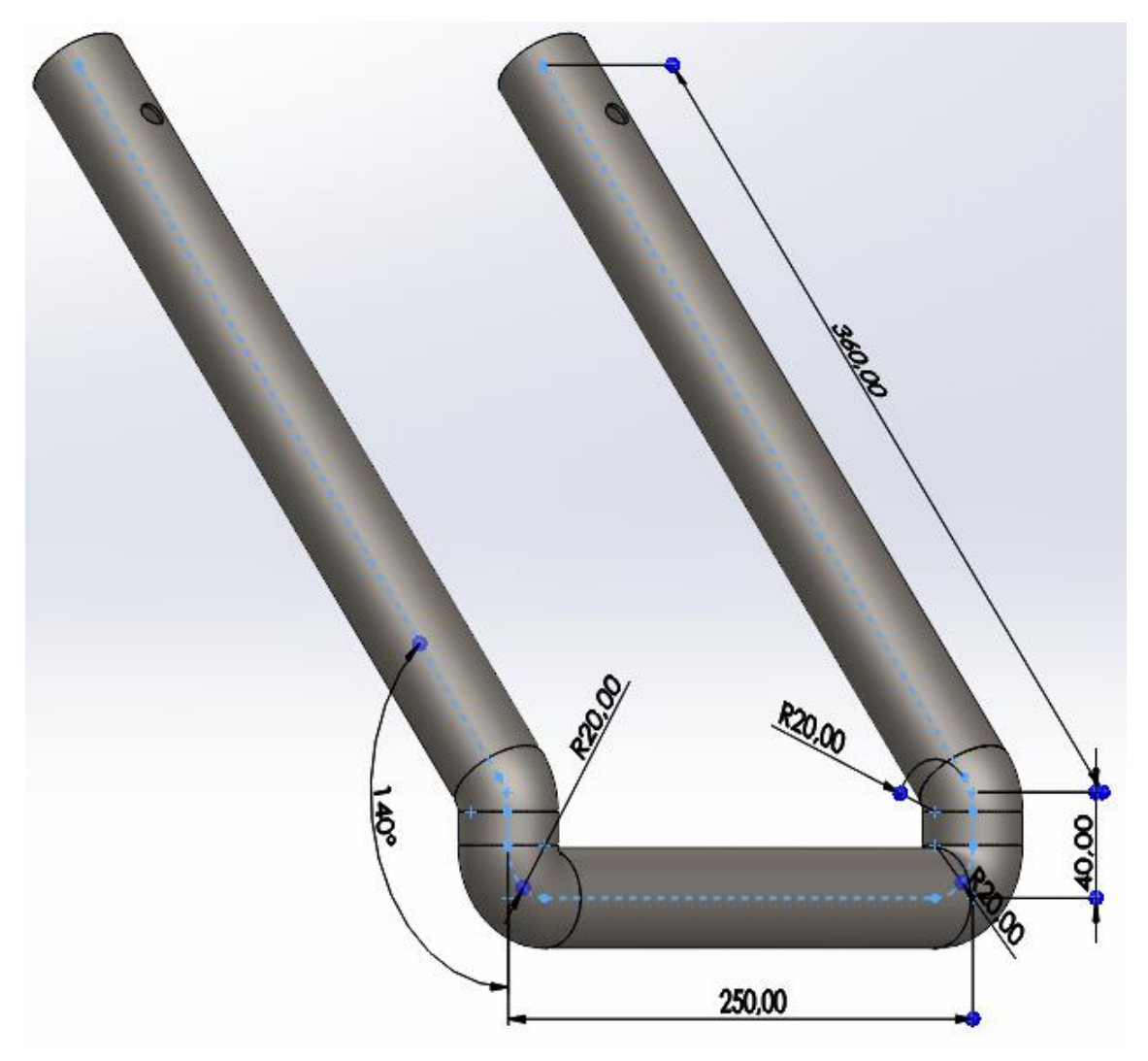

*Figura 18. Diseño estructura de la base principal. Autor*

Por otra parte, se realizó el diseño de la base secundaria, permite dar movilidad a la pierna – pie, de igual manera unos agujeros, el cual permite desplazar los tubos esto con el fin de regular la longitud, en la figura 21 se muestra el diseño de la estructura.

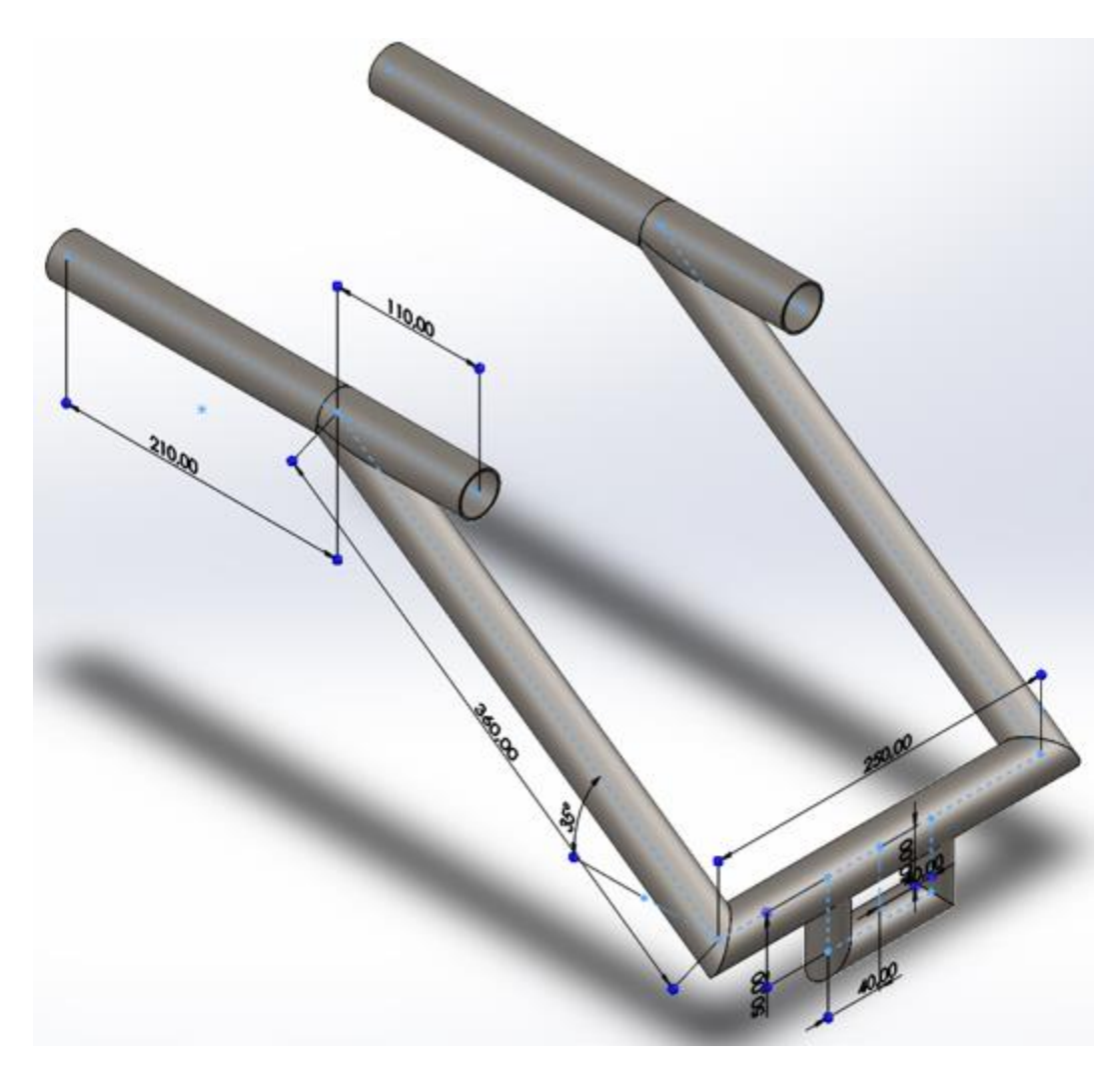

*Figura 19. Diseño estructura de la base secundaria. Autor*

A continuación, se incorpora tubos conectores como indica la figura 20, este tubo permite el movimiento telescópico cuyas medidas son 240mm de longitud, de 25.4 mm (1Pulg) y 1.5mm de espesor el cual ingresa a la estructura de la base principal figura 18 y desliza dando un ajuste de longitud.

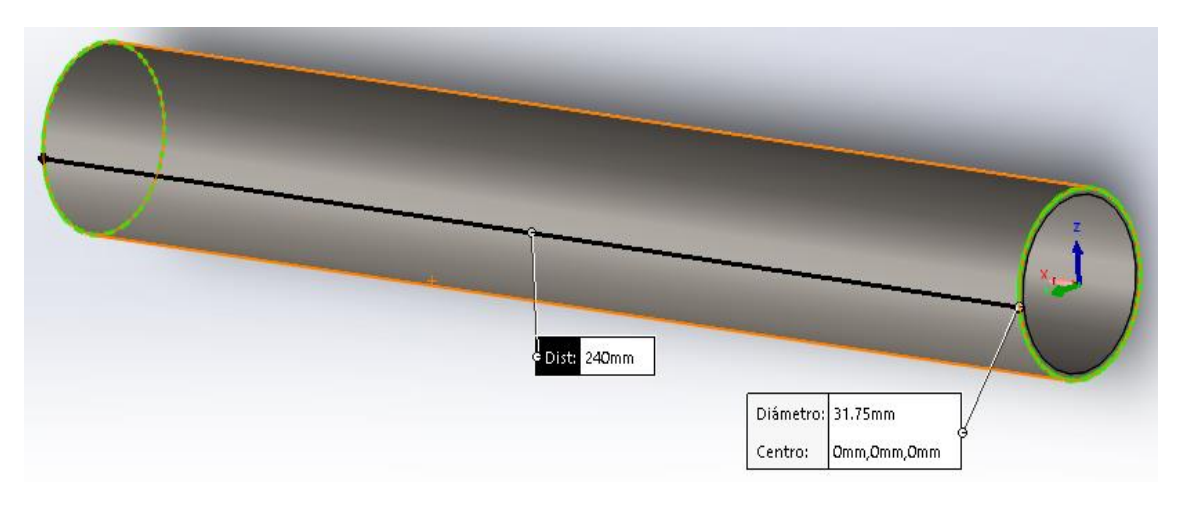

*Figura 20. Tubo conector. Autor*

Se diseña un tubo dual como se muestra en la figura 20, de 270mm de longitud, de 25.4 mm (1Pulg) y 1.5mm de espesor, que permite conectar a la estructura de la base secundaria figura 19, de igual forma presenta un movimiento telescópico.

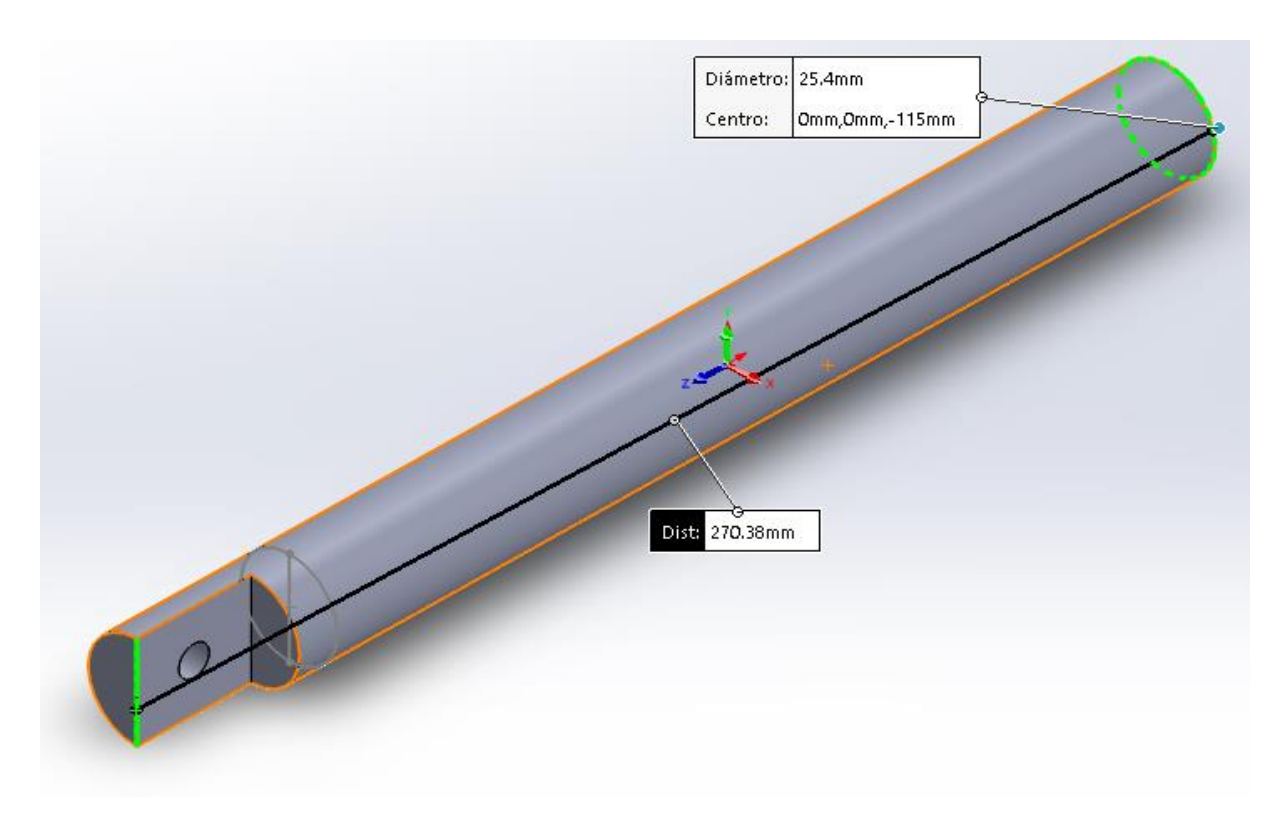

*Figura 21. Tubo dual para tibia. Autor*

### *3.1.2 Diseño de los eslabones*

Para la unión de las estructura principal y secundaria que se presentó en las figuras 18 y 19, se diseñó 2 eslabones como se muestra en la figura 22. Se diseña los eslabones hembra y macho para obtener un acoplamiento permitiendo la transmisión del movimiento.

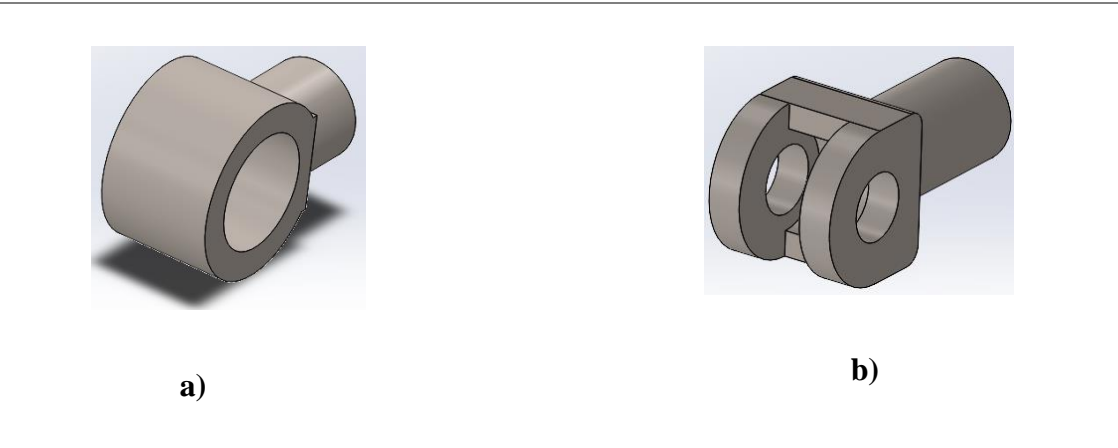

*Figura 22. Diseño de los eslabones. a) Eslabón Hembra, b) Eslabón Macho. Autor*

### **3.1.3 Ensamble del diseño**

En figura 23, se observa el ensamble entre las figuras 18 a la 19, a continuación, se procede a insertar el material previamente seleccionado lo cual fue tubo estructural ASTM A36.

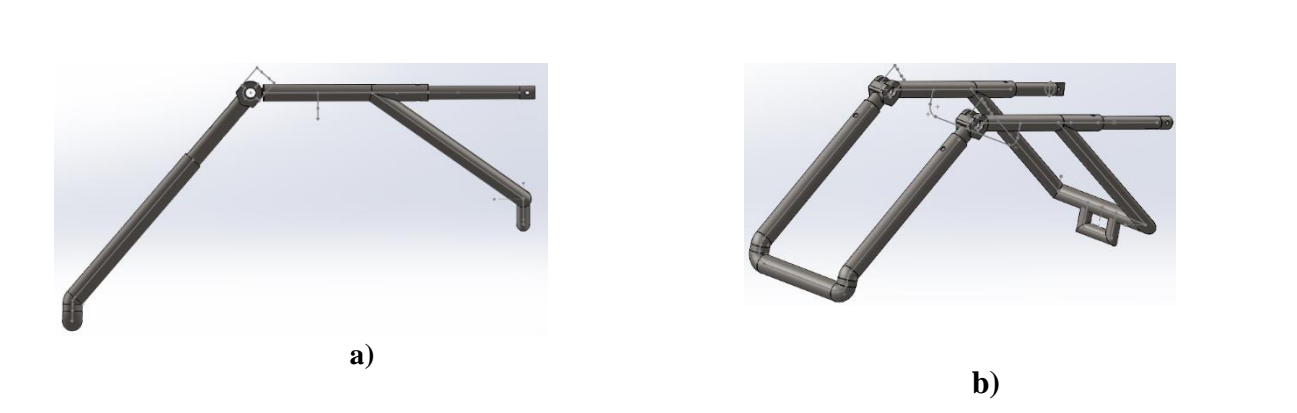

*Figura 23. Ensamble. a) Vista Frontal, b) Vista Isométrica. Autor*

#### *3.2 Diseño del posapié*

El posapié es el elemento que permite la transmisión del movimiento de desplazamiento, en la figura 24 (a) se observa el diseño preliminar del posapié, por otro lado, en la figura 24 (b) se presenta los resultados la escala de colores brinda información sobre límite elástico que se ubica en la parte azul, y la parte verde – amarillo presenta deformaciones mínimas permanente a esto se le conoce como tensión de Von Mises.

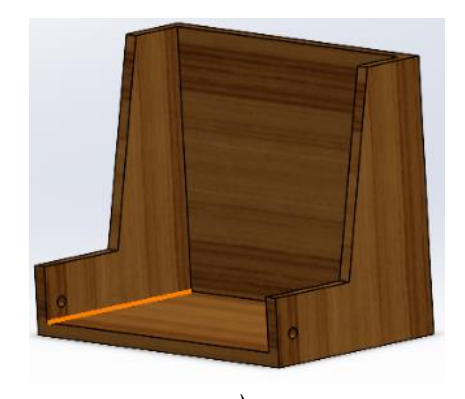

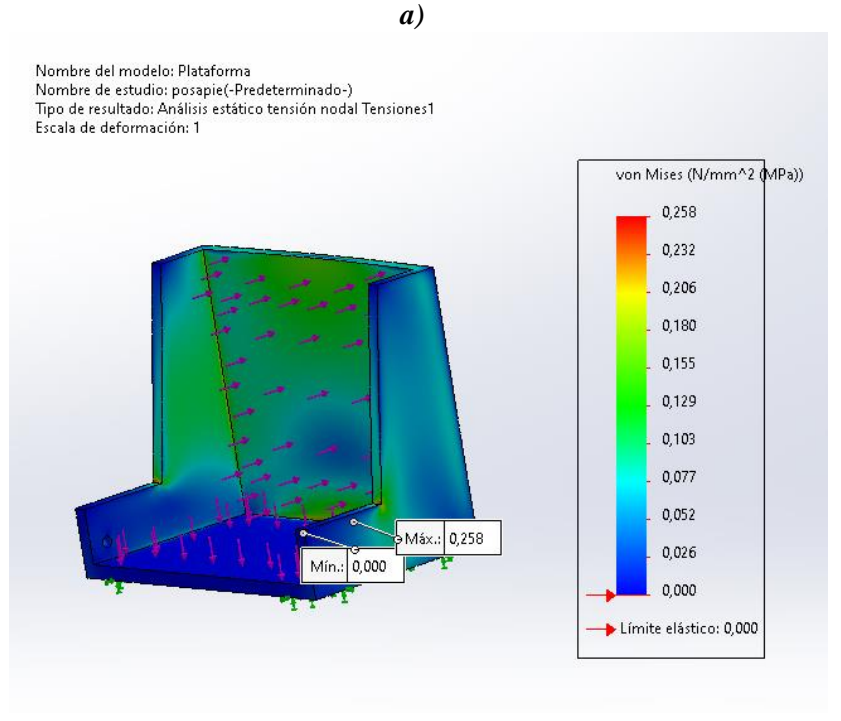

*b)* 

*Figura 24. a) Diseño del posapié, b) Resultados de Von Mises. Autor*

Con los resultados obtenidos de la figura (b), la tensión máxima aplicada al posapié no sufriría deformaciones debido al material, el cual fue seleccionado para su fabricación.

El diseño de la figura 24 (a), se incorpora en el ensamble de la figura 23, por otro lado, se configura el material previamente seleccionado el resultado se observa en la figura 25.

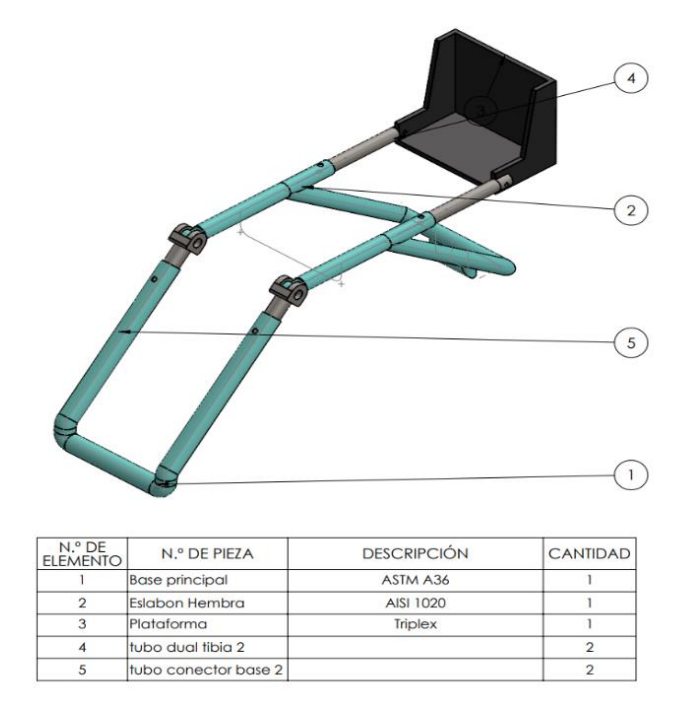

*Figura 25. Diseño del ensamble final. Autor*

La figura 25, muestra el diseño final de la estructura del prototipo rehabilitador de rodilla.

#### *3.3 Análisis estático*

Determina el estado del mecanismo, en este caso de la estructura sujeto a fuerzas conocidas, esto genera, a que todas las cargas y fuerzas mantengan un equilibrio.

#### *3.3.1 Desplazamiento*

Dada la figura 26, se muestra el mayor desplazamiento se ubica en el centro soporte del soporte secundario el cual obtuvo un valor de 0.049mm, hay que mencionar, que es un valor mínimo esto no afectara el buen rendimiento del dispositivo rehabilitador.

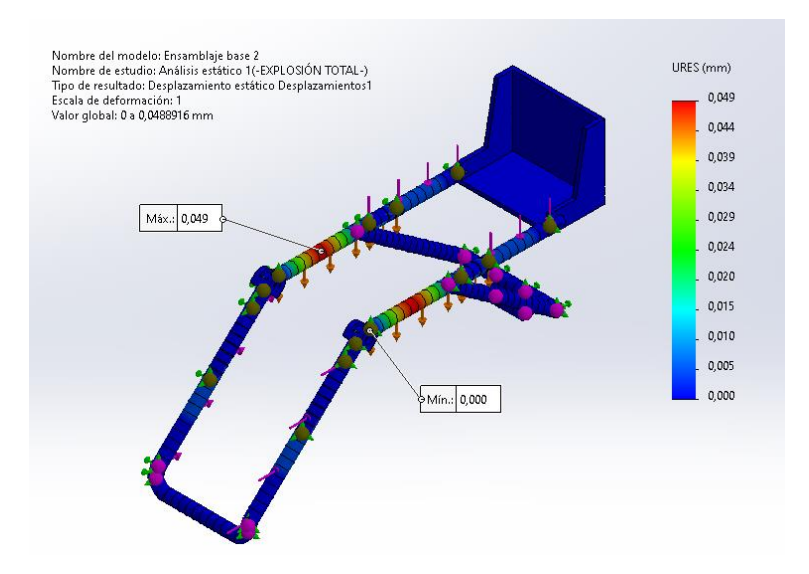

*Figura 26. Resultados del desplazamiento. Autor*

# *3.3.2 Factor de seguridad*

El factor de seguridad (FDS), del dispositivo rehabilitador es de 3.6, el cual permite garantizar el correcto funcionamiento del equipo.

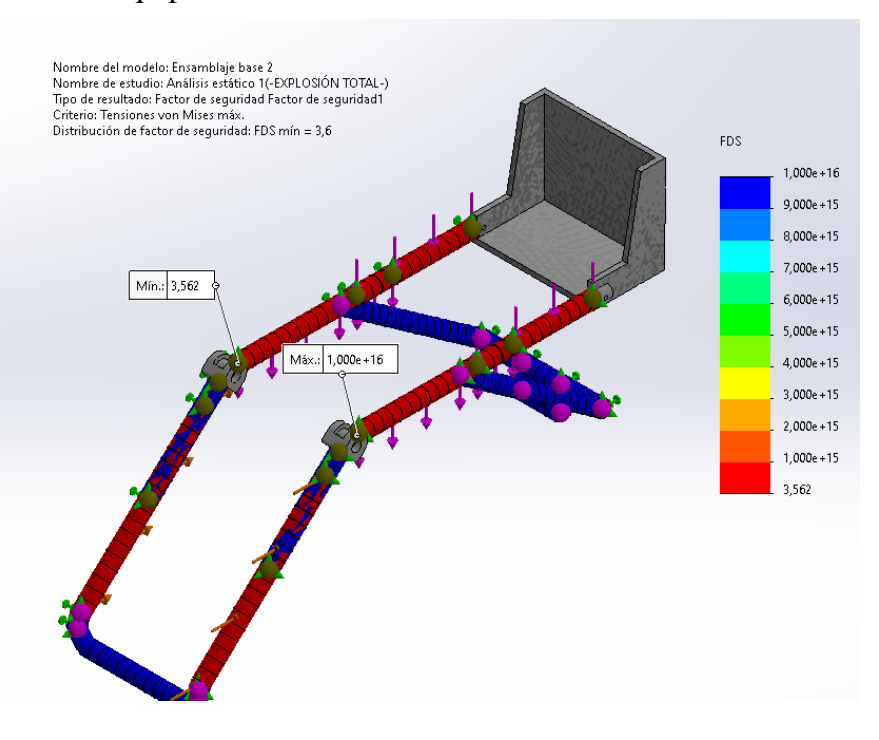

*Figura 27. Resultados del factor de seguridad (FDS). Autor*

#### *3.4 Distribución de cargas*

La carga distribuida de 22 kg considerando la siguiente Tabla 17, se incorpora en el mecanismo completamente extendido, es decir en la posición inicial, como se ilustra en la figura 27.

| PORCENTAJE DE PARTES ESPECÍFICAS DEL CUERPO   |      |  |
|-----------------------------------------------|------|--|
| Parte del cuerpo<br>Porcentaje $(\% )$        |      |  |
| Pie                                           | 1.5  |  |
| Parte inferior de la pierna con el pie<br>5.9 |      |  |
| Parte inferior de la pierna sin el pie        | 4.4  |  |
| <b>Muslo</b>                                  | 10.1 |  |
| Pierna completa<br>16                         |      |  |

*Tabla 17. Porcentaje de peso corporal [29].*

#### *3.5 Análisis cinemático*

Se procede a realizar el análisis estático por separado, es decir, es necesario aislar el mecanismo, una vez realizado, se procede empleando las ecuaciones de movimiento del cuerpo rígido de rotación y translación.

$$
\sum F_x = ma_x \tag{1}
$$

$$
\sum F_{\mathcal{Y}} = ma_{\mathcal{Y}} \tag{2}
$$

$$
\sum M_o = I\alpha \tag{3}
$$

Donde:

 $\sum F_x$  ,  $\sum F_y$  [N]: Sumatoria de fuerzas en el eje x e y

 $a_x$ ,  $a_y$ : aceleración en dirección x e y

m: masa del cuerpo.

 $M_o$  [N.  $m$ ]: Momento o par

 $I[kq \, m^2]$ : Inercia de la partícula

 $\alpha$   $\left[\frac{Rad}{s}\right]$ : aceleración angular

#### *3.5.1 Análisis estructura principal*

Para llevar a cabo el análisis, se debe considerar el diagrama de cuerpo libre el cual consiste en ubicar las fuerzas que actúan sobre la estructura, como se ilustra la figura 28.

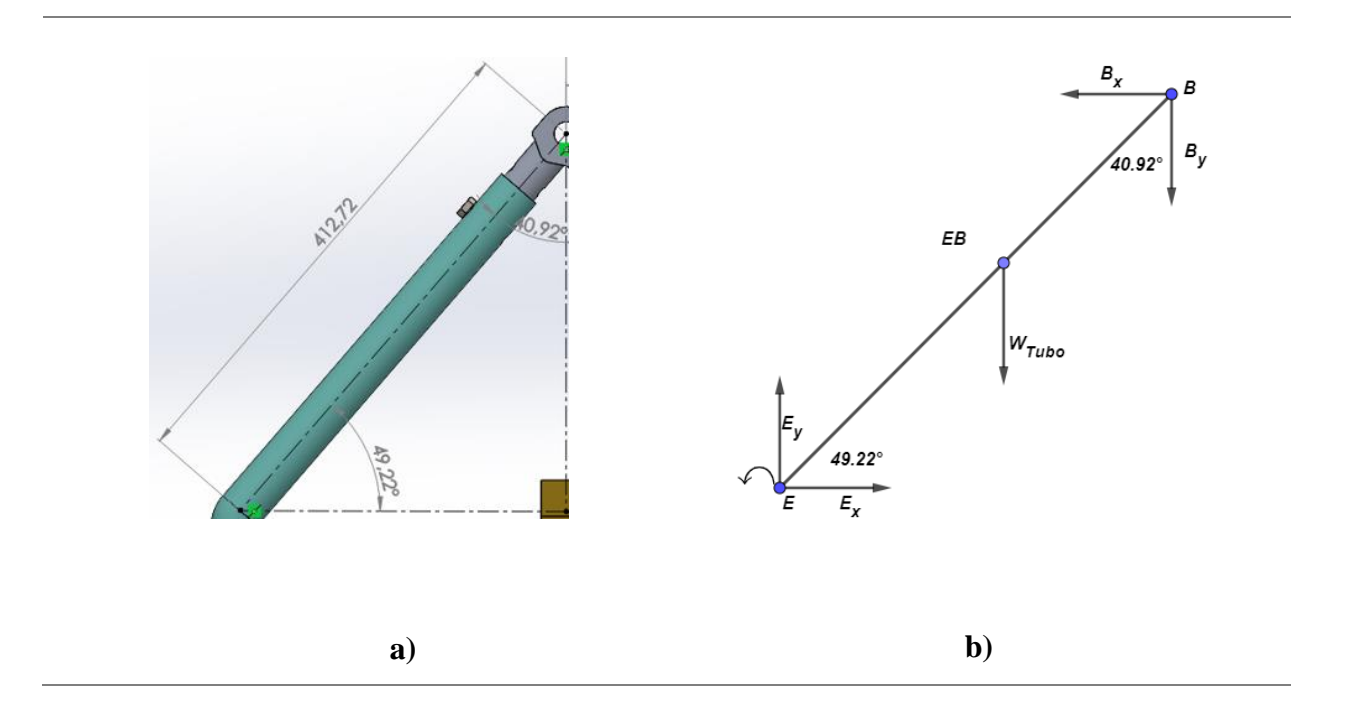

*Figura 28. Diagrama de cuerpo libre base principal. Autor*

A continuación, se procede a formar modelos matemáticos con las ecuaciones 1 – 2, ya antes descritas, con el fin de encontrar las reacciones de la figura 28 (b), matemáticamente lo expresamos como:

$$
E_x - B_x = \left(\frac{m_{muslo} + m_{tubo \, base}}{2}\right) * a_{Bx} \tag{4}
$$

$$
E_y - B_y - W_{b+m} = \left(\frac{m_{muslo} + m_{tubo \ base}}{2}\right) * a_{By}
$$
\n<sup>(5)</sup>

$$
(B_x \sin 49.22^\circ) - (B_y \sin 40.92^\circ) - \frac{1}{2}(W_{b+m} \sin 40.92^\circ) = 0 \tag{6}
$$

### Donde:

 $E_x$ ;  $E_y[N]$ : Reacción en la estructura principal.

 $B_x$ ;  $B_y[N]$ : Reacción en los eslabones macho y hembra.

 $W_{b+m}[N]$ : Peso combinado del tubo y muslo.

# *3.5.2 Análisis base secundaria (estructura pierna – pie)*

Se realiza el análisis de la estructura el cual da soporte a la pierna – pie, con la figura 29 (b).

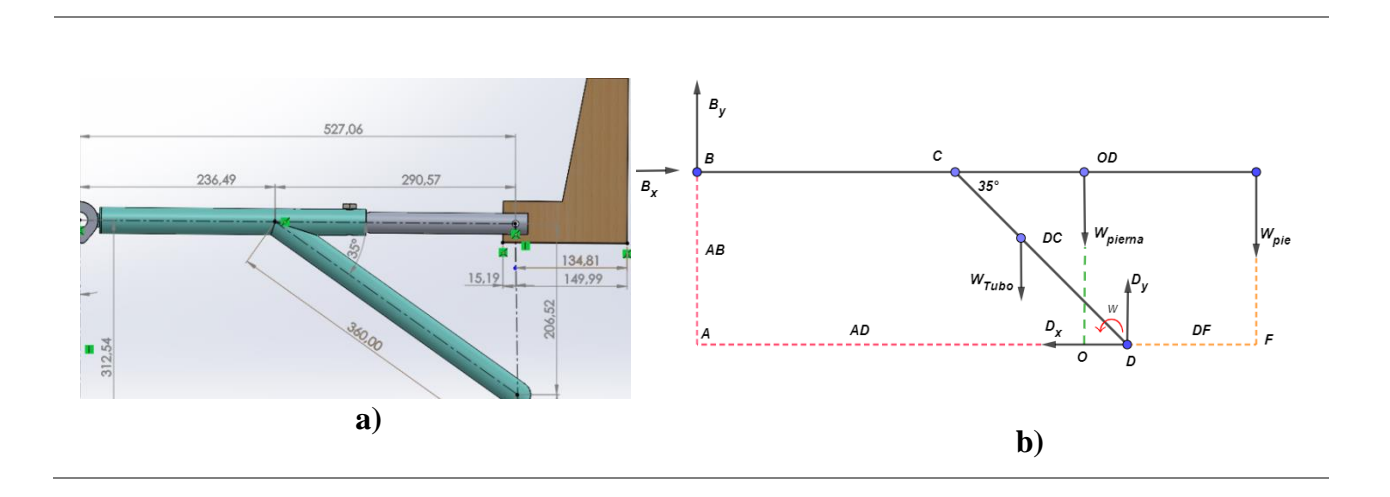

*Figura 29. Diagrama de cuerpo libre base secundaria. Autor*

Empleando las ecuaciones 1 – 2 de movimiento en el eje "x" e eje "y" figura 29(b), se obtiene la siguiente expresión.

$$
B_X - D_X = \left(\frac{m_{pierna} + m_{pie} + m_{estructura} + m_{reposapie}}{2}\right) a_{Bx}
$$
 (7)

$$
B_Y - W_{P+b} + D_Y - W_{pie} - W_{Tubo} = \left(\frac{m_{pierna} + m_{pie} + m_{estructura} + m_{reposapie}}{2}\right) a_{BY} \tag{8}
$$

$$
0.20652B_x + 0.52966B_y = 4.4845
$$
 (9)

Donde:

 $W_{P+b}[N]$ : Peso combinado de la pierna y tubo

 $D_x$ ;  $D_y$  [N]: Reacciones

 $W_{pie}[N]$ : Peso del pie

 $W_{tubo}$  [N]: Peso del tubo

Un paciente el cual posee una masa de 120kg, con las explicaciones antes mencionadas, se distribuye las cargas en el diseño, además de las expresiones matemáticas ya resultas se procede a resolver el sistema de ecuaciones para hallar las reacciones en el punto D.

*Tabla 18. Resultados obtenidos.*

| Valor obtenido $(Lbf)$ |
|------------------------|
| 14.32                  |
| 13.78                  |
| 27.31                  |
|                        |

#### *3.6 Análisis del tornillo de potencia*

Con respecto al, tornillo de potencia se planteó utilizar en el diseño es un tornillo de rosca cuadrada, el cual se mencionó con anterioridad por su eficiencia en comparación con otros tipos de rosca. De acuerdo con [30], para el diseño de un tornillo de potencia es necesario calcular el par de torsión, el cual permite el movimiento que suba y baje la carga su expresión matemática es.

Para elevar la carga, se utiliza la ecuación 10

$$
T_{S} = F \frac{d_{m}}{2} \left( \frac{l + \frac{\mu \pi d_{m}}{\cos \alpha_{F}}}{\pi d_{m} - \frac{\mu l}{\cos \alpha_{F}}} \right)
$$
(10)

Para bajar la carga, se utiliza la ecuación 11.

$$
T_b = F \frac{d_m}{2} \left( \frac{\frac{\mu \pi d_m}{\cos \alpha_F} - l}{\pi d_m + \frac{\mu l}{\cos \alpha_F}} \right) \tag{11}
$$

Donde:

 $T_s$ ;  $T_b[N.m]$ : representa el par de torsión necesario para subir y bajar la carga.

 $F[N]$ : Fuerza de interacción tornillo – tuerca.

 $\mu$ : coeficiente de fricción.

 $l[mm]$ : avance por revolución.

 $d_m[mm]$ : diámetro de paso.

 $\alpha_F[°]$ : ángulo entre flancos, para rosca cuadrada es 0°.

#### *3.6.1 Par en un cojinete de empuje*

En muchos casos, es necesario emplear un cojinete, el cual permite vencer la fricción para subir o bajar la carga, es así que, la expresión matemática para cojinetes pequeños está dada, por la ecuación 12.

$$
T_c = F_c \frac{\mu_c d_c}{2} \tag{12}
$$

Por tanto,  $d_c$  es el diámetro medio del cojinete, dado por la ecuación 15.

$$
d_c = \frac{d_{cmax} + d_{cmin}}{2} \tag{13}
$$

Además, el coeficiente  $\mu_c$  de fricción para cojinetes de contacto rodante está en el rango,  $0.01 a 0.02$ .

En definitiva, para accionar el sistema de tornillo empleando cojinetes, se obtiene mediante análisis de equilibrio de pares, lo cual se expresa como la sumatoria de la ecuación 12 y 14, matemáticamente se expresa.

Para subir la carga, el cual se incorpora cojinetes, se utiliza la ecuación 14.

$$
T'_{s} = \sum_{i} T_{Si} + \sum_{i} T_{Ci}
$$
 (14)

De igual manera para bajar la carga, se utiliza la ecuación 15.

$$
T'_{b} = \sum_{i} T_{bi} + \sum_{i} T_{Ci}
$$
 (15)

#### *3.6.2 Autobloqueo del tornillo - tuerca*

Mantiene la carga en su lugar sin la necesidad de una fuerza externa, es decir, el tornillo tiene autobloqueo, por lo contario, si retrocede por su propia cuenta significa que no es auto bloqueable [30]. A continuación, la condición que debe cumplir para el autobloqueo del tornillo.

- $T_b > 0$ , posee autobloqueo requiere de un par para descender la carga
- $T_b \leq 0$ , no posee autobloqueo, es decir la carga desciende por si sola

El autobloqueo se expresa matemáticamente como:

$$
\mu > \left(\frac{l}{\pi d_m}\right) \cos \alpha_F \tag{16}
$$

#### *3.6.3 Eficiencia del tornillo*

La eficiencia mecánica de un tornillo se define como el trabajo saliente sobre el trabajo entrante [30], por tanto, su expresión es:

$$
e = \frac{Fl}{2\pi T_S} \tag{17}
$$

La siguiente Tabla 18, muestran los valores correspondientes, los cuales se utilizan para fabricar el tornillo de potencia.

| Tornillo de potencia rosca cuadrada         |                 |  |
|---------------------------------------------|-----------------|--|
| Diámetro externo                            | $22 \text{ mm}$ |  |
| Carga axial                                 | 121.50 N        |  |
| Coeficiente entre la tuerca y el tronillo   | 0.20            |  |
| Dos cojinetes                               | 17x35x10        |  |
| Dos cojinetes                               | 20x42x10        |  |
| Coeficiente entre el cojinete y el tornillo | 0.01            |  |
| Paso del tornillo                           | 4.4mm           |  |

*Tabla 19. Valores correspondientes para el tronillo de potencia.*

Dado los valores correspondientes de la Tabla 19, además de las ecuaciones antes descritas se procede a resolver matemáticamente el par necesario para levantar y bajar la carga, además, la eficiencia y el autobloqueo del tornillo, los resultados obtenidos son:

Al aplicar la ecuación 13:

 $d_{c1} = 26$ mm  $d_{c2}=31mm$ 

Dados los resultados, a continuación, se procede con la ecuación 12 – 13 – 14.

$$
T_S = 330.33 Nmm
$$
  

$$
T_C = 69.26 Nmm
$$
  

$$
T_b = 153.32 Nmm
$$

De acuerdo con, la ecuación 14 – 15:

$$
T'_S = 399.58Nmm \rightarrow 0.399Nm
$$
  

$$
T'_b = 222.57Nmm \rightarrow 0.22Nm
$$

Considerando la ecuación 16, se obtiene el siguiente valor:

$$
0.20 > \frac{4.4}{19.8\pi}
$$

$$
0.20 > 0.07
$$

Cumple con la condición de autobloqueo.

La eficiencia esta dado por, la ecuación 17:

$$
e = \frac{121.5 * 4.4}{2\pi * 399.58}
$$

$$
e = 0.21 \rightarrow 21\%
$$

### *3.7 Resultados del análisis de movimiento*

A continuación, con el software CAD se realizó un análisis el mismo da a conocer el par requerido, el cual, acciona el tornillo para levantar la carga

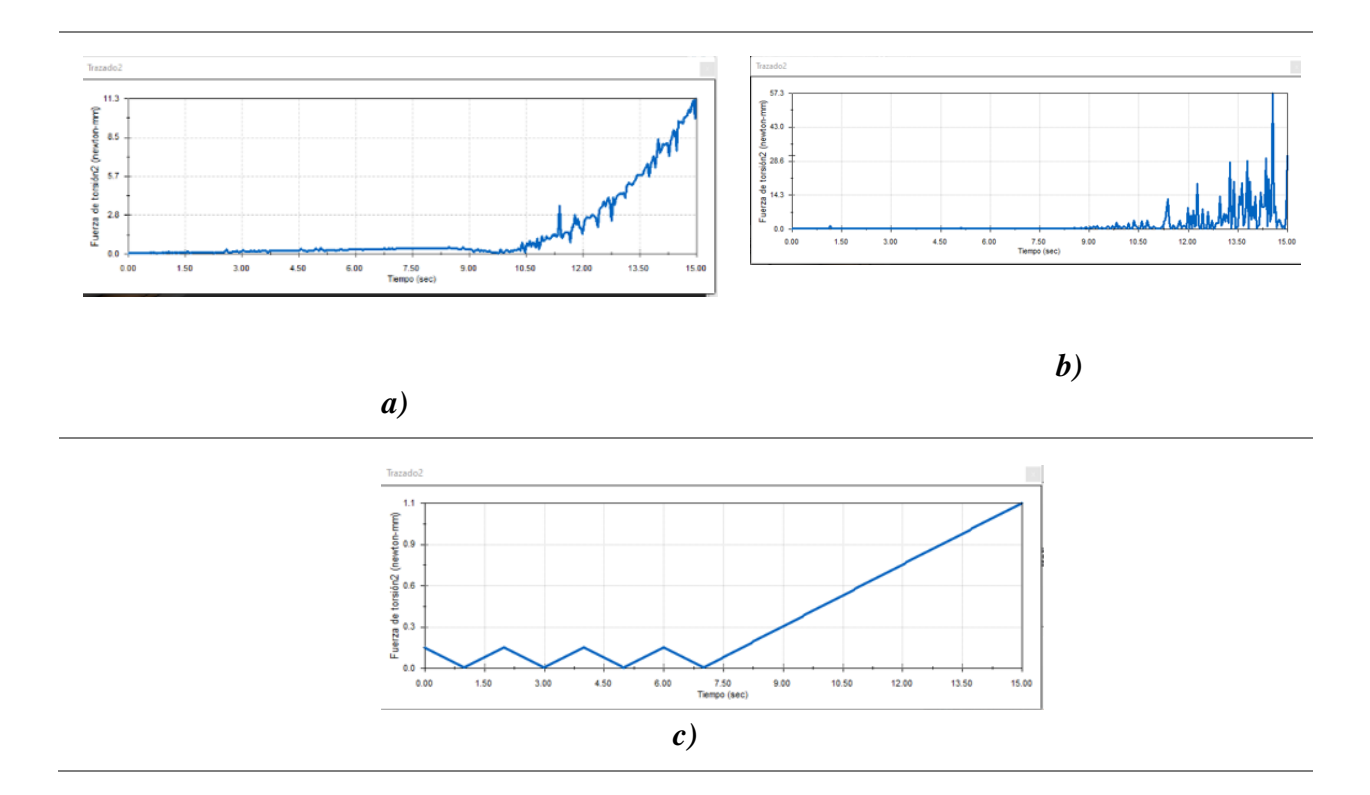

# *Figura 30. Par que requiere para accionar el mecanismo torque vs tiempo a) aceleración, b) velocidad, c) desplazamiento. Autor*

Dado los resultados, del análisis de software, se infiere que el par requerido el cual acciona el tornillo en un giro de 90° es aproximadamente 280N-mm, cabe señalar, que se requiere el rendimiento mecánico de la máquina, por lo tanto, se debe optar por analizar el par del motor dado la eficiencia del tornillo el cual fue calculado y el par para levantar la carga.

A continuación, se realiza la construcción del mecanismo.

### *3.8 Soldadura*

El tipo de soldadura para el prototipo será por arco eléctrico con electrodo revestido (SMAW), en el caso del tubo estructural ASTM A36, se debe tomar en cuenta que son piezas no críticas, es decir no están expuestos a altos esfuerzos.

Para calcular el esfuerzo de soldadura, el área y carga de flexión se designará las siguientes expresiones matemáticas.

$$
A = 1.414\pi hr \tag{18}
$$

Donde:

: área de garganta para soldadura circular

ℎ: altura de garganta

 $r$ : radio

$$
\sigma = \frac{F}{hl} \tag{19}
$$

Donde:

 $\sigma$ : esfuerzo

 $F:$  carga de tensión

ℎ: altura de garganta de la soldadura

: longitud de la soldadura

#### *3.8.1 Cálculos de soldadura*

Mediante la ecuación 18, se obtiene el área de la garganta para:

El tubo estructural de 25.40mm de diámetro.

$$
A = 1.414 * \pi * 0.6mm * 25.40mm
$$

$$
A_1 = 33.84 \, \text{mm}^2
$$

Para el tubo de 31.75 mm de diámetro.

$$
A_2=42.31mm^2
$$

Para el cálculo del esfuerzo se emplea la ecuación 19

A sabiendas que  $l = 2 * \pi * r_{tubo}$ 

$$
\sigma_1 = 0.99 \frac{N}{mm^2}
$$

$$
\sigma_2 = 0.768 \frac{N}{mm^2}
$$

Con los valores obtenidos, se concluye que el proceso de soldadura es satisfactorio, al prototipo.

### *3.7 Construcción de la estructura mecánica*

Después de determinar los esfuerzos y analizar los datos realizar los diseños correspondientes de la estructura mecánica se procede a la construcción de la misma.

#### *3.7.1 Fabricación y ensamble de la estructura mecánica*

A continuación, la figura 31 se ilustra las piezas del mecanismo el cual brinda movilidad al miembro inferior.

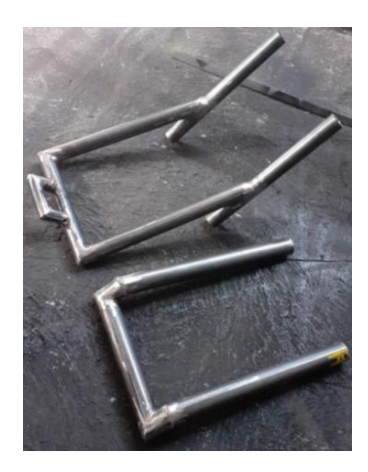

*Figura 31. Soportes de barras correspondientes al rehabilitador. Autor*

# *3.8 Fabricación del tornillo y la tuerca*

Luego de los resultados obtenidos, a continuación, se inicia con la fabricación del tornillo, cabe mencionar, las características que debe tener para su fabricación las cuales son:

- Longitud 750mm.
- Diámetro 22mm
- Longitud de la rosca 610mm
- Dos cuellos lisos los cuales ingresaran en los soportes 40mm en la parte inicial izquierda e inicial derecha con un diámetro de 17mm lizo con longitud 100mm.
- Un paso de 4.4mm.
- Longitud de la tuerca 40mm

En síntesis, la construcción del tornillo se llevó a cabo en el laboratorio de máquinas y herramientas de la Universidad Politécnica Salesiana sede Quito campus sur.

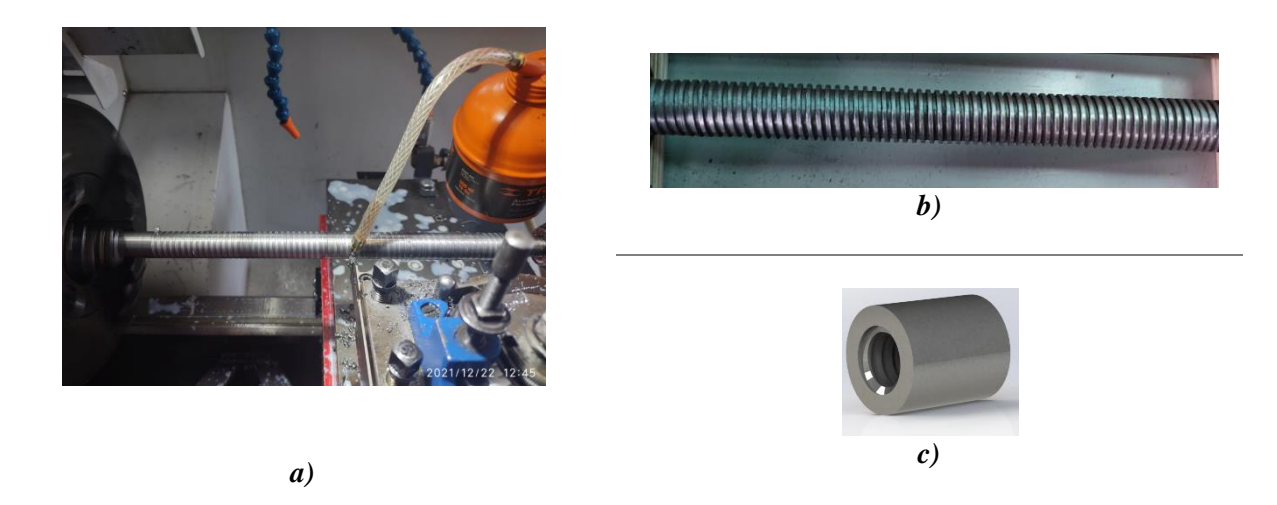

*Figura 32. a) Fabricación del tornillo de rosca cuadrada, b) Tornillo terminado, c) Tuerca. Autor* 

Nota: la fabricación se lo realizo con un elemento de sujeción conocido como luneta.

# *3.9 Fabricación del posapié*

Se muestra la fabricación del posapié, el cual esta incorporado el material de madera combinada y a su vez recubierto de esponja, el cual dará comodidad al paciente.

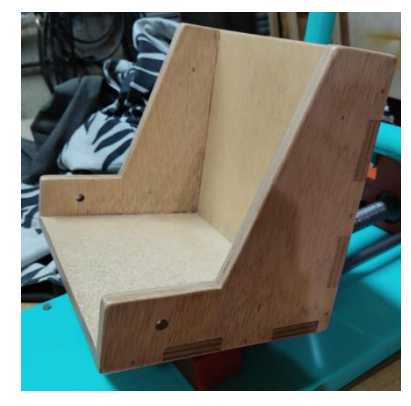

*Figura 33. Posapié. Autor* 

# *3.10 Diseño y Análisis de esfuerzos de los soportes*

Antes de la fabricación de los soportes, es necesario realizar un diseño en el software SolidWorks y realizar un análisis mediante elementos finitos, lo cual permite verificar el funcionamiento correcto.

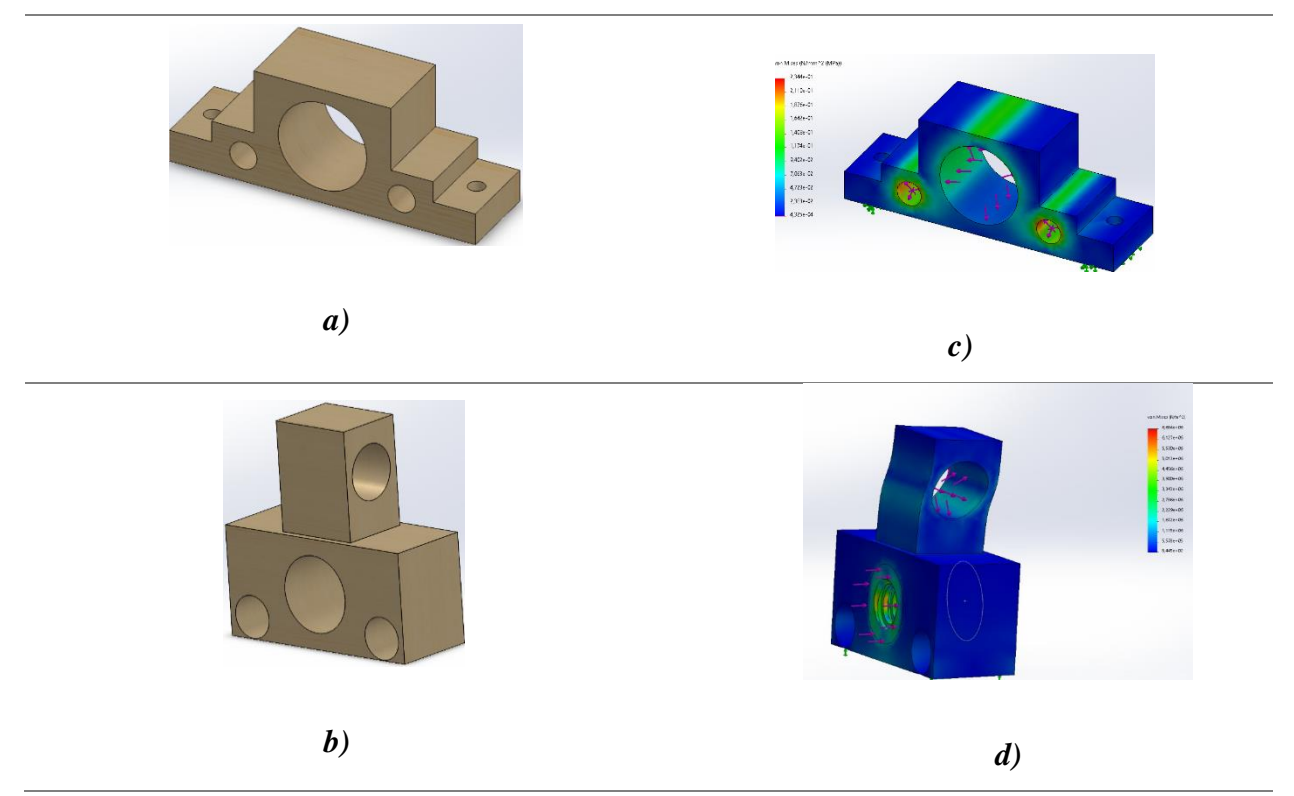

*Figura 34. Diseño y análisis de los soportes. Autor* 

La figura A y B, muestra el diseño de los soportes los cuales se incorporan en el prototipo, por otro lado, la figura C y D muestra los resultados obtenidos, donde existe poca concentración de tensión produciendo cambios en la geometría esto se debe a la existencia de materiales diferentes, con esto se garantiza que los soportes no sufrirán daños, una vez que el prototipo se accioné.

### *3.10.1 Fabricación de los soportes*

Los soportes para el rehabilitador son los encargados de brindar movilidad y sostener, para ello se lo fabrico con el material compuesto de tríplex y MDF. Es necesario recalcar que, se diseñó y construyo tres soportes como indica la figura 35, los cuales son:

- Dos fijos. los cuales brindan soporte al tornillo.
- Un soporte de corredera. Permite realizar el movimiento lineal, se incorporó la rosca del tornillo

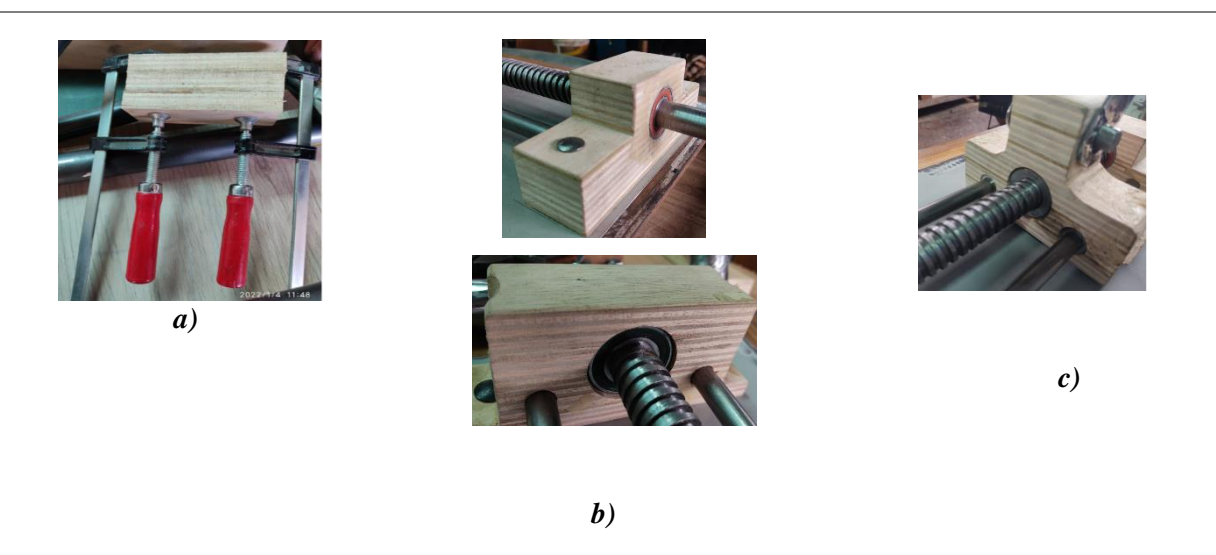

*Figura 35. a) molde del soporte, b) Soporte 1 – 2 fijos, c) Soporte corredera. Autor* 

# *3.11 Fabricación de los bocines*

La fabricación de los bocines con acero AISI 1020, el cual esta incorporado en el soporte de corredera, como indica la figura 36(b). Permite el desplazamiento en forma lineal su fabricación no es compleja y su manufactura es baja.

La necesidad de estos, se debe a que los soportes están construidos de madera combinada, lo cual genera un desgaste prematuro y a su vez la variación de humedad hace que se contraiga llegando a deformarse [31].

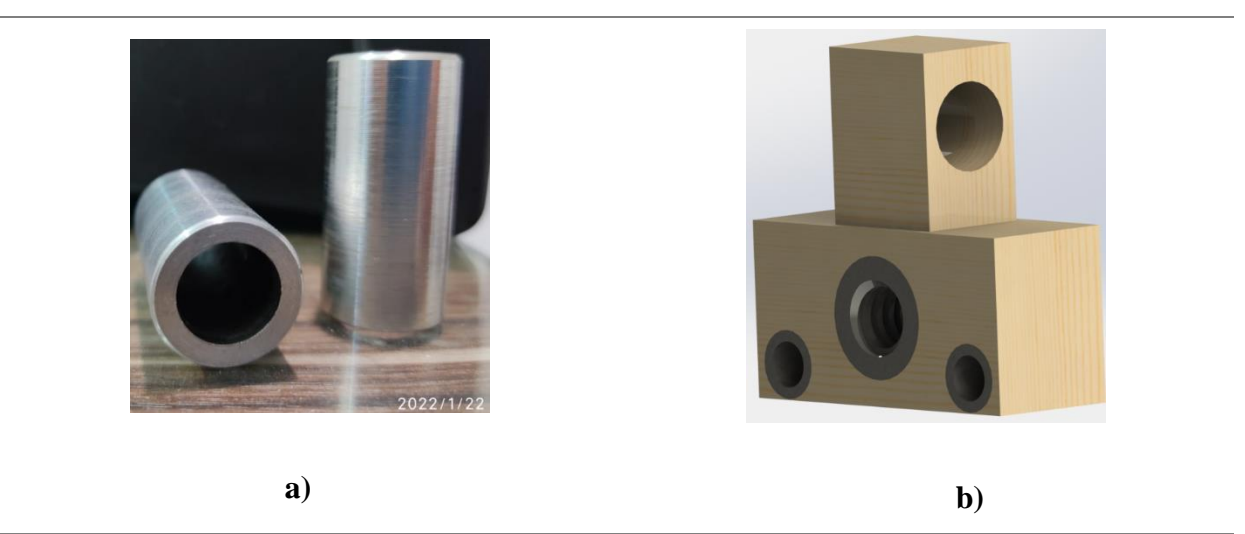

*Figura 36. a) Bocín. b) Bocín incorporado en el soporte. Autor* 

# *3.12 Fabricación de la base principal y secundaria*

La base principal y secundaria del rehabilitador son las encargadas de brindar soporte a la estructura, es así, que están fabricadas de madera y de una combinación de tubo cuadrado y chapa metálica.

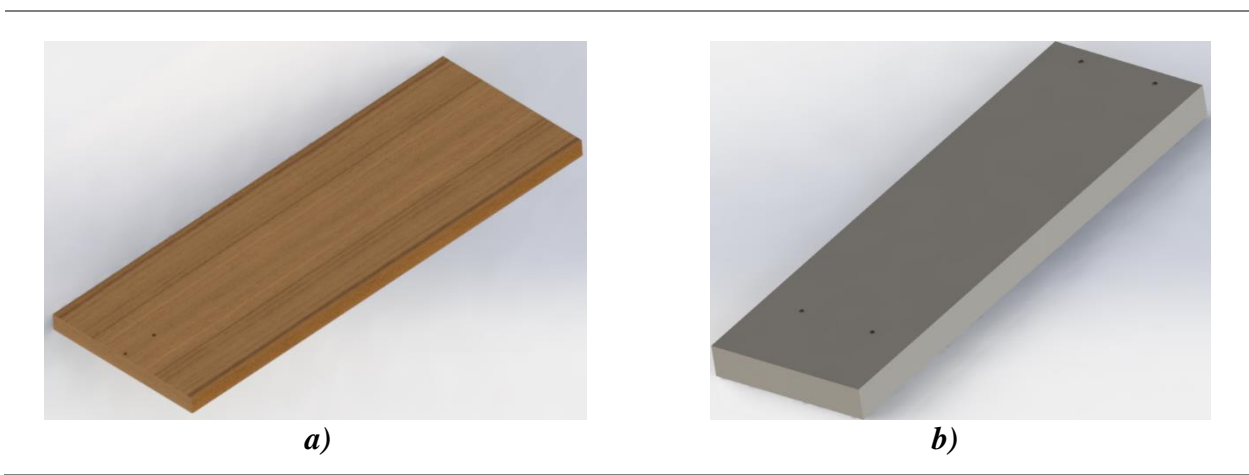

*Figura 37. a) Base principal, b) Base secundaria. Autor* 

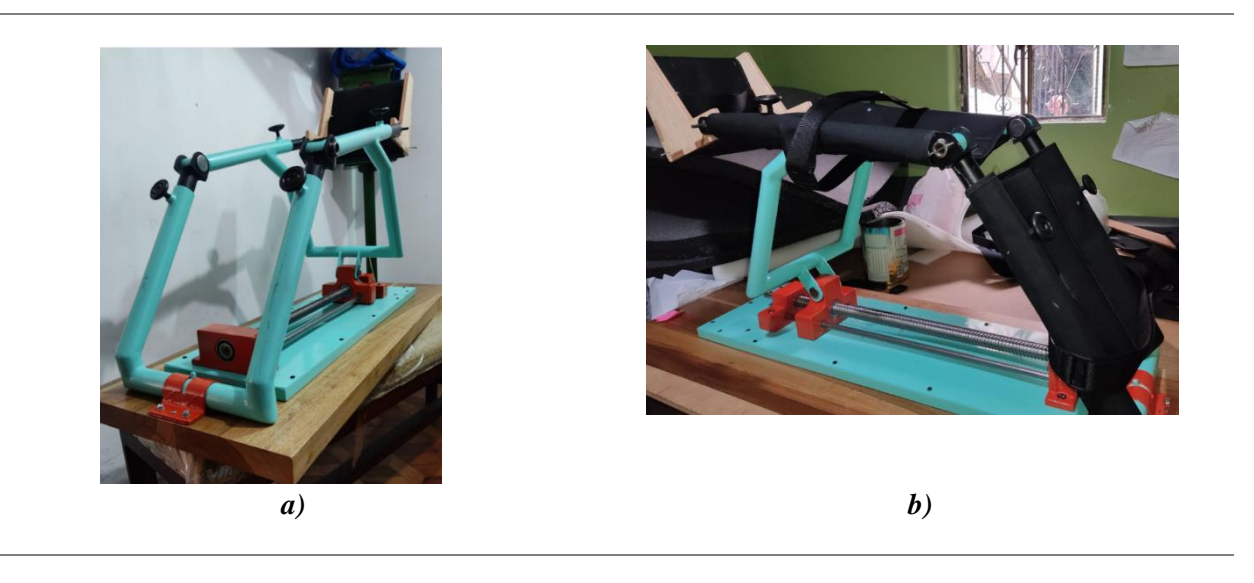

# *Figura 38. Ensamble final del rehabilitador. Autor*

El ensamble final del prototipo rehabilitador de rodilla se presenta en la figura 38.

El anexo 5 se presenta el proceso de fabricación y el ensamble final del rehabilitador.

#### *3.13 Diseño electrónico del rehabilitador*

Para el diseño electrónico del rehabilitador de rodilla se parte por la selección del motor, después se diseña el circuito electrónico, el diseño de la base de datos y finalmente la incorporación de las mismas.

#### *3.14 Motor*

Para la selección del motor se considera el torque 0.399Nm, obtenido en la ecuación 14 aplicando la ecuación 17 para un motor a pasos con las características que se muestran en la Tabla 17.

$$
\tau_{motor} = \frac{T_S'}{e} \tag{20}
$$

$$
\tau_{motor}=1.9Nm
$$

Considerando que el motor con el torque específico de 1.9Nm no se puede obtener en el país se selecciona un motor con un par aproximado, considerando los motores que existen en el mercado y se presentan en la tabla 20.

| <b>MOTORES DE PASO</b>                 |                  |               |
|----------------------------------------|------------------|---------------|
| <b>MODELO</b>                          | <b>CORRIENTE</b> | <b>TORQUE</b> |
| Motor nema23 57HD6013-03               | 3 Amper          | 1.5N.m        |
| Motor nema1233070<br>4.2 Amper<br>3N.m |                  |               |
| Motor nema 34 LEADSHINE                | 4.2 Amper        | 4.5N.m        |

*Tabla 20. Disponibilidad de motores de paso.*

Con las especificaciones del motor presentados en la tabla 20, se selecciona el motor nema34 LEADSHINE se detalla en la siguiente Tabla 21.

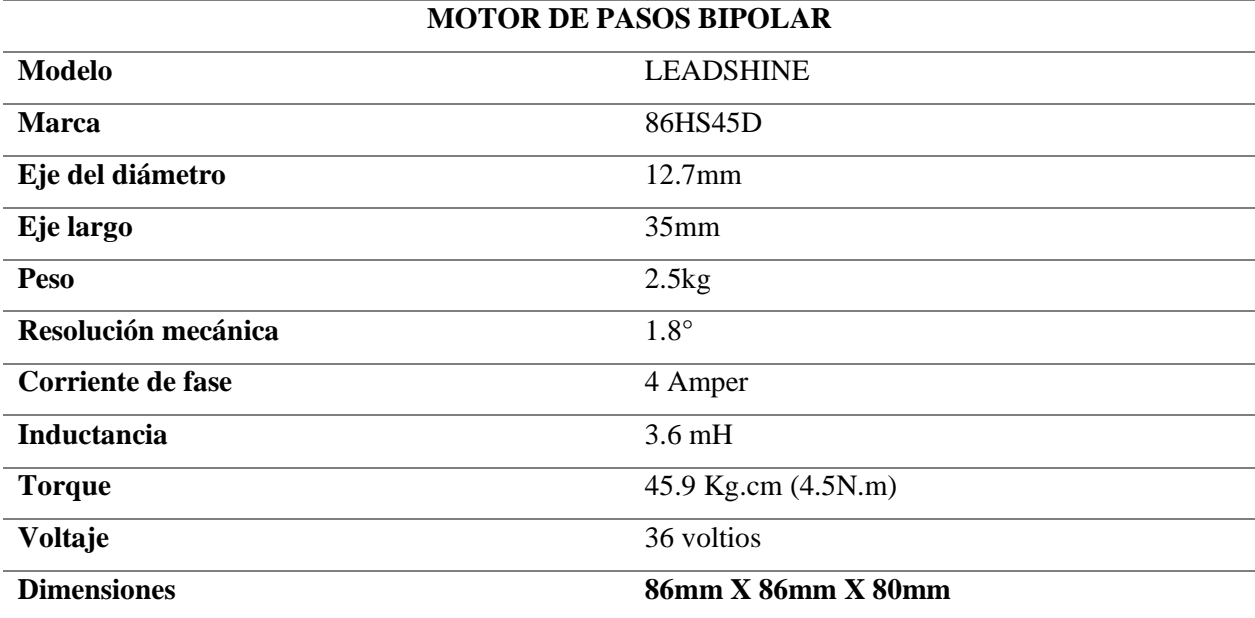

#### *Tabla 21. Características del motor seleccionado [32]*.

El anexo 6, se presenta con más detalle las características del motor de pasos nema34 LEADSHINE.

#### *3.15 Control del motor*

Para el control del motor a pasos se emplea el driver TB6600, el cual se puede controlar con un microcontrolador para generar la variación de velocidad y de sentido de giro del motor a pasos. en la tabla 22 se presentan las características principales del driver.

| <b>DRIVER DEL MOTOR DE PASOS</b> |                   |  |
|----------------------------------|-------------------|--|
| <b>Modelo</b>                    | TB6600            |  |
| Voltaje de entrada               | $(9 - 40)$ V      |  |
| Amperaje de entrada              | $(0 - 5)$ Amper   |  |
| Amperaje de salida               | $(0.5 - 4)$ Amper |  |
| Potencia máxima                  | 160W              |  |
| <b>Temperatura</b>               | $(-10-45)$ °C     |  |
| <b>Dimensiones</b>               | 96X56X33 mm       |  |
| <b>Peso</b>                      | 0.2kg             |  |

*Tabla 22. Características del driver seleccionado del motor de pasos [33].*

El diagrama de conexión del driver con el motor de pasos se describe en el anexo 7.

### *3.16 Sensor final de carrera*

En la figura 39, se observa al interruptor este se encuentra normalmente abierto, es colocado en el soporte fijo el cual es un lugar estratégico, esto permitirá conocer la posición exacta del objeto móvil.

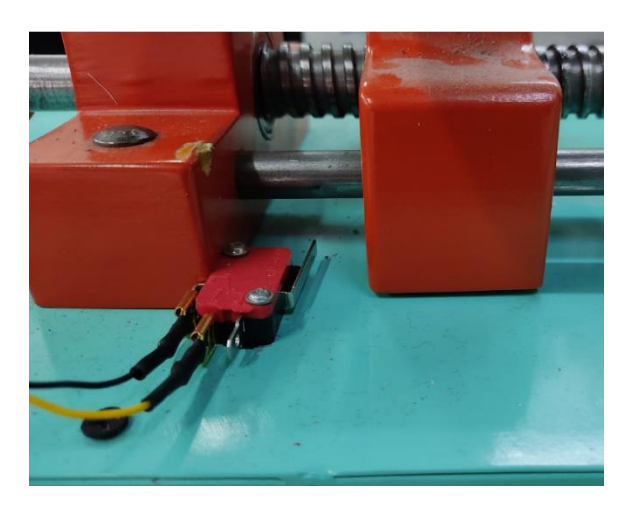

*Figura 39. Sensor Final de Carrera. Autor*

# *3.17 Aplicación móvil*

La aplicación es el encargado de poner en marcha el rehabilitador, en la figura 40a inicia con el ingreso del usuario y contraseña, una vez dentro tiene dos opciones datos del paciente y datos de control figura 40b, al ingresar los datos del paciente como se presenta en la figura 40c, esto se guarda en una SdCard con extensión .csv, el cual permite exportar en Excel y poder visualizar ya sea en el celular, Tablet o computador, además, de la opción de poder imprimir, a continuación, se procede a ingresar los valores de control el cual permite dar inicio a la rehabilitación, como se muestra en la figura 40d.

Una vez realizado el ingreso de los datos respectivos, se procede a la conexión inalámbrica entre la App y el rehabilitador.
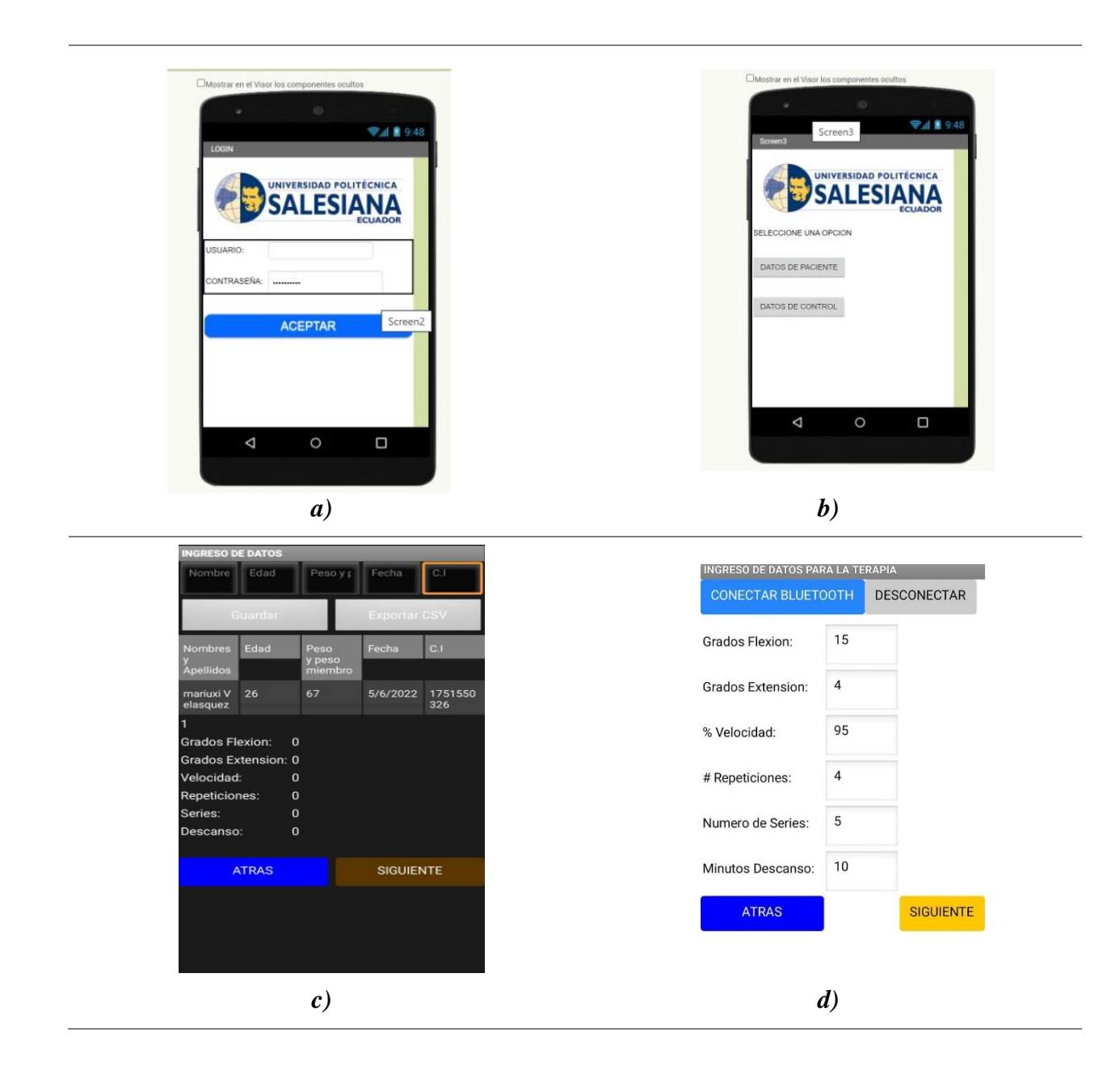

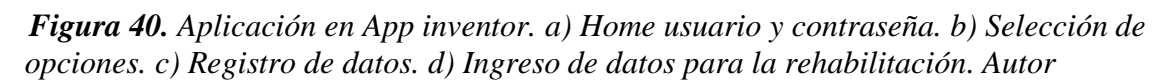

Se muestra en el Anexo 9 – 11, el proceso de la programación basada en bloques.

## *3.17.1 Diagrama de flujo de la aplicación móvil*

A continuación, se describe la programación Android, mediante el diagrama de flujo el cual muestra el ingreso de datos del paciente y el control de movimiento.

1. Se da inicio ingresando usuario y contraseña, si el dato es correcto da siguiente al ingreso de datos del paciente, caso contrario manda un mensaje de error.

2. A continuación, datos del paciente, los cuales se ingresa por teclado, finalizado el ingreso se visualizará en la pantalla, la opción de guarda y exporta con .csv.

3. A continuación, datos para la terapia, se ingresa por teclado, al finalizar da la opción de verificar si los grados y velocidad superan el límite el cual proporciona el prototipo manda un mensaje de error.

4. Al dar paso a la siguiente instrucción, manda un mensaje conectar bluetooth.

5. Cuando el bluetooth esté conectado se envía los datos por el puerto RX.

6. El puerto TX, es el encargado de enviar los datos al microcontrolador.

7. Cuando el microcontrolador Arduino ha recibido los datos proporcionados por el puerto TX, pone en marcha el prototipo.

8. Por otro lado, los datos son visualizados en pantalla.

En el anexo 12 se ubica el diagrama de flujo.

#### *3.17.2 Diagrama de flujo de la programación*

A continuación, se describe la programación, para el control del prototipo mediante el diagrama deflujo.

- 1. Se inicializan librerías de comunicación, software serial, one wire, librerías para la pantalla oled.
- 2. Se declara variables para el control de parámetros de terapia y control de parámetros del motor.
- 3. Se inicializa los puertos de entrada, salida y comunicaciones.

4. Al encender la máquina, realiza un contacto con el sensor, a continuación, esta se posiciona en el centro del tornillo de potencia, esperando instrucciones.

5. Los datos seriales que provienen de la comunicación serial del bluetooth ingresan a la función separar, para extraer la información de la trama que envía la App. Estos datos se guardan en las variables: gflexion, gextension, velocidad, repeticiones, series, mdescanso y st. Los datos también se reflejan en la pantalla oled.

6. Con estos datos ingresa la función control, donde se realizan los movimientos del motor, controlando el sentido de giro, la velocidad, cantidad de pasos y tiempo de descanso según los parámetros que se reciben de la App.

7. Se tiene las funciones pasosflexion, regresainiflex, pasosextension, regresainiext encargadas de realizar las funciones de control.

8. El programa del Arduino envía los datos a la App, a través de la función printdata, donde se envía el ángulo, el número de serie y número de repeticiones actuales.

En el anexo 13 se ubica el diagrama de flujo.

#### *3.18 Esquema del circuito*

En el anexo 14, muestra el diagrama de conexión entre el microcontrolador y sus componentes, se realizó encapsulados permitiendo adaptar el bluetooth, la pantalla oled, el sensor final de carrera, y el driver del motor, finalmente se realizó la PCB configurando el espacio y grosor entre pistas, por último, se realiza un ruteo automático el diseño de la PCB y el esquema.

#### *3.19 Sistema Mecatrónico*

La figura 41, muestra el diagrama de bloques del sistema mecatrónico. El cual proporciona el funcionamiento del prototipo rehabilitador. En primera instancia se tiene la aplicación Android que se comunica de manera inalámbrica a través del módulo bluetooth, el emisor envía los datos de control proporcionados por el App y los envía a través del puerto TX del módulo bluetooth el puerto RX del microcontrolador recibe la información se enlaza con el Driver y el motor a pasos, como resultado realiza el funcionamiento del sistema mecánico, por otro lado el receptor RX del módulo recibe los datos enviados por el puerto TX del microcontrolador estos son posicionamiento, velocidad, número de series – repeticiones y minutos de descanso, estos se visualizara en la App y en la pantalla oled.

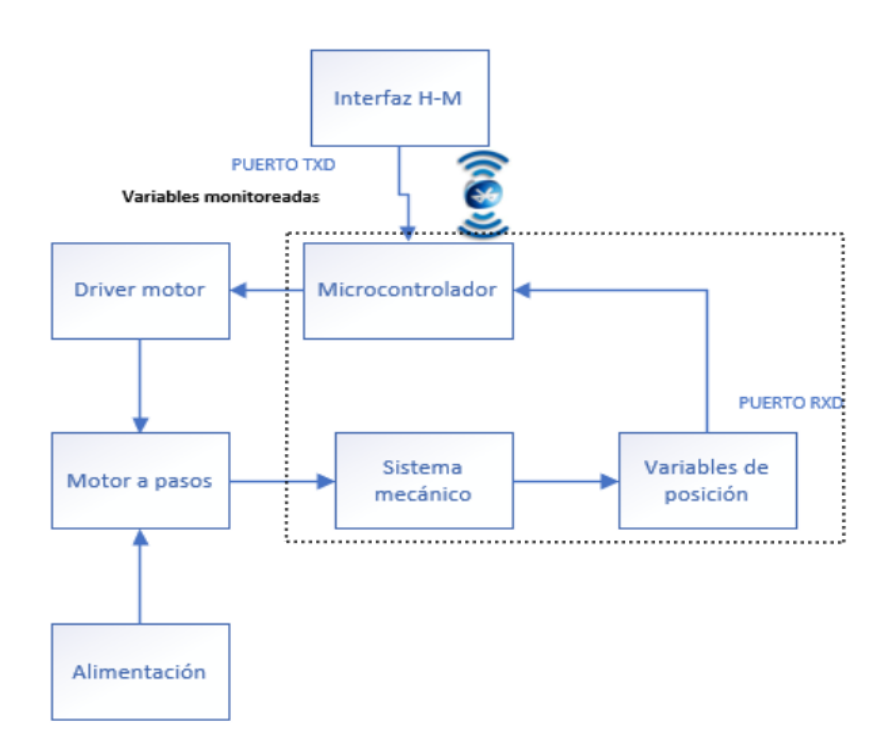

*Figura 41. Diagrama de bloques del sistema mecatrónico. Autor*

# **CAPÍTULO IV**

# **4 ANÁLISIS DE RESULTADOS**

En este capítulo se presenta las pruebas de funcionamiento del prototipo rehabilitador pasivo de rodilla, para lo cual se realiza pruebas en vacío y pruebas con carga para determinar el correcto funcionamiento del prototipo.

## *4.1 Prueba de funcionamiento sin carga*

Se comprobó las conexiones entre el microcontrolador, además la correcta comunicación inalámbrica entre el App y el rehabilitador, y el control de velocidad del motor, las pruebas realizadas fueron manipuladas sin carga. Con los resultados de las pruebas se puede comprobar que, al ingresar valores de control arbitrarios, como son: Grados Flexión: 25°, Grados Extensión: 14°, % Velocidad: 65%, Número Repeticiones: 1, Número de series: 1, Minutos descanso: 10. Tarda aproximadamente 0.18 segundos en levantar y bajar la carga, cabe recalcar que, los valores ingresados no son supervisados por el médico tratante, ya que su finalidad es verificar el funcionamiento del prototipo.

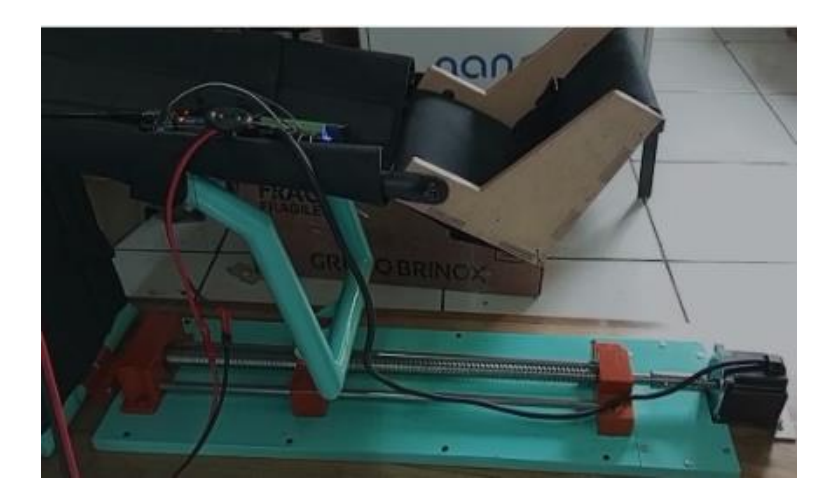

*Figura 42. Pruebas de funcionamiento sin carga. Autor*

La Tabla 23, muestra los parámetros establecidos, los cuales fueron ingresados en la App y posterior mente enviados al microcontrolador, esto se lo realizo sin carga.

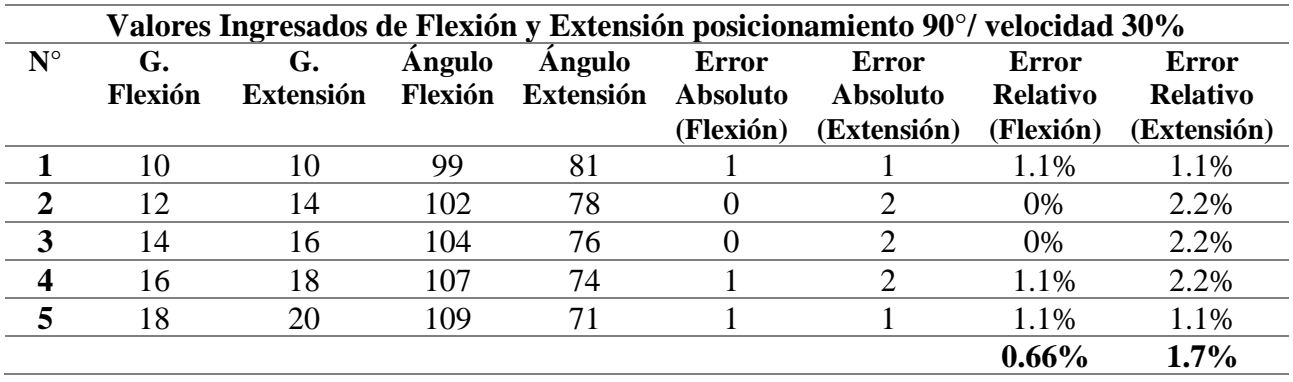

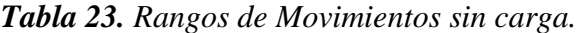

Al encender la maquina realiza un contacto con el sensor final de carrera, a continuación, esta se posiciona en el centro del tornillo formando un ángulo de 90° como se muestra en la figura 43, el cual será su punto de origen.

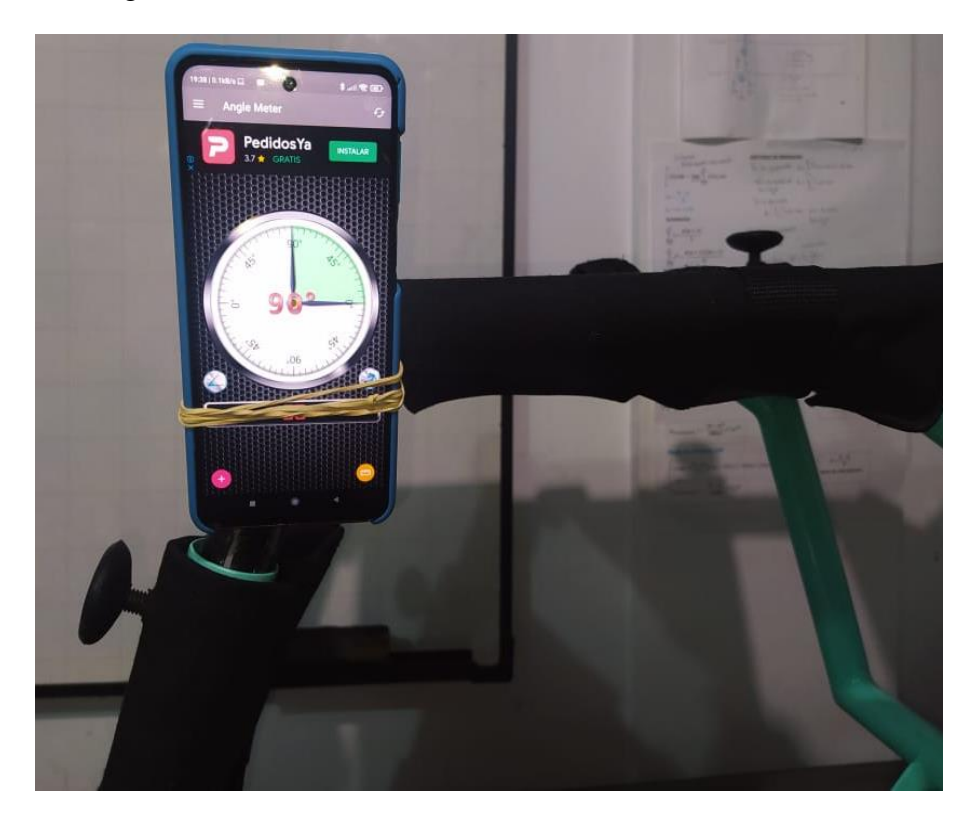

*Figura 43. Posición Origen. Autor*

La figura 44, muestra el posicionamiento de flexión al ingresar un valor de 10°, se puede observar el error para un porcentaje sin carga el cual corresponde a 1°.

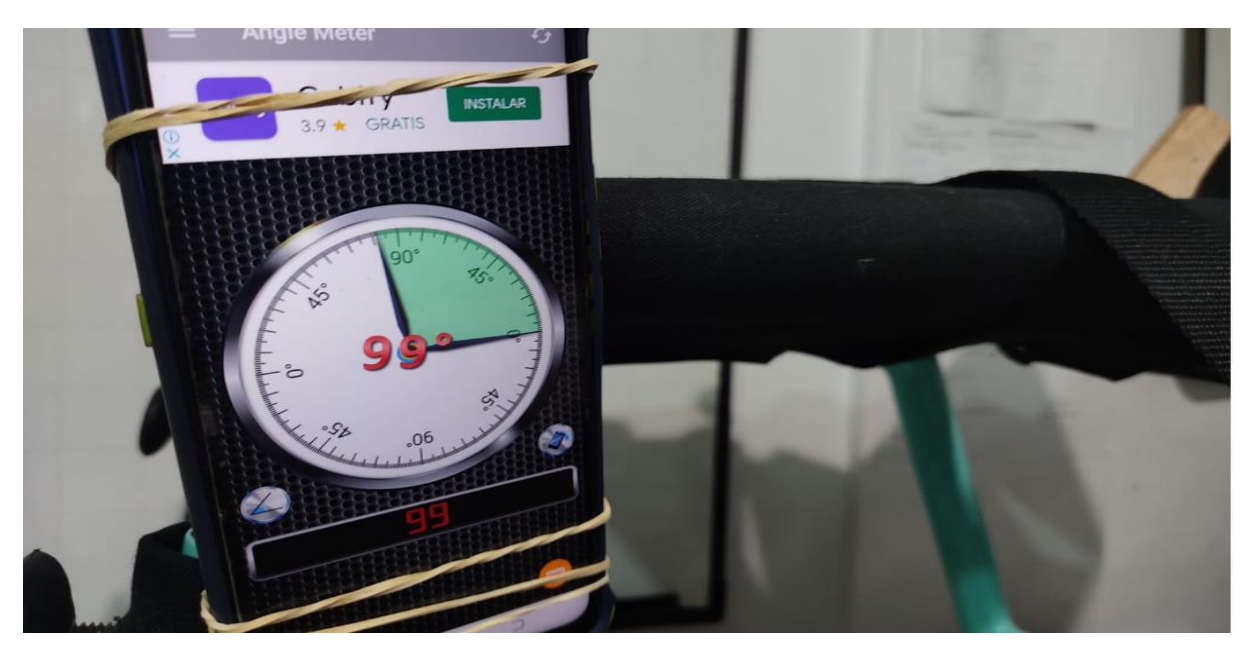

*Figura 44. Flexión del miembro inferior valor ingresado 10°, sin carga. Autor*

Por otro lado, la figura 45 muestra el posicionamiento de extensión al ingresar un valor de 10°, el porcentaje de error que se muestra es de 1° esto se lo realizo sin carga.

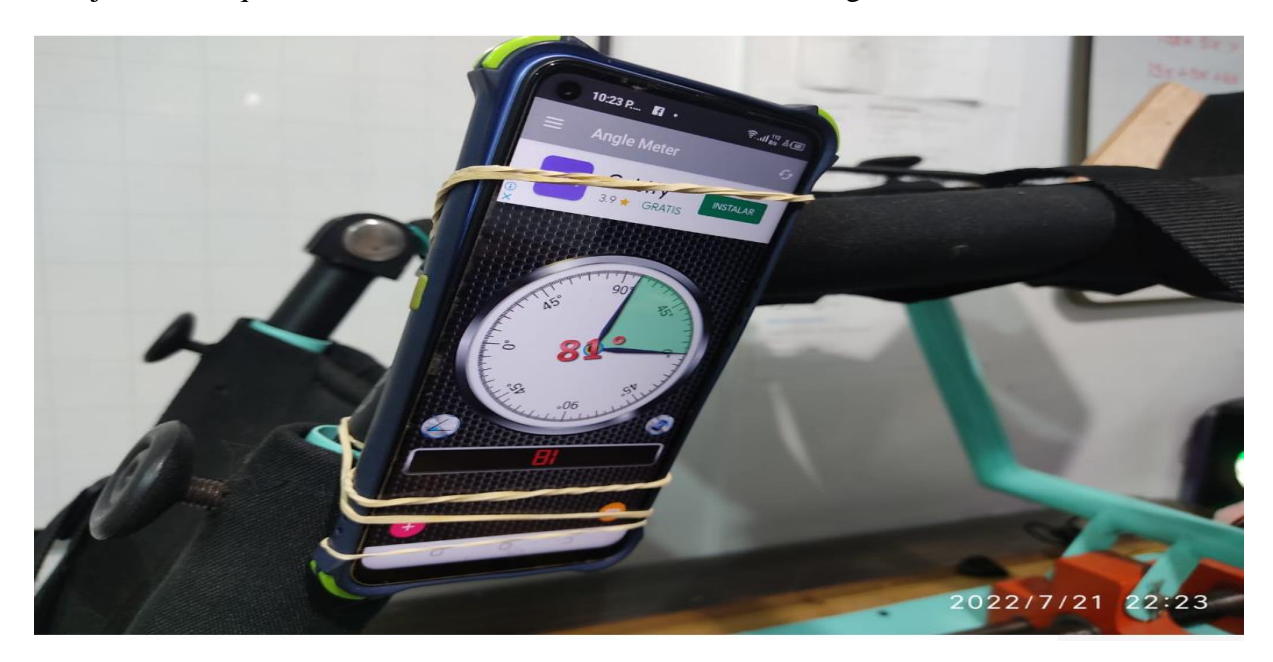

*Figura 45. Extensión del miembro inferior valor ingresado 10°, sin carga. Autor*

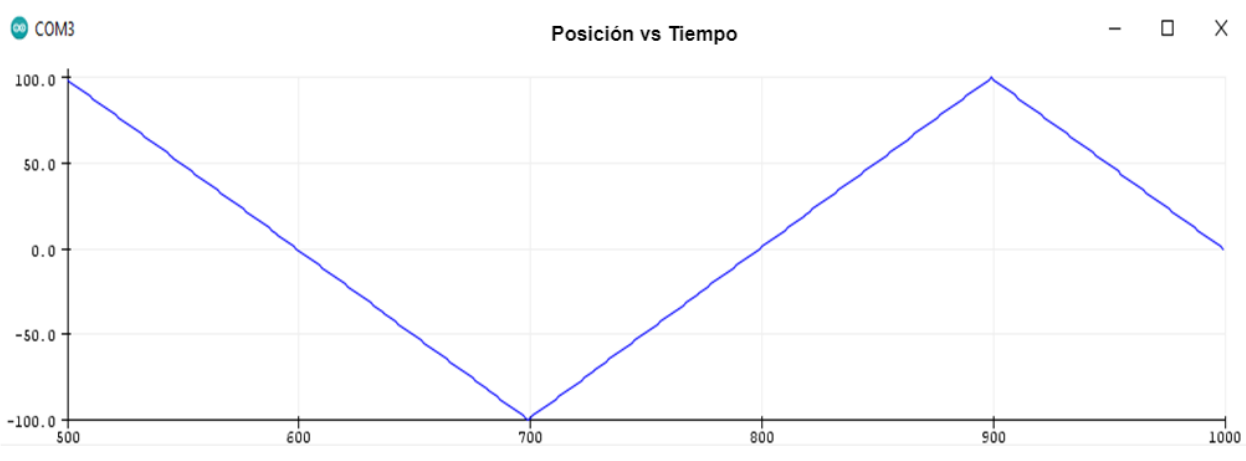

En la figura 46, se muestra la salida del sistema con valores de 10° para flexo – extensión.

*Figura 46. Grafica posición vs tiempo del movimiento flexión – extensión. Autor*

La figura 47, muestra los valores ingresados en la App, los cuales previamente se enviaron para el control de flexo – extensión correspondiente al posicionamiento de la figura 44 – 45.

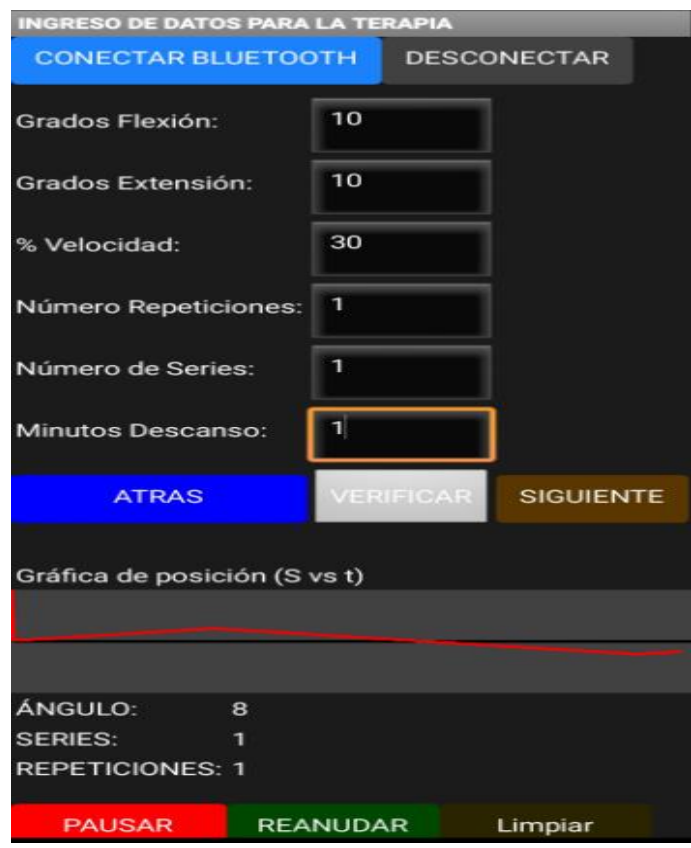

*Figura 47 Valores ingresados en la App y grafica de control. Autor*

Asimismo, se ingresó un valor de 18° correspondiente a flexión obteniendo un error de 1°, como se muestra en la figura 48.

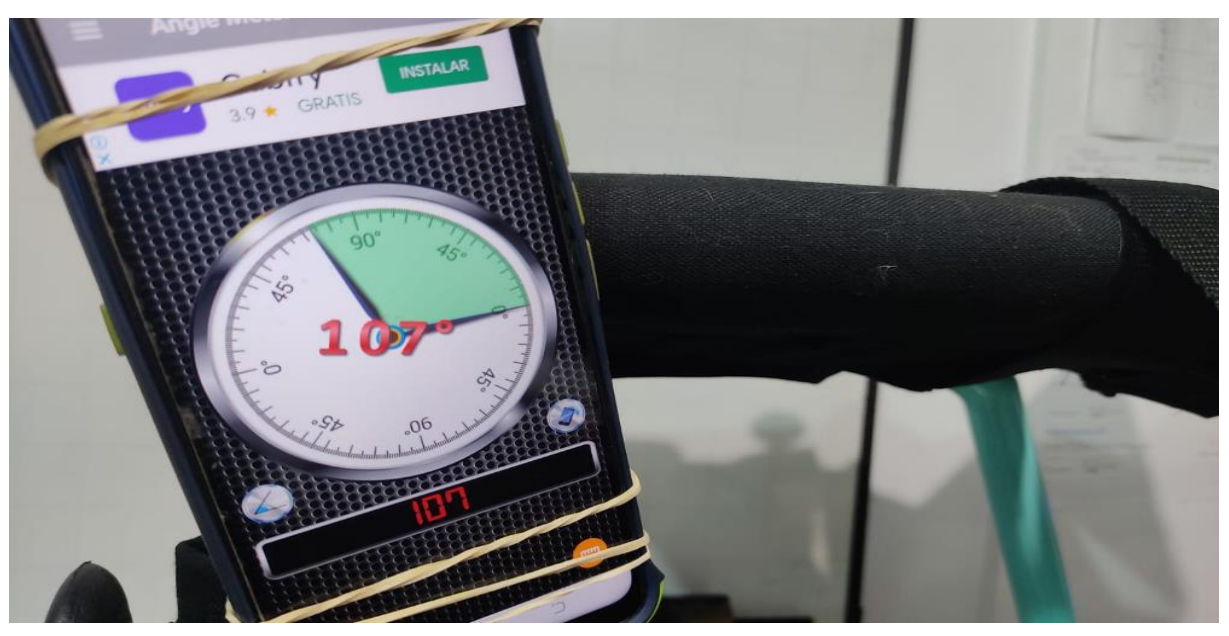

*Figura 48. Flexión del miembro inferior valor ingresado 18°, sin carga. Autor*

Al ingresar un valor de 20° para extensión, se obtiene un error de 2° como se muestra en la figura 49.

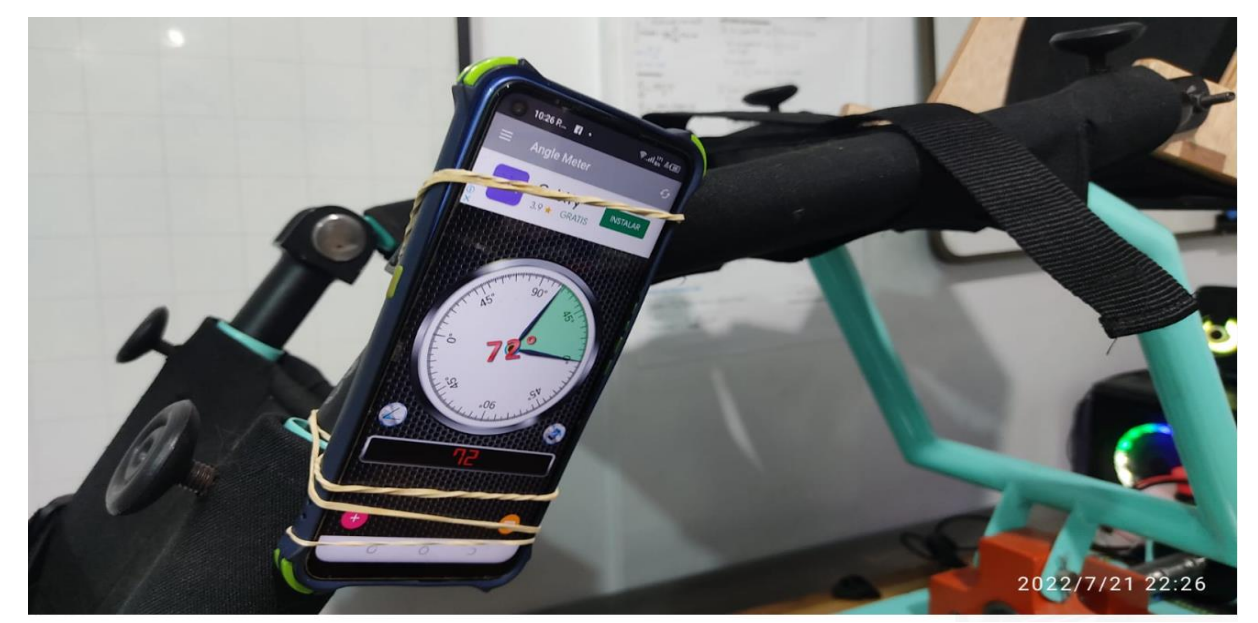

*Figura 49. Extensión del miembro inferior valor ingresado 20°, sin carga. Autor*

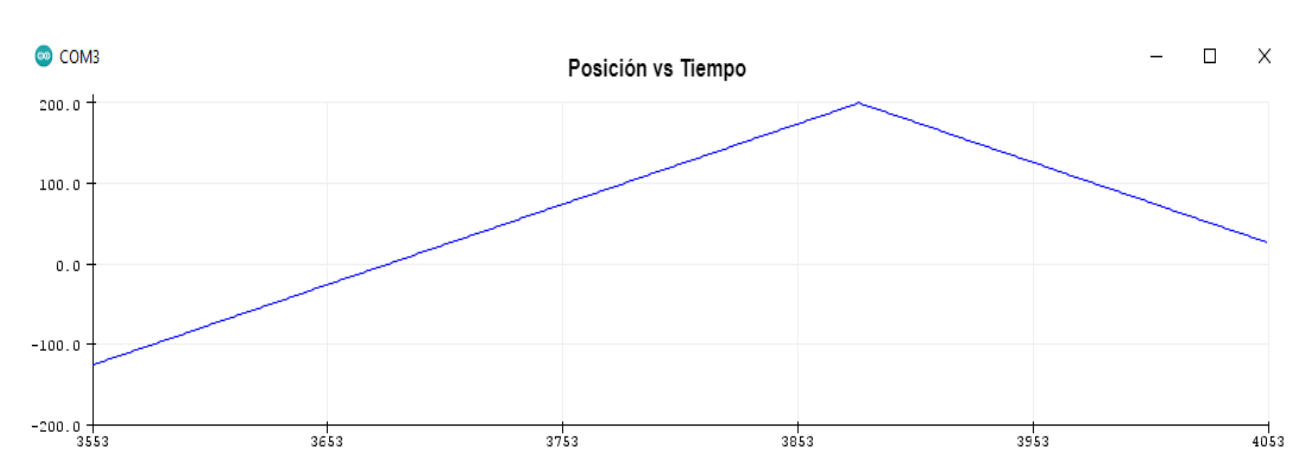

En la figura 50, se muestra la salida del sistema con valores de 18° para flexión y 20° para extensión.

*Figura 50. Grafica posición vs tiempo del movimiento flexión – extensión. Autor*

La figura 51, muestra los valores ingresados en la App, los cuales previamente se enviaron para el control de flexo – extensión correspondiente al posicionamiento de la figura 48 – 49.

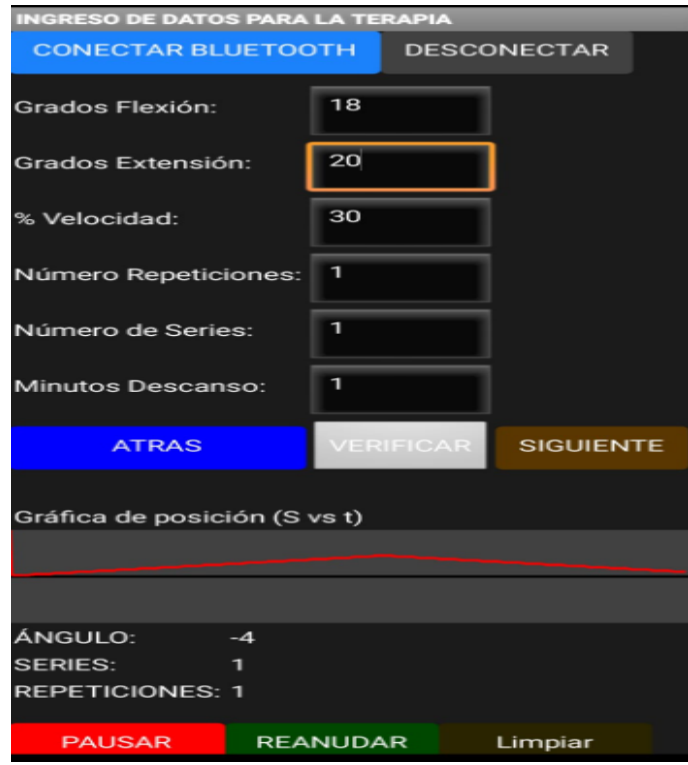

*Figura 51. Valores ingresados en la App y grafica de control. Autor*

Con los datos obtenidos de la Tabla 23, se infiere que el marguen de error es mínimo, de 0.66% con respecto a la flexión y de 1.76% con respecto a la Extensión, se garantiza el correcto funcionamiento del prototipo, ya que no se encuentra problemas de altos rangos de porcentaje de error.

#### *4.2 Prueba de funcionamiento con carga*

Para llevar a cabo las pruebas con carga, se involucró a personas que carecen de alguna dolencia y personas que poseen dolencia de rodilla, fue realizado acompañado del Fisioterapeuta Bryan Chancusig encargado de FisioDEC (centro especializado para la recuperación física), el cual realizó una valoración de los pacientes como: dolencia, peso, altura, longitud del miembro inferior y tipo de rehabilitación, a continuación, se procede a la inmovilización del miembro inferior con el prototipo, a pacientes que no posee dolencia alguna como se puede observar en la figura 52, el prototipo rehabilitador pasivo de rodilla se adapta perfectamente a la pierna y soporta el peso, para una persona de altura 1.60 m, peso 60Kg, L. muslo 45cm, L. pierna 51cm, dolencia no posee.

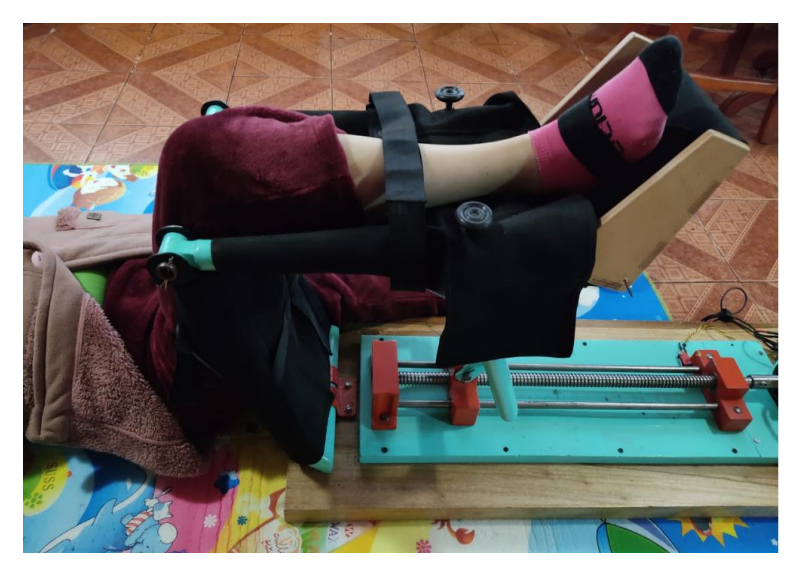

*Figura 52. Prueba con carga paciente sin dolencia. Autor*

Los resultados obtenidos fueron, adaptación del prototipo al miembro inferior, control de los parámetros enviados desde el App y el microcontrolador, facilidad de uso, y comodidad al usuario.

La Tabla 24, muestra los parámetros establecidos, los cuales fueron ingresados en la App y posterior mente enviados al microcontrolador, esto se realizó con carga.

| Valores Ingresados de Flexión y Extensión posicionamiento 90°/ velocidad 30% |               |                        |                   |                            |                                 |                                 |                                 |                                 |  |
|------------------------------------------------------------------------------|---------------|------------------------|-------------------|----------------------------|---------------------------------|---------------------------------|---------------------------------|---------------------------------|--|
| $N^{\circ}$                                                                  | G.<br>Flexión | G.<br><b>Extensión</b> | Ángulo<br>Flexión | <b>Ángulo</b><br>Extensión | <b>Error</b><br><b>Absoluto</b> | <b>Error</b><br><b>Absoluto</b> | <b>Error</b><br><b>Relativo</b> | <b>Error</b><br><b>Relativo</b> |  |
|                                                                              |               |                        |                   |                            | (Flexión)                       | (Extensión)                     | (Flexión)                       | (Extensión)                     |  |
|                                                                              | 5             |                        | 95                | 86                         | $\theta$                        |                                 | 0%                              | 1.1%                            |  |
| $\overline{2}$                                                               | 8             |                        | 99                | 82                         |                                 |                                 | 1.1%                            | 1.1%                            |  |
| 3                                                                            | 10            | 12                     | 101               | 80                         |                                 |                                 | 1.1%                            | 2.2%                            |  |
| $\overline{4}$                                                               | 15            | 18                     | 108               | 74                         |                                 | 2                               | 5.5%                            | 2.2%                            |  |
|                                                                              | 30            | 20                     | 127               | 71                         | 7                               |                                 | 7.77%                           | 1.1%                            |  |
|                                                                              |               |                        |                   |                            |                                 |                                 | 3%                              | 1.5%                            |  |

*Tabla 24. Rangos de movimiento con carga.*

Al proporciónale 9.3 kg correspondiente a la masa del miembro inferior y un valor de 5°, para flexión se posiciona de manera correcta teniendo un error de 0°, como muestra la figura 53.

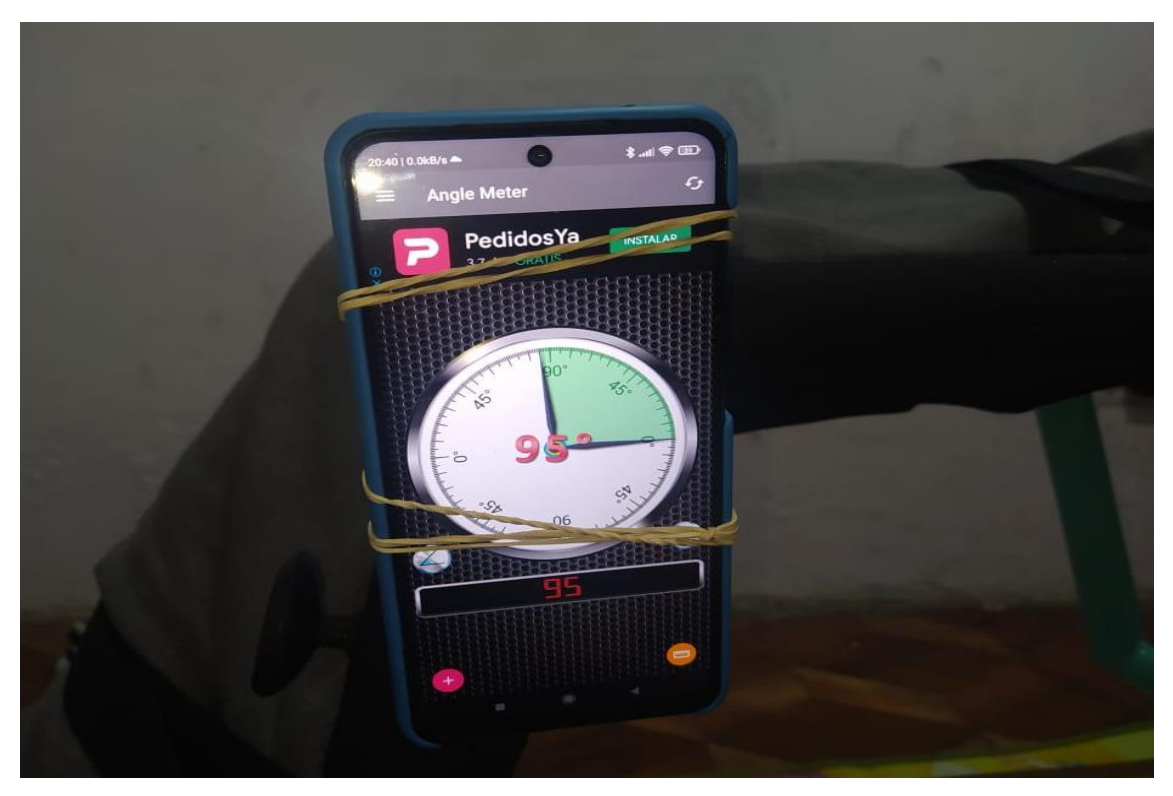

*Figura 53. Flexión del miembro inferior valor ingresado 5°, con carga. Autor*

De la misma manera, un valor de 5° para extensión se puede visualizar en la figura 54, un error de 1°.

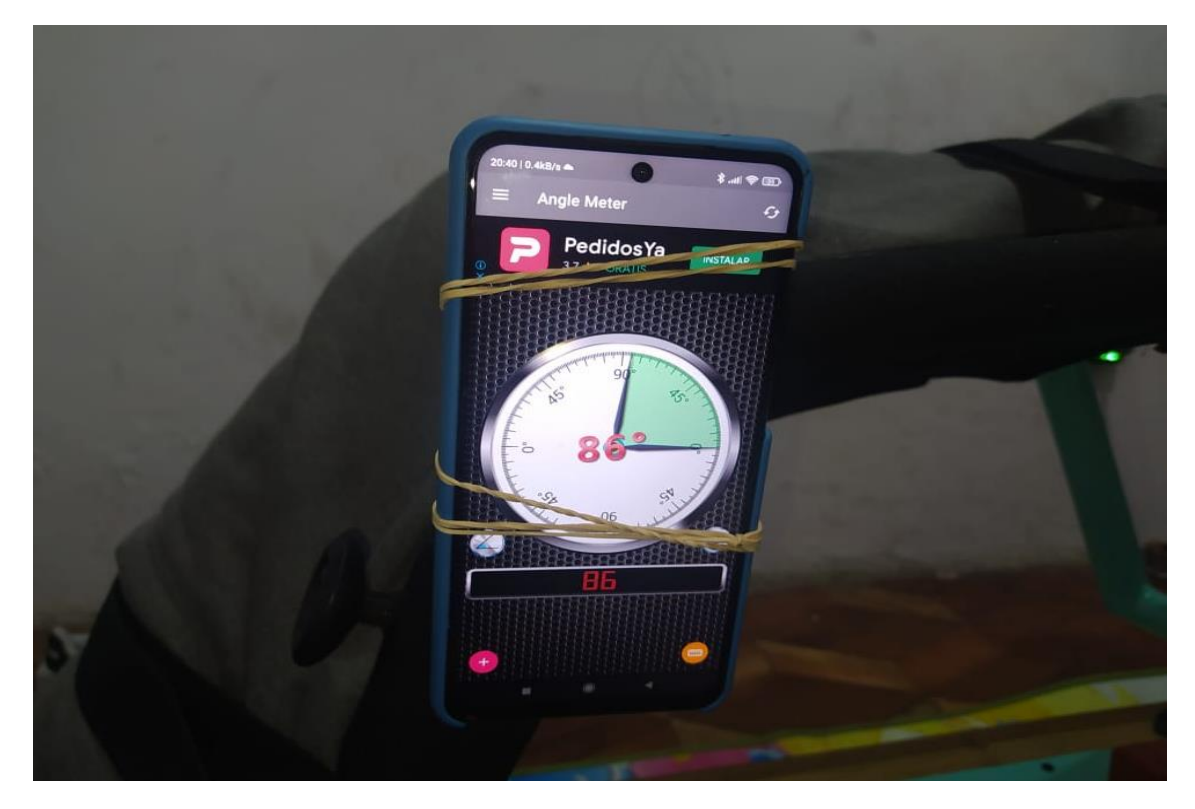

*Figura 54. Extensión del miembro inferior valor ingresado 5°, con carga. Autor*

La figura 55, muestra la gráfica de control correspondiente a flexo – extensión para un valor de 5°.

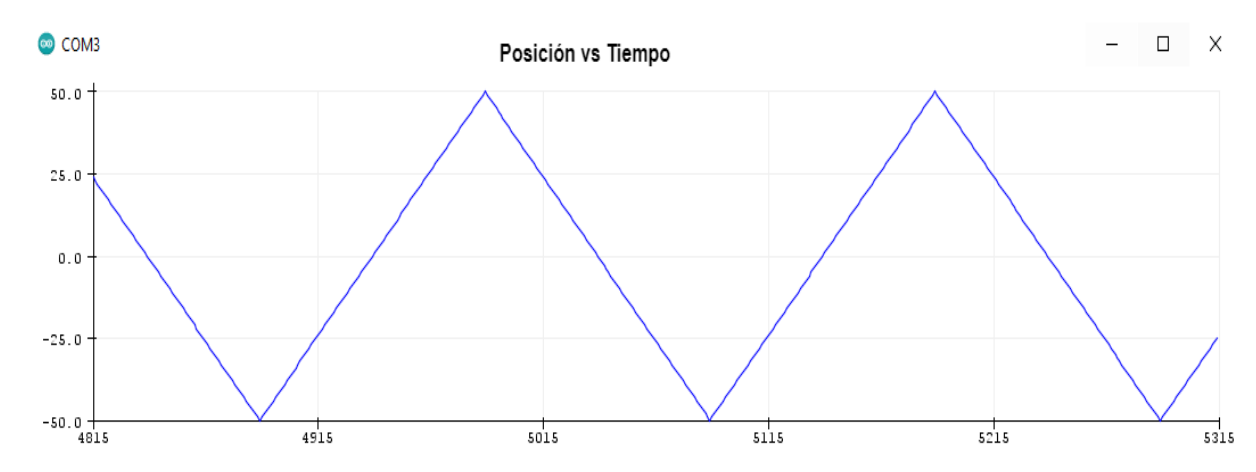

*Figura 55. Grafica posición vs tiempo del movimiento flexo – extensión, valor ingresado 5*°*. Autor*

La figura 56, muestra los valores ingresados en la App, los cuales previamente se enviaron para el control de flexo – extensión correspondiente al posicionamiento de la figura 53 – 54.

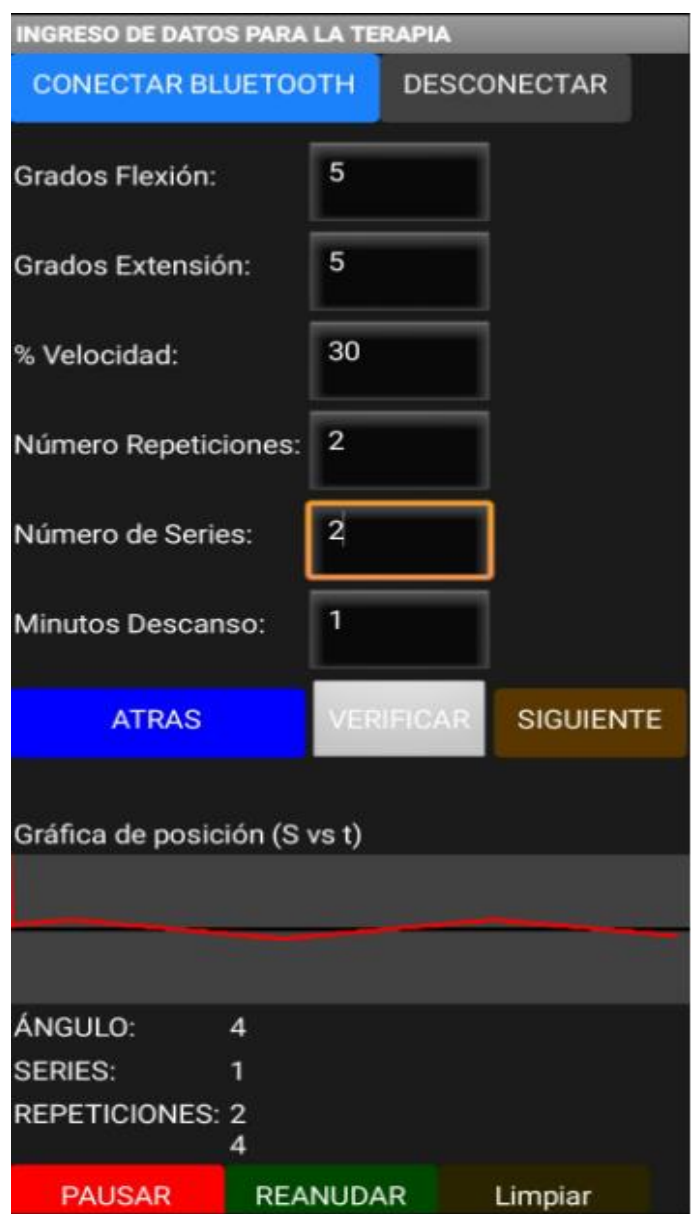

*Figura 56. Valores ingresados en el App y grafica de control. Autor*

Al ingresar un valor máximo de 30°, realiza la operación de flexión con un error de 7° como indica la figura 57, esto se debe al peso que se carga en la base principal.

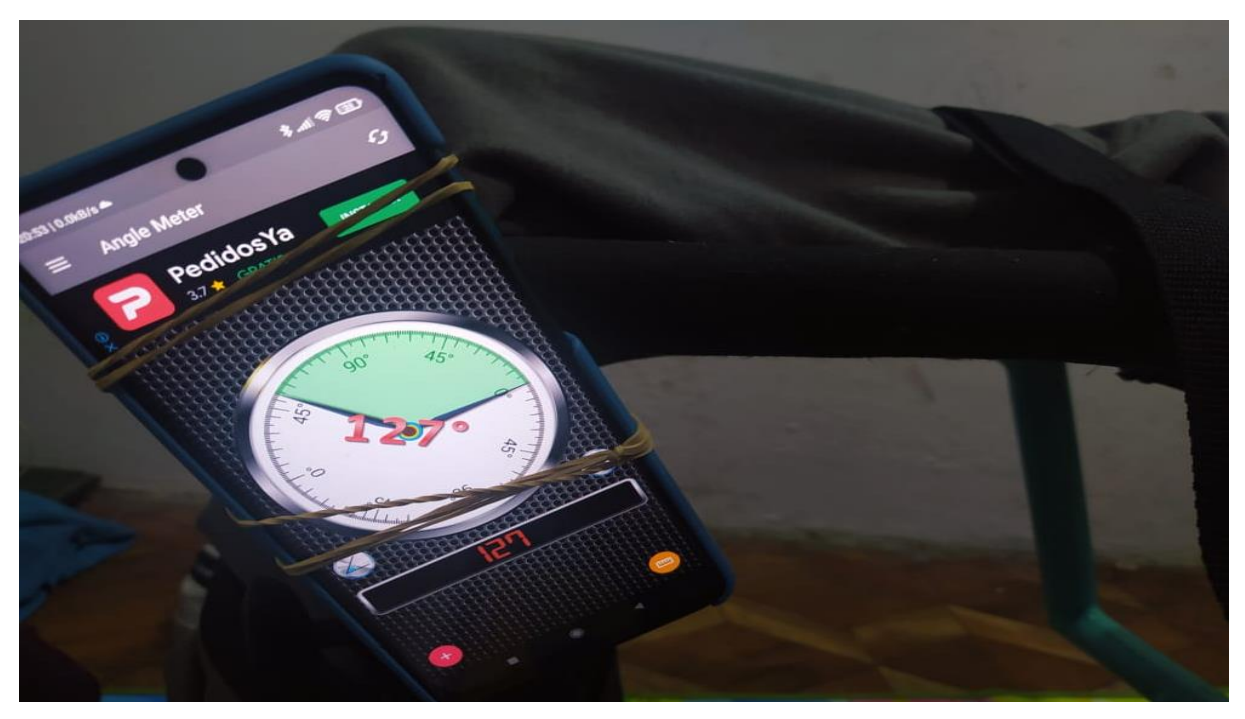

*Figura 57. Flexión del miembro inferior valor ingresado 30°, con carga. Autor*

Por otro lado, la figura 58, muestra que al ingresar un valor de 20° correspondiente a extensión da como resultado un error de1°.

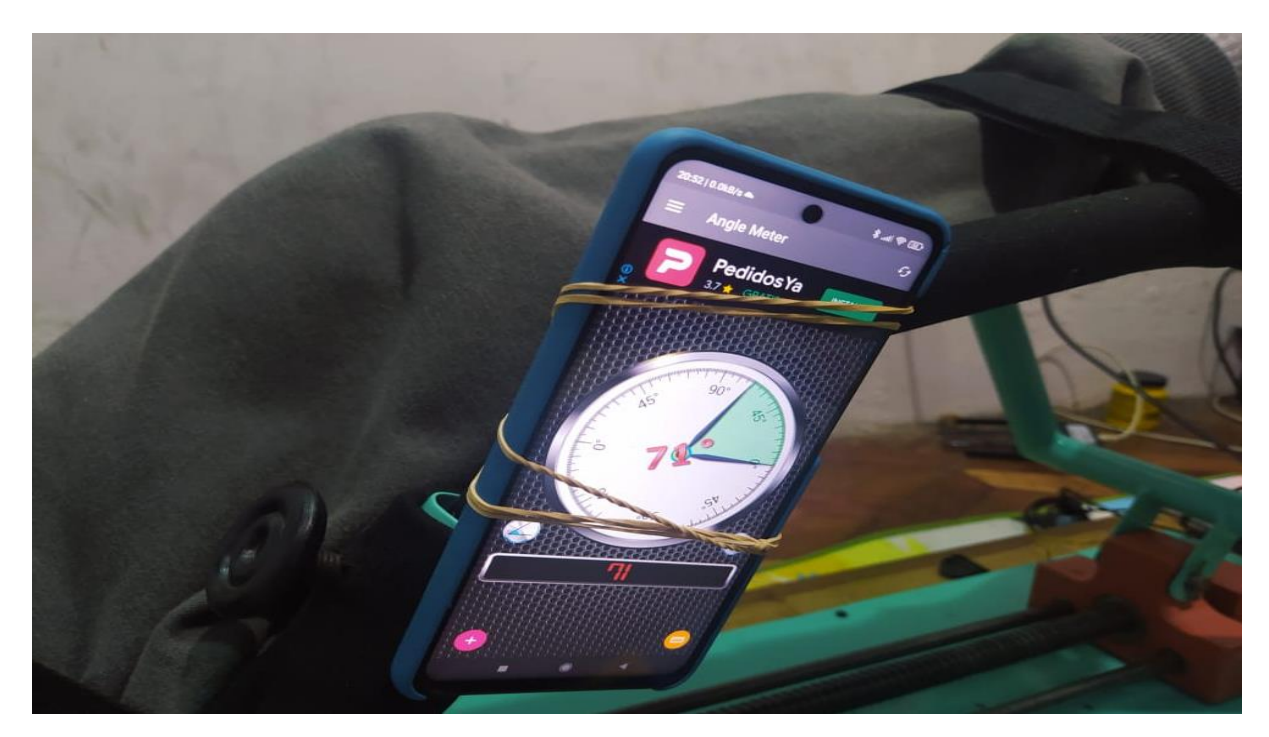

*Figura 58. Extensión del miembro inferior valor ingresado 20°, con carga. Autor*

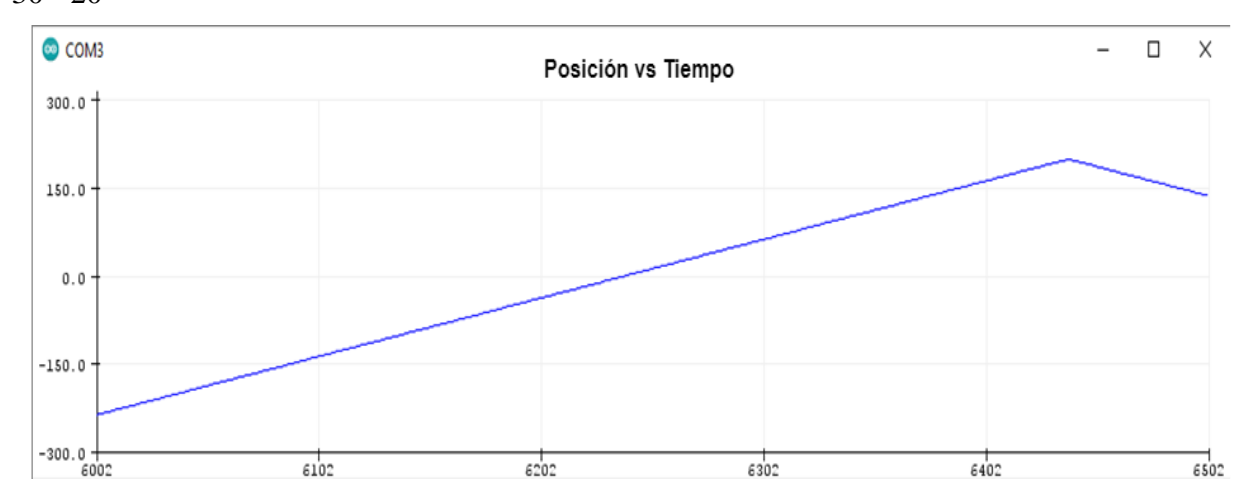

La figura 59, muestra la gráfica de control correspondiente a flexo – extensión para un valor de  $30 - 20^{\circ}$ 

*Figura 59. Grafica posición vs tiempo del movimiento flexión – extensión. Autor*

La figura 60, muestra los valores ingresados en la App los cuales permiten realizar la rehabilitación.

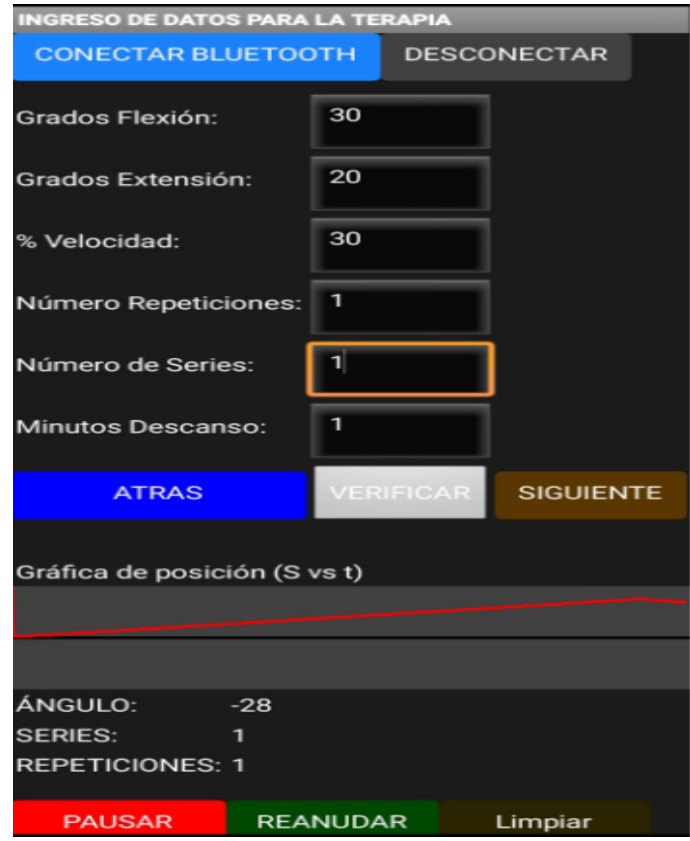

*Figura 60. Valores ingresados en la App, y grafica de control. Autor*

Al proporcionarle carga, obtenemos un error relativo del 3% correspondiente a grados de flexión y un 1.5% correspondiente a grados extensión, tal cual como se aprecia en la Tabla 24, al contar con un porcentaje de imprecisión un poco alto, en la práctica este valor llega hacer insignificante, no afectara el buen desempeño del prototipo.

A continuación, en el siguiente apartado se describe el ingreso de datos y control del paciente para poner en marcha el rehabilitador.

## *4.2.1 Interfaz hombre – máquina*

La figura 61, se observa la aplicación móvil instalada en el teléfono celular, se realizó el ingreso de datos, del paciente, permitiendo crear correctamente el historial médico, a continuación, se ingresa los valores de control los cuales permiten poner en marcha el prototipo rehabilitador.

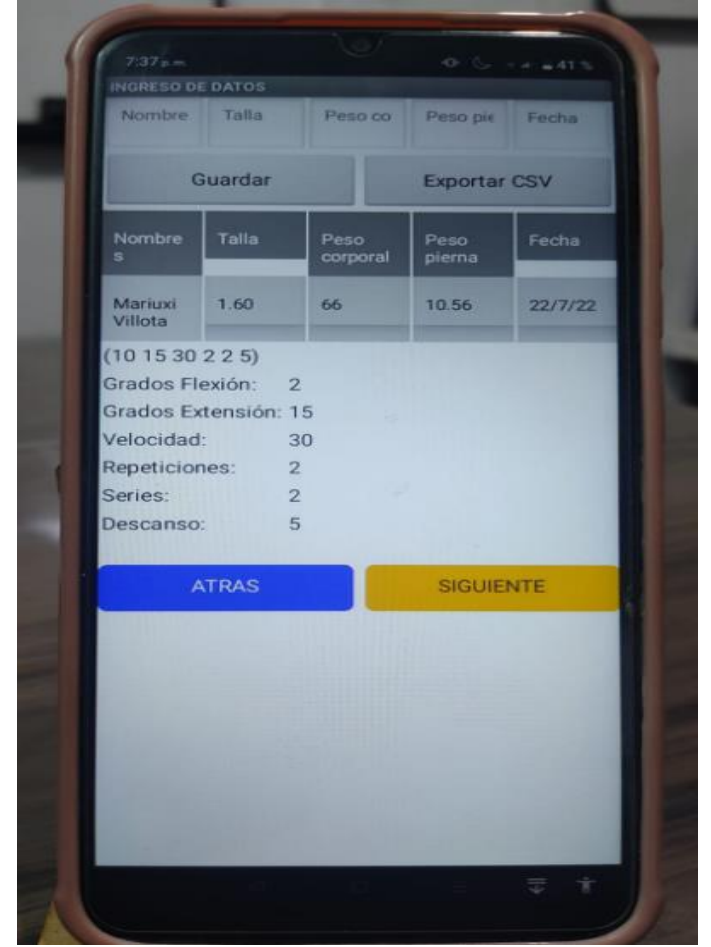

*Figura 61. App Instalada ingreso de datos del paciente. Autor*

De la misma forma, en la figura 62 se observa al prototipo ejecutando la rehabilitación con los datos ingresados.

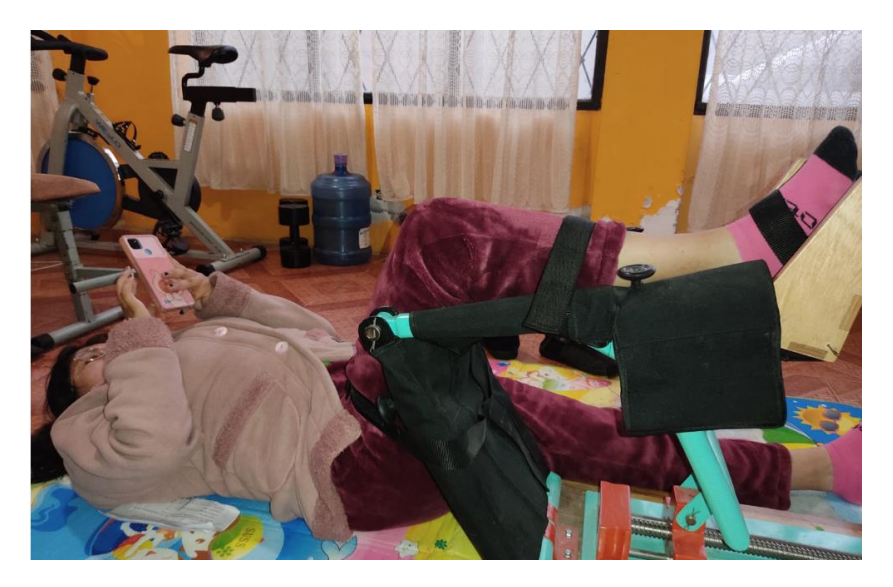

*Figura 62. Prototipo Puesto en marcha con los datos enviados. Autor*

De igual manera, se realizó el mismo proceso con el paciente que posee dolencia de rodilla, se ingresó los datos en la App para crear el historial clínico y el ingreso de valores para realizar la rehabilitación, estos valores fueron supervisados por el Fisioterapeuta, en la figura 63, se puede visualizar el prototipo ejecutando la rehabilitación.

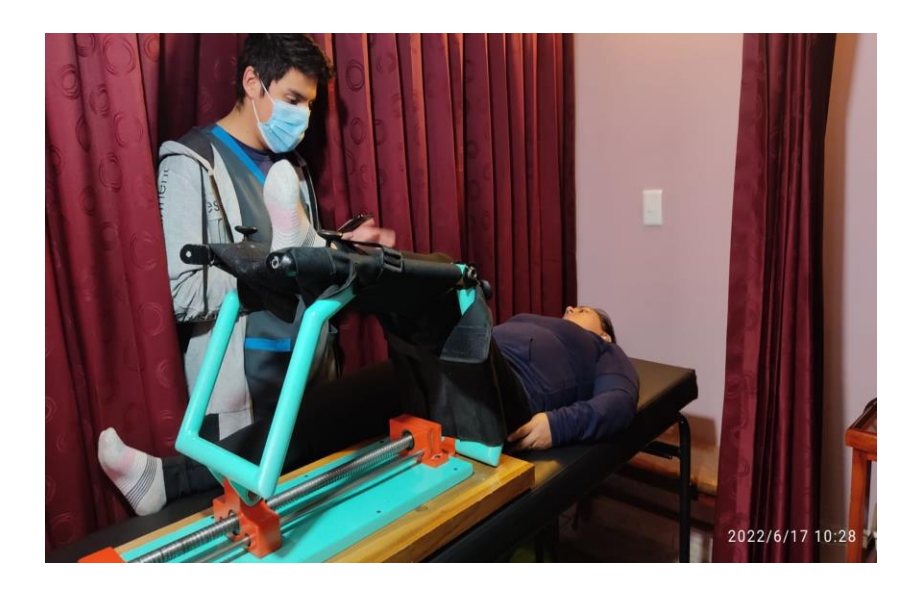

*Figura 63. Ejecución de la rehabilitación con valores supervisados. Autor* 

Con esto se infiere que la app desarrollada es amigable e intuitiva, la comunicación inalámbrica es efectiva entre el usuario y la máquina.

La figura 64(a), muestra el ingreso de datos del paciente y de control, la figura 64(b) se crea el historial del paciente en Excel, se manipula desde el teléfono celular, la figura 64(c) el historial del paciente visto desde la computadora.

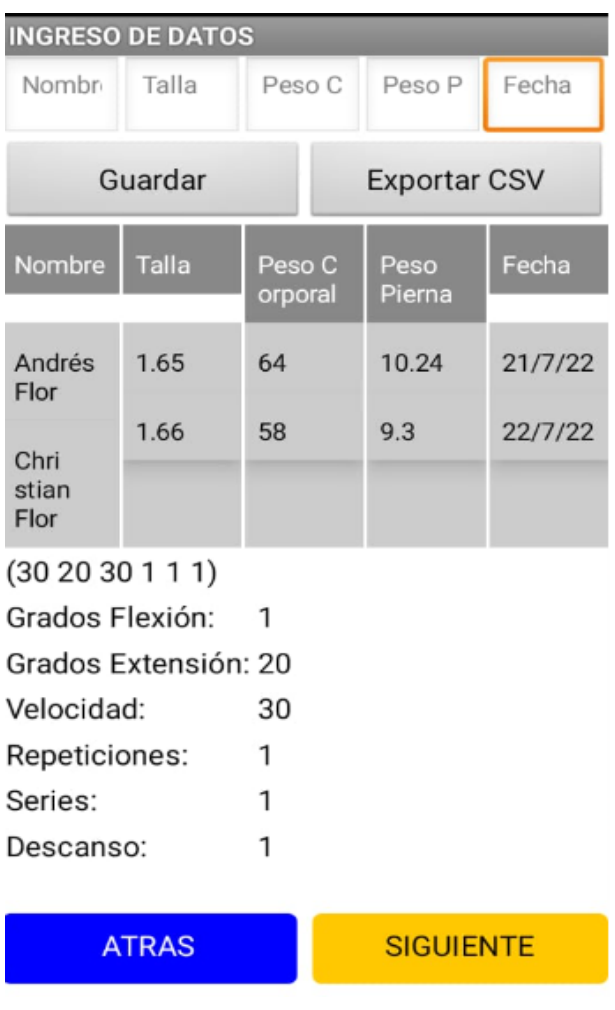

*a)*

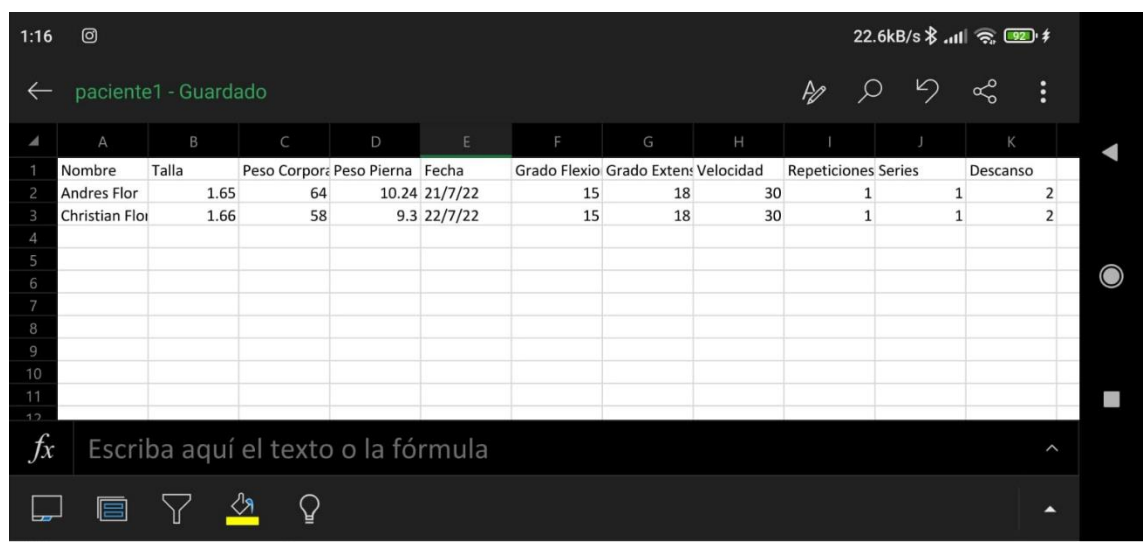

*b)*

|                                                                        |                                                                 |              |                                         |                                                                                               |                      |                      |                                                      |                     |                     |                                | Comparto 'paciente1' con usted - Excel          |                   |
|------------------------------------------------------------------------|-----------------------------------------------------------------|--------------|-----------------------------------------|-----------------------------------------------------------------------------------------------|----------------------|----------------------|------------------------------------------------------|---------------------|---------------------|--------------------------------|-------------------------------------------------|-------------------|
|                                                                        | Inicio<br>Archivo                                               | Insertar     | Disposición de página                   | Fórmulas                                                                                      | Datos                | Revisar              | Vista<br>Complementos                                | Ayuda               | ♀                   | ¿Qué desea hacer?              |                                                 |                   |
|                                                                        | of Cortar<br>ling Copiar ×<br>Pegar<br>Copiar formato<br>$\sim$ |              | Calibri<br>N $K$ $\underline{S}$ $\vee$ | $A^{\uparrow}$ $A^{\uparrow}$<br>$+ 111$<br>$-$<br>$\mathbb{B} \times \mathbb{R}$<br>$A \sim$ | $\equiv$<br>$\equiv$ | ぷ~<br>⋿<br>퇴퇴로 표현    | ab Ajustar texto<br>$\Box$ Combinar y centrar $\sim$ | General<br>$s \sim$ | $58 - 20$<br>9% 000 | $\mathbf{r}_{\neq}$<br>Formato | L,<br>Dar formato<br>condicional ~ como tabla ~ | Normal<br>Cálculo |
|                                                                        | Portapapeles                                                    | 同            | Fuente                                  |                                                                                               | Γý,                  | Alineación           |                                                      | 同                   | Número              | 囤                              |                                                 |                   |
| $5 \cdot 6 \cdot 7$<br>я                                               |                                                                 |              |                                         |                                                                                               |                      |                      |                                                      |                     |                     |                                |                                                 |                   |
| E15<br>fx<br>÷<br>$\overline{\phantom{a}}$<br>$\checkmark$<br>$\times$ |                                                                 |              |                                         |                                                                                               |                      |                      |                                                      |                     |                     |                                |                                                 |                   |
|                                                                        | А                                                               | B            | C                                       | D                                                                                             | E                    | F                    | G                                                    | н                   |                     |                                | К                                               | L                 |
|                                                                        | Nombre                                                          | <b>Talla</b> | Peso Corporal Peso Pierna               |                                                                                               | Fecha                | <b>Grado Flexion</b> | Grado Extension Velocidad                            |                     | Repeticiones        | <b>Series</b>                  | Descanso                                        |                   |
|                                                                        | 2 Andres Flor                                                   | 1,65         | 64                                      |                                                                                               | 10,24 21/7/22        | 15                   | 18                                                   | 30                  |                     |                                |                                                 |                   |
|                                                                        | 3 Christian Flor                                                | 1,66         | 58                                      |                                                                                               | $9,3$ 22/7/22        | 15                   | 18                                                   | 30                  |                     |                                | $\overline{2}$                                  |                   |
| 4                                                                      |                                                                 |              |                                         |                                                                                               |                      |                      |                                                      |                     |                     |                                |                                                 |                   |
| 5                                                                      |                                                                 |              |                                         |                                                                                               |                      |                      |                                                      |                     |                     |                                |                                                 |                   |
| 6                                                                      |                                                                 |              |                                         |                                                                                               |                      |                      |                                                      |                     |                     |                                |                                                 |                   |
|                                                                        |                                                                 |              |                                         |                                                                                               |                      |                      |                                                      |                     |                     |                                |                                                 |                   |
| $\overline{7}$                                                         |                                                                 |              |                                         |                                                                                               |                      |                      |                                                      |                     |                     |                                |                                                 |                   |
|                                                                        |                                                                 |              |                                         |                                                                                               |                      |                      |                                                      |                     |                     |                                |                                                 |                   |

*Figura 64. a) Datos de control y datos paciente, b) Historial Paciente, exportados con extensión CSV, c) Historial paciente enviados a la computadora.*

Con estos resultados, se infiere que al ingresar los valores de control y datos de paciente se crea de manera correcta la hoja de cálculo "Excel", permitiendo visualizar, exportar e imprimir el historial del paciente.

# *4.3 Análisis y discusión*

A continuación, se presenta distintas pruebas las cuales permiten corroborar el correcto funcionamiento del prototipo rehabilitador.

Las pruebas a realizar son:

- Posicionamiento inicial.
- Funcionamiento del App.
- Funcionamiento de posición sin carga.
- Funcionamiento de posición con carga.

# *4.3.1 Posicionamiento inicial*

Al iniciar el encendido de la máquina, este se posiciona en el centro del tornillo a 0° permitiendo al paciente colocar la pierna antes de empezar la terapia.

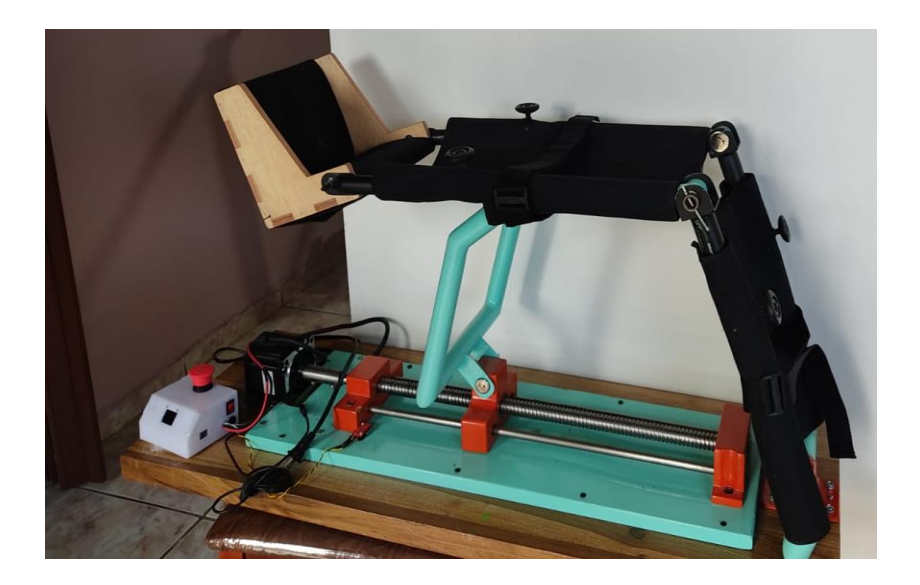

*Figura 65. Posición Inicial del prototipo. Autor*

#### *4.3.2 Funcionamiento del App*

Al finalizar la aplicación en el entorno de programación App Inventor, se descarga por código QR directo al teléfono celular, se realizó la instalación correctamente, a continuación, se procede con las pruebas correspondientes.

| <b>Funciones del App</b>                       | <b>Estado</b>                  |
|------------------------------------------------|--------------------------------|
| Usuario y Contraseña                           | Funcionamiento correcto        |
| Creación base de datos paciente                | Funcionamiento correcto        |
| Datos de control                               | Funcionamiento correcto        |
| Conexión inalámbrica                           | Funcionamiento correcto        |
| <b>Exportar datos pacientes y control .CSV</b> | Funcionamiento correcto        |
| <b>Pausar</b>                                  | Funcionamiento Correcto        |
| Reanudar                                       | <b>Funcionamiento Correcto</b> |

*Tabla 25. Ingreso de datos en la aplicación.*

# *4.3.3 Funcionamiento de posición sin carga*

Funcionamiento del rehabilitador, se lo realizo con diferentes ángulos de flexo – extensión, número de series, velocidad, y Tiempo de descanso, que permita la confiabilidad del mismo la Tabla 26 muestra los datos de control ingresados en la App.

| Datos de control       |                |                  |                            |                               |  |  |  |  |
|------------------------|----------------|------------------|----------------------------|-------------------------------|--|--|--|--|
| $N^{\circ}$ de pruebas | <b>Flexión</b> | <b>Extensión</b> | <b>Numero</b><br>de series | <b>Descanso</b><br>(Segundos) |  |  |  |  |
|                        |                |                  |                            |                               |  |  |  |  |
|                        |                |                  |                            |                               |  |  |  |  |
|                        |                |                  |                            |                               |  |  |  |  |
|                        |                |                  |                            |                               |  |  |  |  |

*Tabla 26. Datos ingresados en la app para la rehabilitación.*

#### *4.3.4 Funcionamiento de posición con carga*

De igual manera las pruebas con carga, se realizaron con distintos parámetros para corroborar la fiabilidad del prototipo al colocarle una carga externa.

La valoración de pacientes, los cuales realizaron las pruebas se describe en el anexo 13.

## *4.4 Estudios de costos*

La Tabla 27, muestra un resumen de los costos los cuales son considerados al momento de fabricar el prototipo rehabilitador.

El anexo 14 muestra detalladamente los valores unitarios de cada componente electrónico, diseño CAD y programación.

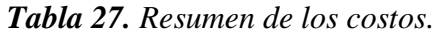

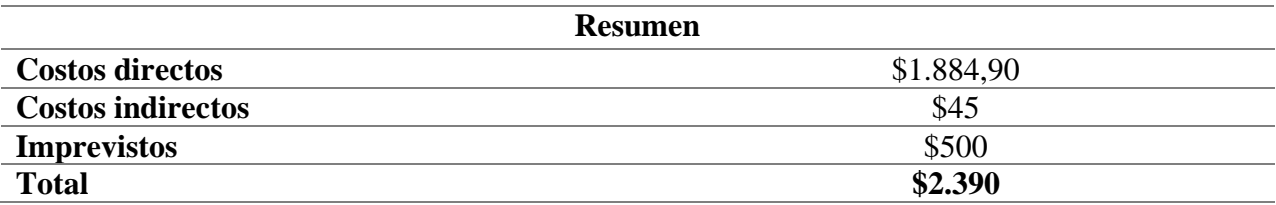

#### *4.5 Evaluación del proyecto*

Para el desarrollo del TIR y VAN se consideró el costo total de la fabricación del prototipo rehabilitador, por otra parte, se consideró el precio al cual se puede encontrar cada sesión en centros de Fisioterapia

#### *Tabla 28. TIR Y VAN.*

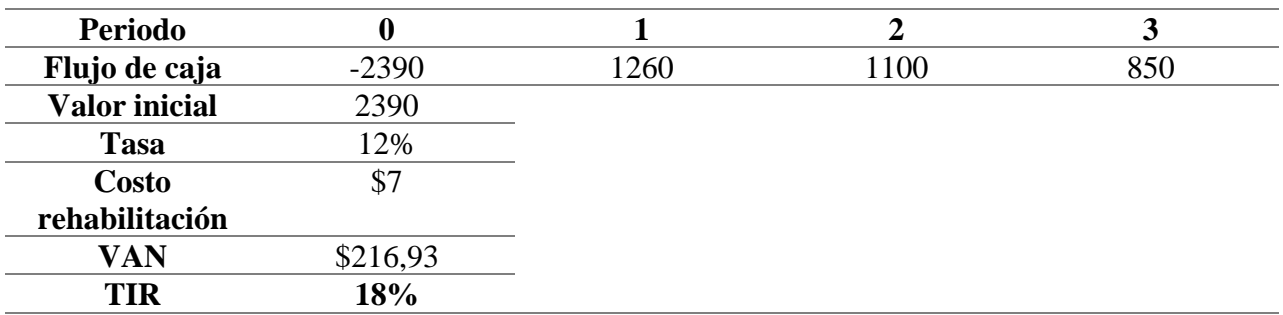

La Tabla 28, muestra una cantidad de \$216.93 dólares correspondiente al VAN representa la fiabilidad del proyecto propuesto, este corresponde a la ganancia que se tendrá al haber transcurrido 3 años, por otra parte, el valor de 18% corresponde al TIR, comprueba la rentabilidad y el tiempo de retorno de la inversión realizada.

# **CONCLUSIONES**

- En este proyecto, se analizó el estado del arte referente a rehabilitadores basados en CPM y lesiones de meniscos, el cual, se estableció el rango de movimiento que debe tener el prototipo siendo 0° hasta 130° el límite de flexión similar al rango de esta articulación.
- La estructura mecánica fue diseñada por el software SolidWorks, el cual, permite garantizar que, las piezas, y materiales no generen conflicto y así, el diseño propuesto soporte a pacientes de aproximadamente 120Kg.
- La implementación de rodamientos radiales facilita el movimiento, reduce cargas y transmite fuerza, esto ayuda a que el tornillo de potencia no se sobre cargue al momento de ser accionado.
- El diseño del tornillo, no requiere de un freno adicional para sostener la carga, pues cumple con el autobloqueo, lo cual garantiza que no pueda moverse cuando el motor no esté en funcionamiento.
- Se realizo varias pruebas con diferentes ángulos obteniendo un error relativo aproximado de 1.21% en flexo – extensión con valores entre  $[1^{\circ} - 25^{\circ}]$  y un error del 2.27% con valores entre [26° - 28°], para el prototipo, además estos valores no cambian al estar con carga y sin carga se mantienen constante.
- Otro aspecto a resaltar es la precisión de ángulos en el prototipo, para ello el uso de un goniómetro fue indispensable a la hora de evaluar posiciones de flexo – extensión.
- El sistema desarrollado cuenta con la versatilidad de ser controlado de manera inalámbrica.

# **RECOMENDACIONES**

- Para un diseño no tan robusto, la utilización de tubos de menor dimensión, es una alternativa tomando en cuenta que el costo del material es accesible pero el costo de manufactura aumenta en 30% más a la implementación seleccionada.
- Se debe actualizar la información del mercado nacional, ya que existen los materiales fabricados lo cual resultara más conveniente plantear un diseño.
- En relación al análisis de esfuerzos, se propone el software Ansys, dicho programa resuelve problemas complejos, optimiza los productos, reduce costos y toma una decisión para una mejor fidelidad en diseños.
- Considerar el módulo ESP32 WIFI + Bluetooth, para un mejor control del prototipo rehabilitador.
- Considerar unas ruedas con freno de seguridad, para facilitar el transporte.

# **REFERENCIAS**

- [1] S. Cerveró, H. Jiménez , G. Monzó, R. Rodriguez Sanchez y J. Gomez Fenollosa, «Biomecánica de la rodilla,» 2005. [En línea]. Available: https://app.mapfre.com/ccm/content/documentos/fundacion/salud/revista-locomotor/vol03 n3-art7-biomecanica-rodilla.PDF.
- [2] J. F. P. Perugachi, «Prototipo rehabilitador isocinético pasivo de rodilla,» Ibarra , 2015.
- [3] Fisioonline, «Fisioonline,» 12 08 2019. [En línea]. Available: https://www.fisioterapiaonline.com/glosario/articulacion-femoropatelar-o-patelofemoral. [Último acceso: 10 1 2022].
- [4] M. Clinic, «Mayo Clinic,» 29 07 2021. [En línea]. Available: https://www.mayoclinic.org/eses/diseases-conditions/acl-injury/symptoms-causes/syc-20350738. [Último acceso: 10 01 2022].
- [5] Ortoweb, «Dispositivos de Movimiento continuo pasivo (CPM),» 23 04 2018. [En línea]. Available: https://www.ortoweb.com/artromotor-kinetec.
- [6] T. Sergio, E. Hinojosa Hennings y . E. Martínez Vera, «Fracturas de menisco,» México, 2007.
- [7] F. p. todos, «Anatomia de la rodilla,» 24 10 2012. [En línea]. Available: https://www.fisioterapiaparatodos.com/anatomia-de-rodilla/. [Último acceso: 10 01 2022].
- [8] M. C. Panesso, «Biomecánica clínica de la rodilla,» *Universidad del Rosario,* vol. I, nº 41, pp. 8 - 10, 2008.

S. Cerveró, «Biomecánica de la rodilla,» Patol. apar. locomot. Fund. Mapfre Med, Barcelona, [9] 2005.

- [10] E. L. J. García, «la rodilla,» 15 10 2018. [En línea]. Available: http://elhombro.es/Doc.\_Rodilla\_files/Rodilla.%20Anatomi%CC%81a.pdf.
- [11] Faramalastic, «Patologías de rodilla más frecuentes,» 20 03 2019. [En línea]. Available: https://farmalastic.cinfa.com/blog/lesiones-de-rodilla. [Último acceso: 10 01 2022].
- [12] Surbone, «ARTROSCOPIA DE RODILLA,» 25 10 2018. [En línea]. Available: https://www.surbone.com/casos/tratamientos/artroscopia-de-rodilla/. [Último acceso: 10 01 2022].
- [13] P. D. Figueroa, «Correlación clínica–imagenológica–artroscópica en el diagnóstico de las lesiones meniscales,» Acta ortopédica mexicana, mexico, 2011.
- [14] B. Villareal, «medigraphic,» 10 01 2009. [En línea]. Available: https://www.medigraphic.com/pdfs/orthotips/ot-2009/ot091d.pdf. [Último acceso: 10 01 2022].
- [15] J. Arregui, «Lesión de Ligamento Cruzado Anterior: Desde el diagnóstico a la recuperación,» 18 10 2013. [En línea]. Available: https://www.drarregui.com/lesion-de-ligamento-cruzadoanterior-desde-el-diagnostico-a-la-recuperacion/. [Último acceso: 10 01 2022].
- [16] D. Danielle Campagne, «Esguinces de rodilla y lesiones relacionadas,» 20 03 2019. [En línea]. Available: https://www.msdmanuals.com/es/hogar/traumatismos-yenvenenamientos/esguinces-y-otras-lesiones-de-partes-blandas/esguinces-de-rodilla-y-

lesiones-relacionadas. [Último acceso: 10 01 2022].

- [17] C. X. O. Changotasi, «DISEÑO Y CONSTRUCCIÓN DE DISPOSITIVO TECNOLÓGICO,» UNIVERSIDAD TECNOLÓGICA EQUINOCCIAL, Quito, 2018.
- [18] J. D. C. Arconada, «Protocolo de ejercicios para el dolor de rodilla,» Universidad Alcalá de Henares, 2010.
- [19] A. D. R. T. Sajquím, «Cinesiterapia pasiva asistida y activa voluntaria en paciente quemado para,» campus de quetzaltenango, Guatemala, 2017.
- [20] J. Panero, «Consideraciones antropométricas,» de *Las dimenciones humanas en los espacios interiores*, México, Editorial Gustavo Gili, SA. Barcelona, 2016, pp. 60 - 65.
- [21] Bohman, «RODAMIENTO RÍGIDO DE BOLAS HCH 6004-2RS,» 22 01 2020. [En línea]. Available: https://bohman.com.ec/shop/product/20-d6-6004-2rs-rodamiento-rigido-de-bolashch-6004-2rs-13898?category=60&attrib=&attrib=&attrib=&attrib=&attrib=&attrib=&attrib=&attrib=&attr

ib=#attr=14885,14886,14887,14888.

[22] PERMAGLIDE, «Ventajas respecto a los rodamientos,» 22 01 2020. [En línea]. Available: https://www.permaglide.com/es/cojinetes/ventajas-respecto-a-losrodamientos/?gclid=EAIaIQobChMI-

6jQmrTu2wIVYirTCh1QNgRpEAMYASAAEgIXBvD\_BwE.

[23] B. Geek, «Comparativa y análisis completo de los módulos Wifi ESP8266 y ESP32,» 07 02 2017. [En línea]. Available: https://blog.bricogeek.com/noticias/electronica/comparativa-yanalisis-completo-de-los-modulos-wifi-esp8266-y-esp32/.

- [24] BricoGeek, «Módulo Bluetooth,» 25 03 2018. [En línea]. Available: https://tienda.bricogeek.com/modulos-bluetooth/1351-modulo-bluetooth-hc-06.html. [Último acceso: 26 02 2022].
- [25] J. I. B. Velásquez, «DISEÑO Y CONSTRUCCIÓN DE UN PROTOTIPO PARA MOVIMIENTO,» UNIVERSIDAD LIBRE, BOGOTA, 2020.
- [26] R. L. Norton, «PROPIEDADES DE MATERIALES,» de *DISEÑO DE MAQUINARIA*, Mexico, The McGraw-Hill Companies, Inc., 2004, pp. 679 - 682.
- [27] Metalmecanica-facil, «Metalmecanica-facil,» 8 02 2018. [En línea]. Available: http://www.MetalMecanica-Facil.mahtg.com.
- [28] K. S. M. Cisneros, «estudio del proceso de doblado de material compuesto por láminas de triplex y fibras de densidad media como material alternativo a la madera sólida y su incidencia en tiempos de producción de muebles,» universidad técnica de ambato, Ambato, 2015.
- [29] J. Lumbano, «Saludyalgomas,» 20 11 2012. [En línea]. Available: http://www.saludyalgomas.com/tablasnutricionales/peso-de-distintas-partes-del-cuerpo/.
- [30] L. V. V. Useche, «tornillo de potencia,» de *Diseño de Elementos de máquinas* , Pereira, Colombia, Edificio 9, Biblioteca Central , 2018, pp. 383 - 420.
- [31] Construmática, «Propiedades fiscas de la madera,» 6 10 2018. [En línea]. Available:

https://www.construmatica.com/construpedia/Madera.

- [32] «mercado libre,» 2 2 2022. [En línea]. Available: https://articulo.mercadolibre.com.ar/MLA-701029228-motor-paso-a-paso-nema-34-alto-torque-45-nm-459kgcm-4-cables-\_JM.
- [33] «Handson Technology,» 3 2 2019. [En línea]. Available: www.handsontec.com.
- [34] A. Arduino, «IDE Arduino,» 11 12 2016. [En línea]. Available: https://aprendiendoarduino.wordpress.com/2016/12/11/ide-arduino/.
- [35] Digi-Key, «Cómo seleccionar y usar el módulo ESP32 con Wi-Fi/Bluetooth,» 21 01 2020. [En línea]. Available: https://www.digikey.com/es/articles/how-to-select-and-use-the-rightesp32-wi-fi-bluetooth-module.
- [36] Dipac, «Tubo Estructural Redondo,» 07 02 2022. [En línea]. Available: file:///C:/Users/FullCompuitador/Downloads/tubo-estructural-redondo.pdf.
- [37] Servotronix, «NEMA34 Datasheet,» 07 02 2022. [En línea]. Available: https://datasheetspdf.com/pdf/1380135/Servotronix/NEMA34/1.
- [38] Rodavigo, «Rodamientos de bolas de contacto angular,» 07 02 2022. [En línea]. Available: https://rodavigo.net/catalogos/NSK/Rodamientos/08%20Rodamientos%20de%20bolas%20de %20contacto%20angular.pdf.
- [39] Naylamp, «SENSOR ENCODER INFRARROJO,» 15 10 2021. [En línea]. Available: https://naylampmechatronics.com/sensores-proximidad/240-sensor-encoder-infrarrojo-fc-03 moch22a.html. [Último acceso: 15 02 2022].